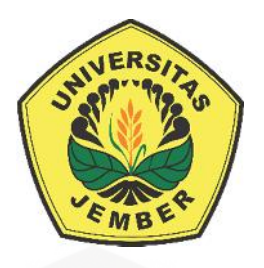

### **ANALISIS RUGI-RUGI AKIBAT KORONA PADA TRANSMISI DAYA 500 KV GITET PAITON - GITET GRATI**

**SKRIPSI**

Oleh

**DELVI PICALISTA NIM 131910201069**

**[PROGRAM STUDI STRATA 1 TEKNIK ELEKTRO](http://repository.unej.ac.id/) JURUSAN TEKNIK ELEKTRO FAKULTAS TEKNIK UNIVERSITAS JEMBER 2017**

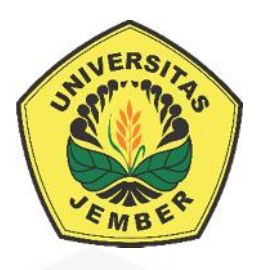

### **ANALISIS [RUGI-RUGI AKIBAT KORONA PADA TRANSMISI DAYA](http://repository.unej.ac.id/) 500 KV GITET PAITON - GITET GRATI**

### **SKRIPSI**

diajukan guna melengkapi tugas akhir dan memenuhi salah satu syarat untuk menyelesaikan Program Studi Teknik Elektro (S1) dan mencapai gelar Sarjana Teknik

Oleh

**DELVI PICALISTA NIM 131910201069**

**PROGRAM STUDI STRATA 1 TEKNIK ELEKTRO JURUSAN TEKNIK ELEKTRO FAKULTAS TEKNIK UNIVERSITAS JEMBER 2017**

### **PERSEMBAHAN**

Dengan ini saya persembahkan skripsi kepada:

- 1. Allah SWT yang Maha Pengasih lagi Maha Penyayang.
- 2. Kedua orang tua tercinta, Edy Purnawiyanto, Purwati serta adikku Diva Rahmadhani atas kasih sayang, pengorbanan, dan kesabaran yang tiada tara serta doa yang selalu menyertai.
- 3. Guru guru mulai SD Negeri 2 Bagorejo, SMP Negeri 1 Srono, SMA Negeri 1 Cluring dan dosen-dosen Teknik Elektro Universitas Jember. Terima kasih untuk ilmu dan pengalaman yang telah diajarkan selama ini.
- 4. Dony Kurniyawan Tabarok selaku orang terdekat saya yang telah memberi semangat dan doa kepada saya, serta Keluarga besar di panarukan yang selalu mendoakan saya setiap waktu.
- 5. [Faisal Ali dan Muhammad Choirul Anwar yang selalu membantu dan](http://repository.unej.ac.id/) memberi saran mengenai skripsi saya.
- 6. Kontrakan jalan mangga, yang selalu membantu dan menyemangati saya setiap hari.
- 7. Rekan-rekan satu DPU dan DPA yang selalu menemani saya berjuang mulai awal pengerjaan skripsi hingga selesai.
- 8. Keluarga Intel 2013 yang selalu membantu, menyemangati dan selalu mendampingi saya selama pengerjaan skripsi ini.
- 9. Almamater Teknik Elektro Universitas Jember.

### **MOTTO**

"Barangsiapa yang mempermudah urusan orang yang mengalami kesulitan, maka Allah akan mempermudah urusannya di dunia dan di akhirat" (HR. Ibnu Majah).

"*[To be a great champion, you must believe you are the best. If you are not,](http://repository.unej.ac.id/) pretend you are."* (Muhammad Ali).

"Barangsiapa ingin mutiara, harus berani terjun di lautan yang dalam." (Ir. Soekarno)

#### **PERNYATAAN**

Saya yang bertanda tangan dibawah ini:

nama :Delvi Picalista

NIM : 131910201069

menyatakan dengan sesungguhnya bahwa karya ilmiah yang berjudul " Analisis Rugi-Rugi Akibat Korona pada Transmisi Daya 500 KV GITET Paiton - GITET Grati" adalah benar-benar hasil karya sendiri, kecuali kutipan yang sudah saya sebutkan sumbernya, belum pernah diajukan pada institusi mana pun, dan bukan [karya jiplakan. Saya bertanggung jawab penuh atas keabsahan dan kebenaran](http://repository.unej.ac.id/) isinya sesuai dengan sikap ilmiah yang harus dijunjung tinggi.

Demikian pernyataan ini saya buat dengan sebenarnya, tanpa adanya tekanan dan paksaan pihak manapun serta bersedia mendapat sanksi akademik jika ternyata di kemudian hari pernyatan ini tidak benar.

> Jember, 30 Maret 2017 Yang menyatakan,

Delvi Picalista NIM 131910201069

### **SKRIPSI**

### **ANALISIS [RUGI-RUGI AKIBAT KORONA PADA TRANSMISI DAYA](http://repository.unej.ac.id/) 500 KV GITET PAITON - GITET GRATI**

Oleh

### **DELVI PICALISTA NIM 131910201069**

Pembimbing

Dosen Pembimbing Utama : Dr. Azmi Saleh, S.T.,M.T.

Dosen Pembimbing Anggota : Suprihadi Prasetyono, S.T.,M.T.

### **PENGESAHAN**

Skripsi berjudul " Analisis Rugi-Rugi Akibat Korona Pada Transmisi Daya 500 KV GITET Paiton - GITET Grati" karya Delvi Picalista telah diuji dan disahkan pada :

hari, tanggal : Kamis, 30 Maret 2017

tempat : Fakultas Teknik Universitas Jember

Tim Penguji:

Ketua,

Anggota I,

Dr. Azmi Saleh, S.T., M.T. NIP 197106141997021001

Anggota II,

Suprihadi Prasetyono S.T., M.T. NIP 197004041996011001

Anggota III,

[Prof.Dr. Ir. Bambang Sujanarko, M.M.](http://repository.unej.ac.id/) NIP 196312011994021002

Ir. Widyono Hadi, M.T. NIP 196104141989021001

Mengesahkan Dekan,

Dr.Ir. Entin Hidayah M.U.M NIP 196612151995032001

#### **RINGKASAN**

**Analisis Rugi-Rugi Akibat Korona pada Transmisi Daya 500 KV GITET Paiton-GITET Grati;** Delvi Picalista, 131910201069; 2017; 129 halaman; Jurusan Teknik Elektro, Fakultas Teknik Universitas Jember.

Pada sebuah sistem transmisi listrik terdapat beberapa gangguan salah satunya adalah korona. Korona merupakan peristiwa pelepasan muatan listrik pada permukaan kawat konduktor yang disebabkan karena adanya perubahan suhu, tekanan udara, luas penampang kawat dan jarak antar konduktor. Peristiwa korona ini paling terlihat pada sistem transmisi diatas 150 KV. Pada peristiwa ini, perubahan suhu dan tekanan udara yang paling mempengaruhi terjadinya korona. [Korona pada sebuah sistem transmisi menimbulkan rugi-rugi daya pada sistem](http://repository.unej.ac.id/) transmisi energi listrik. Untuk dapat menganalisis rugi-rugi daya akibat korona maka dilakukan penelitian pada GITET Paiton – GITET Grati dengan tegangan sebesar 500 KV.

Dalam melakukan analisis rugi-rugi daya akibat korona, dibutuhkan beberapa data badan klimatologi Kelas II Karangploso Malang yaitu berupa data suhu udara, tekanan udara dan juga data kondisi cuaca pada daerah sekitar sistem transmisi. Selain itu, dibutuhkan juga data beban saluran yang didapat dari PT PLN Persero TJBTB APP Probolinggo. Dan juga dibutuhkan data spesifikasi konduktor yaitu luas penampang, jari-jari, diameter, panjang kawat, ketinggian terhadap tanah dan juga tegangan antar fasa yang datanya juga diadapat dari PT PLN Persero TJBTB APP Probolinggo.

Data yang didapat akan diolah dengan menggunakan program *m-file* pada Matlab dimana program tersebut berisi rumus pengisian parameter dari simulasi pada ATP *draw* dan juga rumus perhitungan rugi daya korona. Program pada *mfile* Matlab ini digunakan untuk mengolah secara otomatis dengan data yang dapat diubah-ubah namun program tetap. Program ini diuji menggunakan data dari

penelitian sebelumnya. Program dianggap berhasil apabila keluaran program telah sama dengan hasil dari penelitian sebelumnya yang dihitung secara manual.

Data dari badan klimatologi dan PT PLN Persero dari GITET Paiton – GITET Grati yang telah diolah dengan menggunakan program *m-file* pada Matlab tersebut menghasilkan hasil yaitu nilai rugi-rugi daya korona sangat dipengaruhi oleh besarnya nilai tegangan desruptif. Dimana semakin besar tegangan desruptif maka nilai rugi-rugi daya korona akan semakin kecil. Begitu juga sebaliknya. Saat Vd sebesar 1355.38 KV maka nilai Pk sebesar 164.053 KW. Dan pada saat Vd sebesar 1392.3 KV maka nilai Pk sebesar 157.085 KW. Namun rugi-rugi daya korona berbanding lurus dengan suhu udara sehingga apabila suhu naik maka nilai rugi daya akan naik. Misal saat suhu 23.90ºC maka rugi-rugi dayanya sebesar 161.71 KW. Dan saat suhu udara sebesar 21.10ºC maka rugi-rugi daya koronanya sebesar 157.085 KW. Dan tekanan udara juga sangat berpengaruh terhadap [perubahan rugi-rugi daya korona karena mempengaruhi perubahan nilai dari](http://repository.unej.ac.id/) tegangan disruptif.

#### **SUMMARY**

**Corona Loss Analysis on 500 KV Power Transmission GITET Paiton-GITET Grati;** Delvi Picalista, 131910201069; 2017; 129 pages; Department of Electrical Engineering, Faculty of Engineering, University of Jember.

In an electric transmission system there are several disturbances one of which is the corona. Corona is an event of discharge of electrical charge on the surface of the conductor wire caused by changes in temperature, air pressure, wire cross section and the distance between the conductors. This corona event is most noticeable on transmission systems above 150 KV. In this event, changes in temperature and air pressure most affect the occurrence of corona. The corona on [a transmission system creates power losses in the electrical energy transmission](http://repository.unej.ac.id/) system. To be able to analyze the loss of power due to corona then conducted research on GITET Paiton - GITET Grati with voltage equal to 500 KV.

In conducting analysis of power losses due to corona, it takes some climatology data of Class II Karangploso Malang that is in the form of data of air temperature, air pressure and also weather condition data in the area around transmission system. In addition, it is also required the load data obtained from PT PLN Persero TJBTB APP Probolinggo. And also required data of conductor specification that is wide of cross section, radius, diameter, length of wire, height to ground and also tension between phase also data from PT PLN Persero TJBTB APP Probolinggo.

The data obtained will be processed using m-file program in Matlab where the program contains formula of parameter filling from simulation on ATP draw and also formula calculation of corona loss loss. The program on m-file Matlab is used to process automatically with data that can be changed but the program remains. The program was tested using data from previous research. The program is considered successful if the output of the program has been the same as the result of previous research which is calculated manually.

Data from the climatological body and PT PLN Persero from GITET Paiton - GITET Grati which has been processed using m-file program on Matlab resulted in the value of corona loss loss is strongly influenced by the value of desruptive voltage. Where the greater the desruptive voltage, the corona losses will decrease. Vice versa. When Vd is 1355.38 KV then Pk value is 164.053 KW. And when Vd is 1392.3 KV then Pk value is 157.085 KW. However corona power losses are [directly proportional to the air temperature so that when the temperature rises then](http://repository.unej.ac.id/) the value of power loss will increase. For example when the temperature is 23.90 º C then the power losses of 161.71 KW. And when the air temperature is 21.10ºC, the coronal power losses are 157,085 KW. And the air pressure also greatly affects the change of corona power losses as it affects the change in the value of the disruptive voltage.

#### **PRAKATA**

Puji syukur kehadirat Allah SWT atas limpahan rahmat dan hidayah-Nya sehingga penulis dapat menyelesaikan skripsi yang berjudul "Analisis Rugi-Rugi Akibat Korona Pada Transmisi Daya 500 KV GITET Paiton-GITET Grati".Skripsi ini disusun sebagai salah satu syarat untuk menyelesaikan program studi strata satu (S1) Jurusan Teknik Elektro Fakultas Teknik Universitas Jember. [Selama penyusunan skripsi ini penulis mendapat bantuan berbagai pihak, untuk](http://repository.unej.ac.id/) itu penulis mengucapkan terima kasih kepada :

- 1. Ibu Dr.Ir. Entin Hidayah M.U.Mselaku dekan Fakultas Teknik Universitas Jember.
- 2. Bapak Dr.Azmi Saleh, S.T., M.T., selaku dosen pembimbing utama dan Bapak Suprihadi Prasetyono, S.T., M.T., selaku dosen pembimbing anggota yang telah rela meluangkan waktu, pikiran serta motivasi dalam penyusunan skripsi ini.
- 3. Bapak Prof. Dr. Ir. Bambang Sujanarko, M.M.,selaku dosen penguji utama dan Bapak Ir. Widyono Hadi, M.T., selaku dosen penguji anggota yang telah memberikan kritik dan saran yang membangun sehingga sangat membantu terhadap penyempurnaan skripsi ini.
- 4. Bapak Bambang Sri Kaloko, S.T.,M.T., selaku dosen pembimbing akademik yang telah membimbing dan menanamkan rasa disiplin dan tanggung jawab dengan apa yang dilakukan selama penulis menjadi mahasiswa.
- 5. Bapak Catur Suko Sarwono, S.T., selaku Komisi Bimbingan S1 yang telah membantupenulisan skripsi secara administratif.
- 6. Kepada orang tua tercinta Edy Purnawiyanto, Purwati serta adikku Diva Rahmadhani yang telah memberikan dukungan baik secara materi maupun moral dalam penyusunan skripsi ini.
- 7. Kepada Dony Kurniyawan Tabarok dan keluarga besar di Situbondo yang telah memberikan dukungan kepada saya dalam penyusunan skripsi ini.

- 8. Kepada teman-teman seperjuangan se-DPU Welli Agustina, Tazkiyatun Nufus, Faisal Ali, Moh. Choirul Anwar, Suwandi, Eki Rovianto, Faris, Dicky Hakim dan Bayu Setya Pambudi yang selalu saling mendukung satu sama lain dalam penyusunan skripsi.
- 9. Teman-teman kontrakan jalan mangga Nurul Hidayah, Welli Agustina, Erinna Dyah Atsari dan Ila Nurmawati yang selama 3 tahun telah saling membantu satu sama lain.
- 10. [Rekan-rekan Fakultas Teknik Universitas Jember khususnya rekan-rekan](http://repository.unej.ac.id/) Teknik Elektro Angkatan 2013 yang tidak dapat disebutkan satu per satu, selama ini telah memberikan pengalaman hidup selama penulis menjadi keluarga Fakultas Teknik Universitas Jember.
- 11. Keluarga kelompok KKN 124 Hilman Hariri, Ayu Megawati, Wulan suci, Syukron Ma'mun, Dewi Indasya, Zainul Alam, Dwi Kristanti, Farihah Yuliana dan Ria Rismawati yang telah memberikan pengalaman, dukungan, dan motivasi dalam penyelesaian skripsi ini.

Penulis juga menerima segala kritik dan saran dari semua pihak demikesempurnaan skripsi ini.Akhirnya penulis berharap, semoga skripsi ini dapat bermanfaat.

Jember, 30 Maret 2017

Penulis

### **DAFTAR ISI**

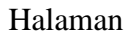

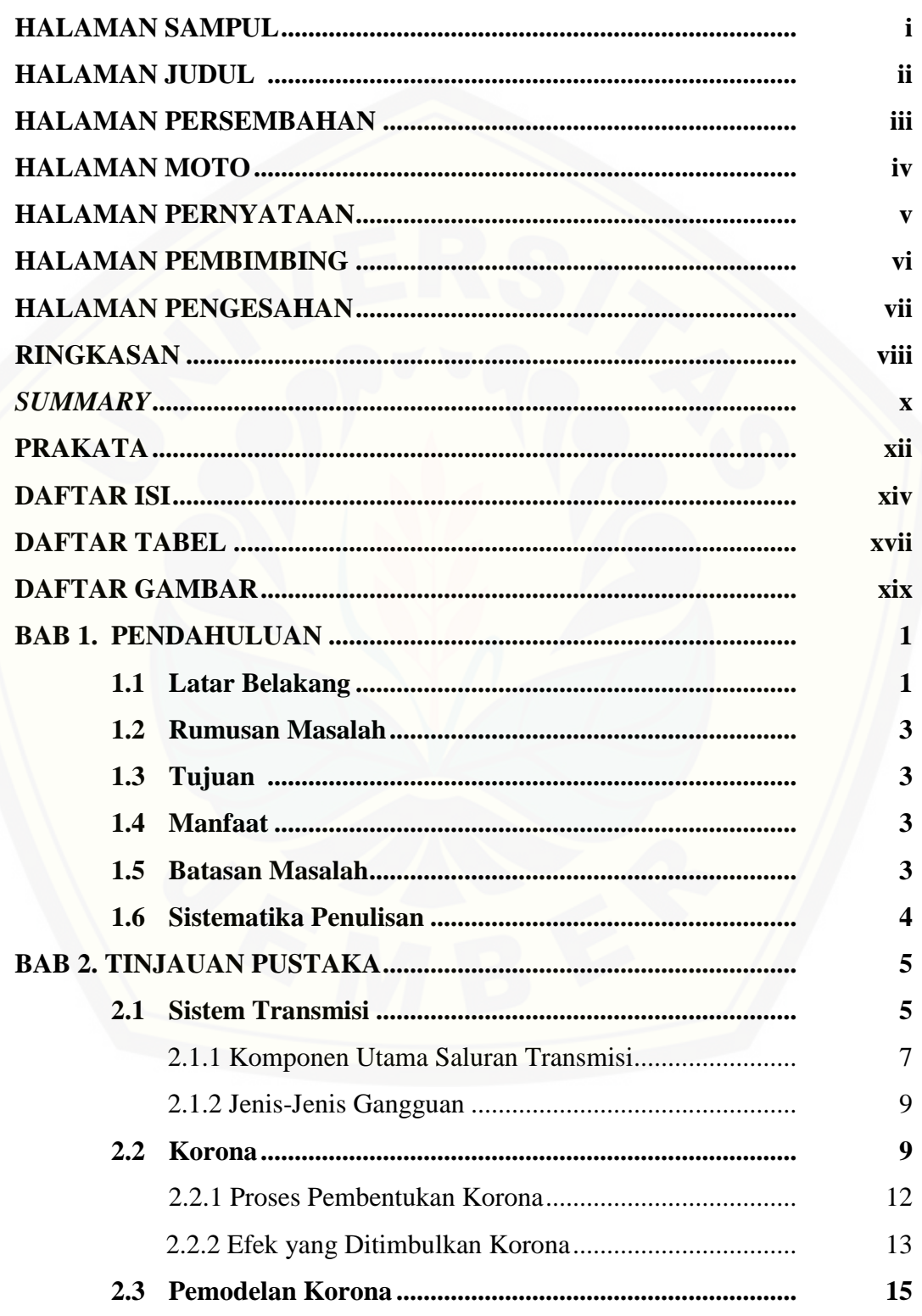

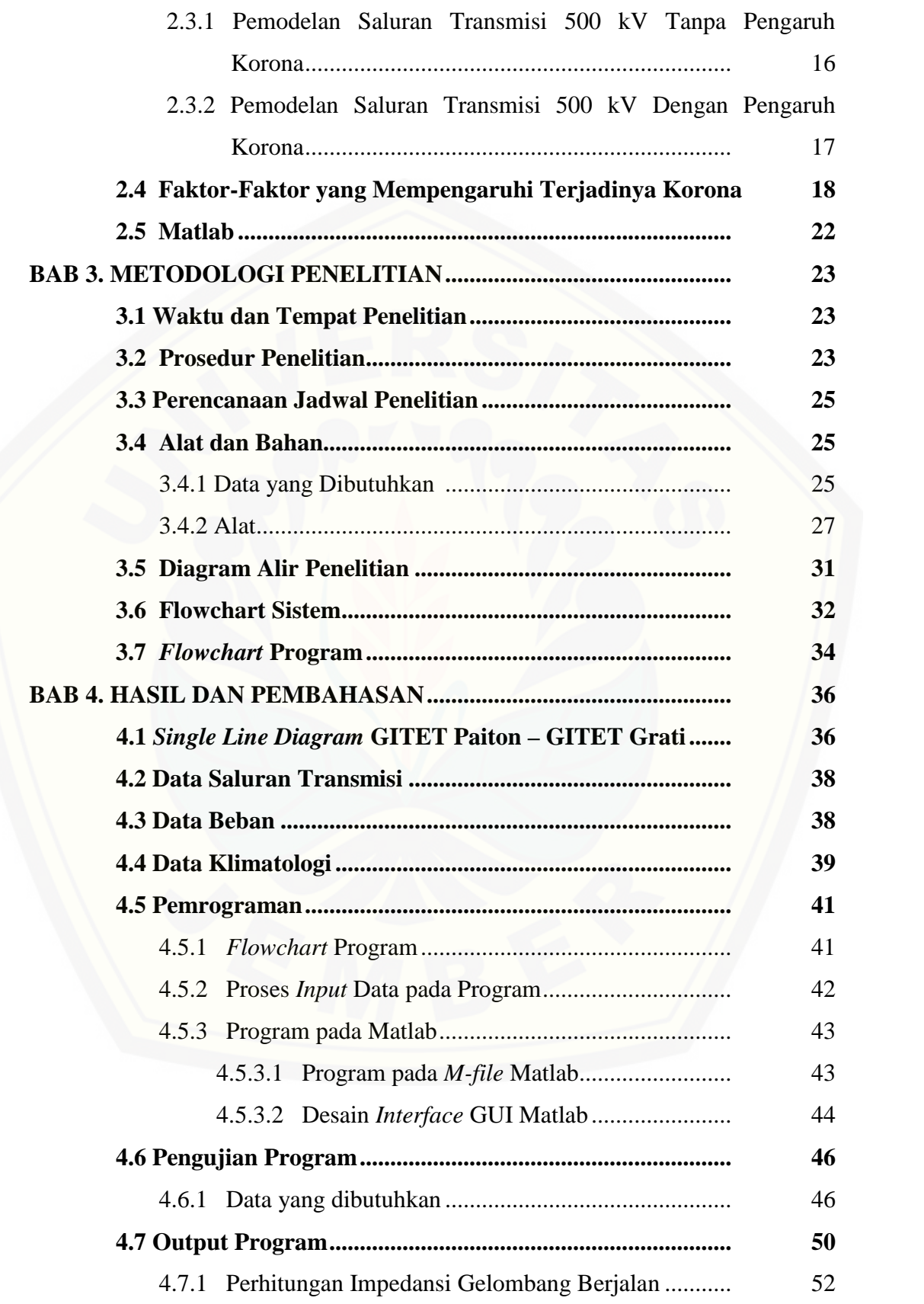

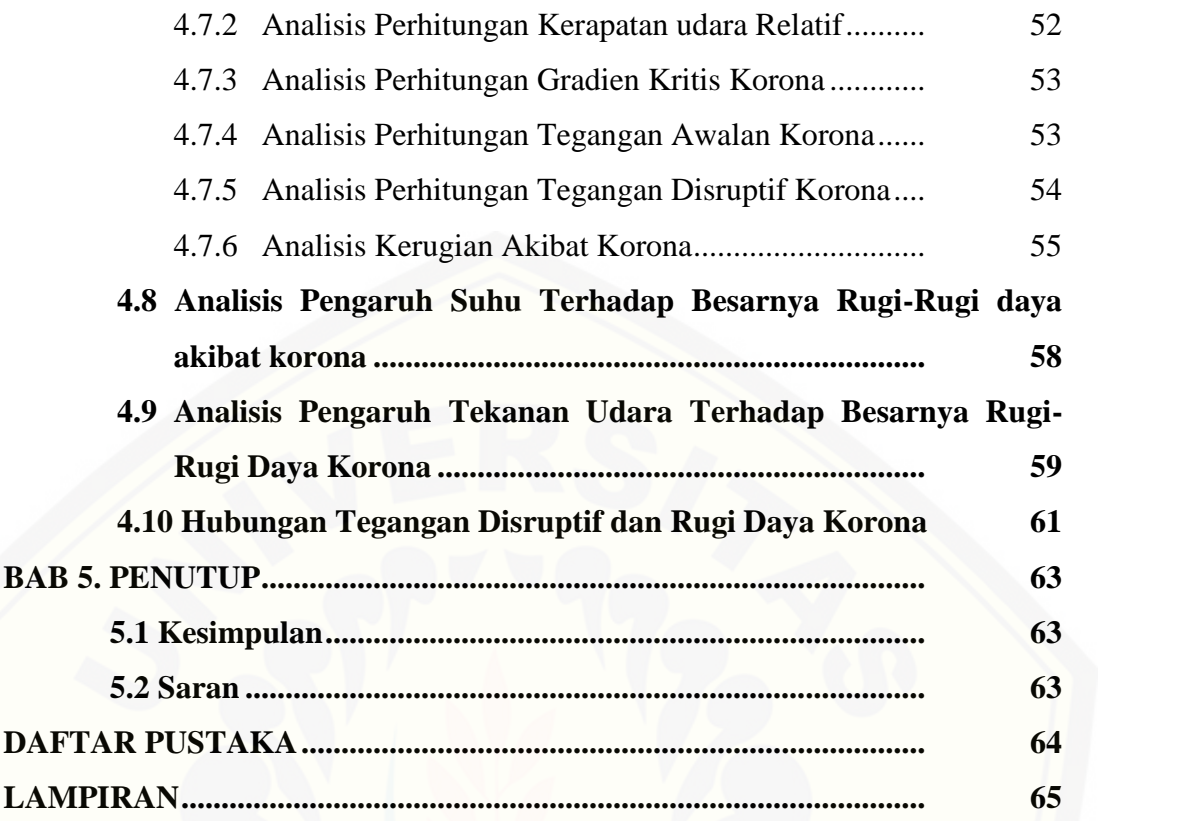

### **DAFTAR TABEL**

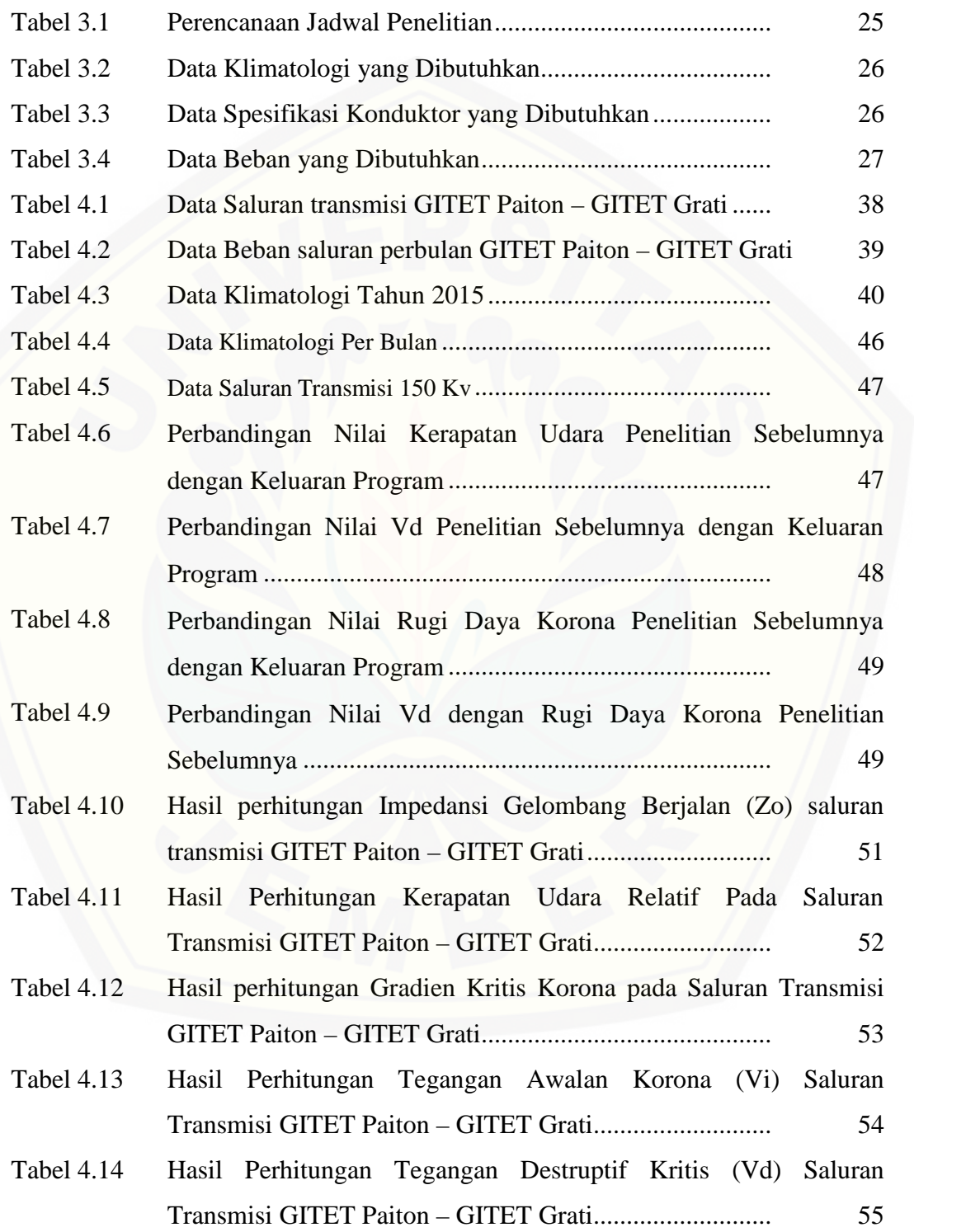

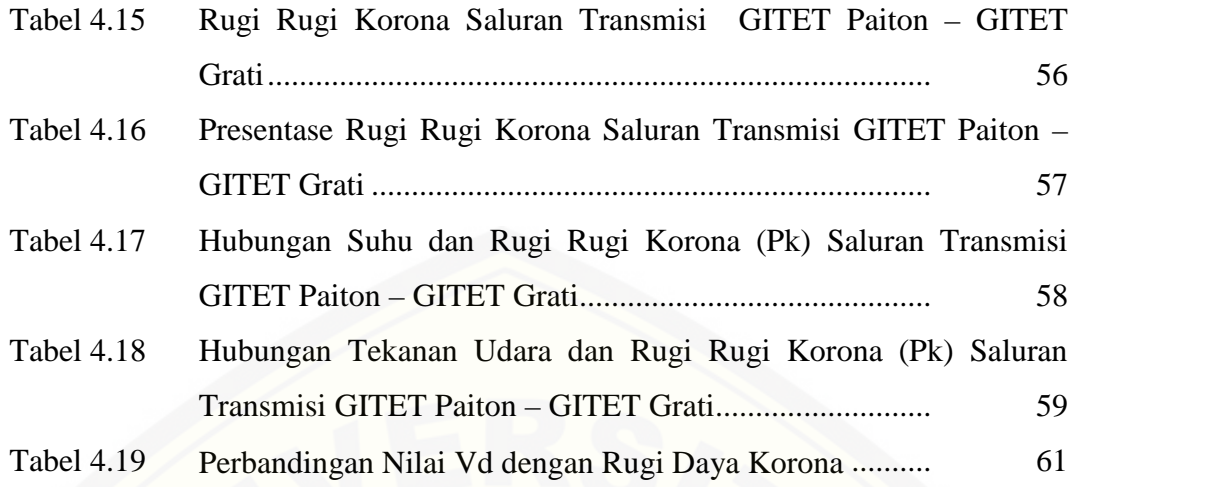

### **DAFTAR GAMBAR**

### Halaman

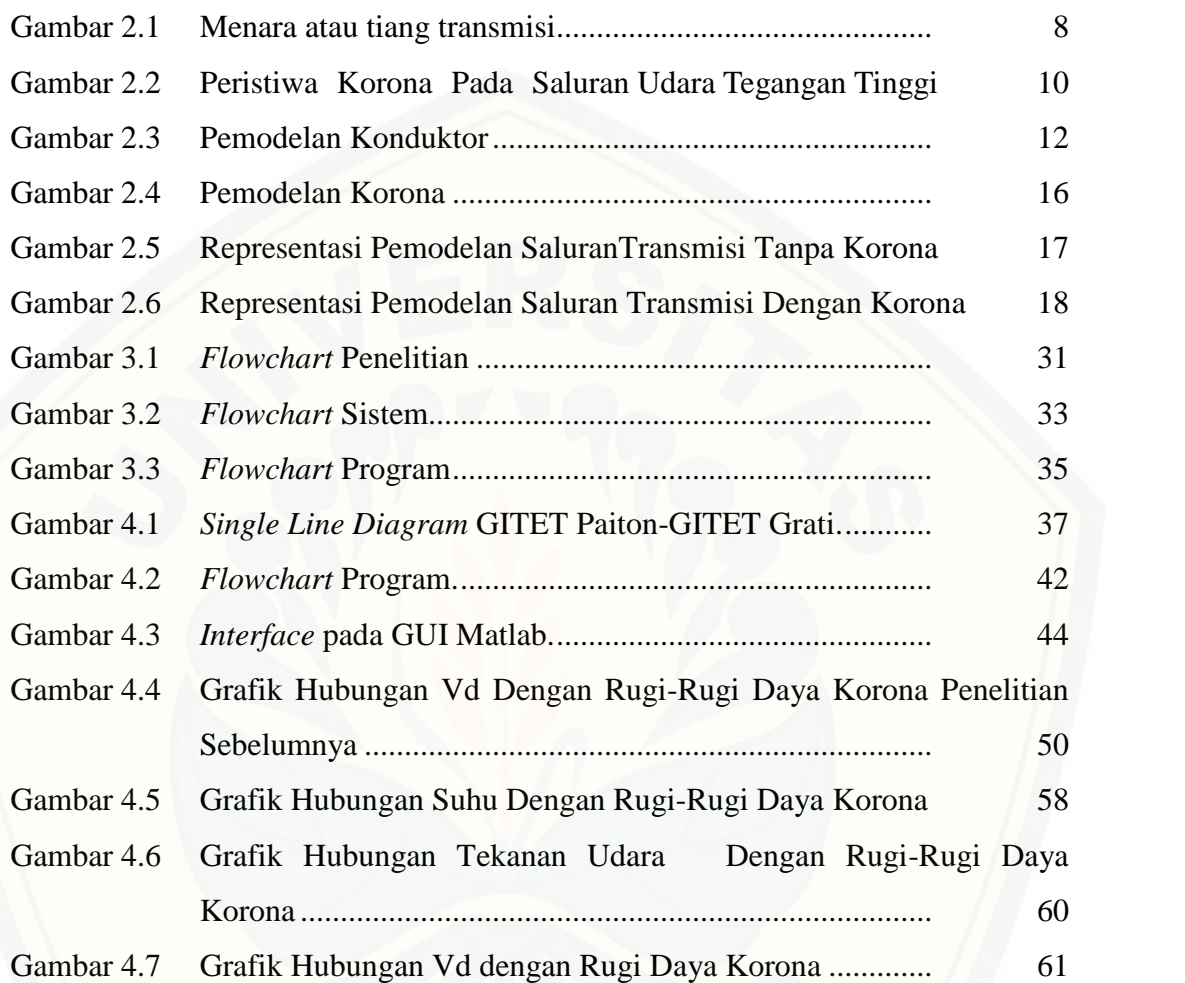

#### **BAB 1. PENDAHULUAN**

#### **1.1 Latar Belakang**

Sistem transmisi merupakan sistem yang sangat penting pada sistem penyaluran energi listrik. Sistem transmisi menghubungkan antara sistem pembangkitan dengan sistem distribusi listrik dengan jarak yang sangat jauh untuk menyalurkan energi listrik yang dihasilkan dari pembangkit menuju ke konsumen. Pada saluran transmisi udara tegangan tinggi, masalah korona merupakan masalah yang makin menonjol dan sudah harus diperhitungkan. Pentingnya masalah korona ini disebabkan karena untuk saluran transmisi udara di atas 100 kV, gejala korona sudah mulai serius. Korona dapat didefinisikan sebagai suatu peristiwa pelepasan muatan listrik (elektron) yang diemisikan dari permukaan sebuah kawat penghantar atau konduktor, yang disebabkan karena besarnya kuat medan atau gradien tegangan pada permukaan kawat penghantar melebihi dari kuat medan tembus udara. (Novi & Dewi, 2014)

Adanya fenomena korona pada suatu sistem transmisi udara tegangan tinggi ini, mengakibatkan timbulnya rugi-rugi daya pada sistem tersebut. Semakin [tinggi intensitas korona yang terjadi pada suatu sistem transmisi udara tegangan](http://repository.unej.ac.id/) tinggi, maka rugi-rugi daya yang terjadi pada sisten transmisi tersebut juga akan semakin besar. Beberapa faktor yang dapat mempengaruhi rugi-rugi daya akibat korona (Pk) pada saluran transmisi, yakni pertama, luas penampang kawat penghantar (A). Besar atau kecilnya luas penampang kawat penghantar berhubungan dengan radius penampang kawat penghantar (r) tersebut sehingga dapat memberikan pengaruh terhadap besar kecilnya rugi-rugi daya akibat korona ini. Kedua, jarak antara kawat penghantar (D). Semakin kecil jarak antara kawat penghantar maka menghasilkan rugi-rugi daya korona yang semakin besar. Agar rugi-rugi daya akibat korona dapat direduksi maka sebaiknya jarak antara kawat penghantar diperbesar dimana perbesaran jarak antara kawat penghantar

tersebut harus disesuaikan dengan jarak-jarak aman (*clearance*). Ketiga, keadaan permukaan kawat penghantar. Terjadinya peristiwa korona ditandai dengan adanya cahaya yang berwarna violet muda di permukaan kawat penghantar, mengeluarkan suara mendesis dan berbau *ozone*. Cahaya akan semakin jelas jika permukaan kawat penghantar dalam keadaan kasar, runcing atau kotor. Semakin terangnya cahaya maka rugi-rugi daya pada saluran transmisi yang ditimbulkan akibat korona ini semakin besar. Keempat, kondisi cuaca. Kondisi cuaca ditentukan oleh tekanan udara (b) dan temperatur sekeliling (T). Naik turunnya tekanan udara dan temperatur ini dapat mempengaruhi besar kecilnya harga kerapatan udara relatif ( ) sehingga berpengaruh terhadap rugirugi daya korona. (Novi & Dewi, 2014)

Rugi-rugi daya akibat korona ini sangatlah merugikan pihak penyedia [energi listrik maupun dari pihak konsumen. Oleh sebab itu, tugas akhir ini](http://repository.unej.ac.id/) dilakukan dengan tujuan untuk menganalisis besarnya pengaruh rugi-rugi daya akibat peristiwa korona pada saluran udara tegangan ekstra tinggi (SUTET) 500 KV. Analisis rugi-rugi daya korona pada tugas akhir ini dilakukan dengan cara menghitung nilai rugi daya akibat korona yang ditimbulkan pada program yang telah dibuat dengan pemrograman pada GUI Matlab.

Penelitian ini merupakan perkembangan dari penelitian sebelumnya yaitu dengan mengubah tempat penelitian yaitu pada GITET Paiton-GITET Grati. Dengan mengubah tempat penelitian maka tegangan sistem yang diteliti juga berbeda yaitu sebesar 500 KV. Hal ini bertujuan untuk mengetahui berapa besar kontribusi rugi daya akibat korona pada total rugi daya yang terjadi pada sebuah sistem transmisi tegangan ekstra tinggi. Penelitian ini juga nantinya akan lebih memfokuskan bagaimana pengaruh suhu udara dan juga tekanan udara pada daerah sekitar sistem transmisi terhadap besarnya rugi daya akbibat korona yang terjadi. Pemilihan GUI Matlab untuk pengolahan data juga bertujuan untuk mempermudah kita dalam proses perhitungan rugi daya akibat korona dengan parameter yang diubah-ubah adalah suhu dan tekanan udara untuk mengetahui pengaruhnya terhadap rugi daya akibat korona.

### **1.2 Rumusan Masalah**

Berdasarkan latar belakang diatas, timbul beberapa rumusan masalah sebagai berikut :

- 1. Bagaimana hubungan atau formulasi faktor-faktor yang mempengaruhi rugi daya akibat korona serta programnya dalam Matlab.
- 2. Menganalisis pengaruh perubahan suhu dan tekanan udara terhadap besarnya rugi-rugi akibat korona pada sistem transmisi.

### **1.3 Batasan Masalah**

Adapun Batasan Masalah Pada Penulisan Tugas Akhir ini adalah:

- 1. Saluran transmisi yang dianalisis adalah Saluran Udara Tegangan Ekstra Tinggi di APP Probolinggo GITET Paiton - GITET Grati.
- 2. [Perbandingan nilai rugi-rugi daya pada program di mfile Matlab dengan](http://repository.unej.ac.id/) data dari APP Probolinggo.
- 3. Jenis konduktor ACSR Gannet pada saluran transmisi dari GITET Paiton GITET Grati.

### **1.4 Tujuan Penelitian**

Tujuan dari penelitian ini yaitu:

- 1. Mengetahui besaran apa saja yang mempengaruhi nilai rugi daya korona pada suatu sistem transmisi dengan pemrograman pada Matlab.
- 2. Menganalisis pengaruh suhu terhadap rugi-rugi daya pada saluran udara tegangan tinggi pada APP Probolinggo.

### **1.5 Manfaat Penelitian**

Adapun manfaat yang dapat diambil dari penulisan tugas akhir ini yaitu:

- 1. Dapat mengetahui perbandingan antara rugi-rugi daya akibat korona pada pemrograman di Matlab dengan nilai rugi-rugi daya dari APP Probolinggo.
- 2. Dapat digunakan sebagai referensi untuk mengerjakan penelitian tentang pengaruh korona pada rugi-rugi daya sistem saluran udara tegangan tinggi.

### **1.6 Sistematika Pembahasan**

Secara garis besar penyusunan proposal skripsi adalah sebagi berikut:

### BAB 1. PENDAHULUAN

Berisi tentang latar belakang, rumusan masalah, batasan masalah, tujuan, manfaat dan sistematika pembahasan.

### BAB 2. TINJAUAN PUSTAKA

Berisi tentang penjelasan teori yang menguraikan pendapat atau hasil penelitian terdahulu yang berkaitan dengan penelitian yang akan dilakukan.

### BAB 3. METODOLOGI PENELITIAN

[Menjelaskan tentang metode kajian yang di gunakan untuk](http://repository.unej.ac.id/) menyelesaikan skripsi.

### BAB 4. HASIL DAN PEMBAHASAN

Berisi hasil penelitian dan analisi hasil penelitian.

### BAB 5. PENUTUP

Berisi tentang kesimpulan dan saran dari penulis.

### **BAB 2. TINJAUAN PUSTAKA**

#### **2.1 Sistem Transmisi**

Transmisi tenaga listrik merupakan proses penyaluran tenaga listrik dari tempat pembangkit tenaga listrik (*Power Plant*) hingga *substation distribution* sehingga dapat disalurkan sampai pada konsumer pengguna listrik melalui suatu bahan konduktor. (Dwiputra, 2009)

Transmisi tenaga listrik sebenarnya tidak hanya penyaluran energi listrik dengan menggunakan tegangan tinggi dan melalui saluran udara (*overhead line*), namun transmisi adalah proses penyaluran energi listrik dari satu tempat ke tempat lainnya, yang besaran tegangannya adalah Tegangan Ultra Tinggi (UHV), Tegangan Ekstra Tinggi (EHV), Tegangan Tinggi (HV), Tegangan Menengah (MHV), dan [Tegangan Rendah \(LV\). Sedangkan Transmisi Tegangan Tinggi adalah berfungsi](http://repository.unej.ac.id/) menyalurkan energi listrik dari satu substation (gardu) induk ke gardu induk lainnya. Terdiri dari konduktor yang direntangkan antara tiang (tower) melalui isolator, dengan sistem tegangan tinggi. Standar tegangan tinggi yang berlaku di Indonesia adalah 30kV, 70kV dan 500kV. Ditinjau dari klasifikasi tegangannya, transmisi listrik dibagi menjadi :

#### 1. Saluran Udara Tegangan Ekstra Tinggi (SUTET) 200kV-500kV

Pada umumnya saluran transmisi di Indonesia digunakan pada pembangkit dengan kapasitas 500 kV. Dimana tujuannya adalah agar drop tegangan dari penampang kawat dapat direduksi secara maksimal, sehingga diperoleh operasional yang efektif dan efisien. Akan tetapi terdapat permasalahan mendasar dalam pembangunan SUTET ialah konstruksi tiang (tower) yang besar dan tinggi, memerlukan tanah yang luas, memerlukan isolator yang banyak, sehingga memerlukan biaya besar. Masalah lain yang timbul dalam pembangunan SUTET adalah masalah sosial, yang akhirnya berdampak pada masalah pembiayaan. (Dwiputra, 2009)

#### 2. Saluran Udara Tegangan Tinggi (SUTT) 30kV-500kV

Pada saluran transmisi ini memiliki tegangan operasi antara 30kV sampai 500kV. Konfigurasi jaringan pada umumnya *single* atau *double* sirkuit, dimana 1 [sirkuit terdiri dari 3 phasa dengan 3 atau 4 kawat. Biasanya hanya 3 kawat dan](http://repository.unej.ac.id/) penghantar netralnya diganti oleh tanah sebagai saluran kembali. Apabila kapasitas daya yang disalurkan besar, maka penghantar pada masing-masing phasa terdiri dari dua atau empat kawat (*Doubl*e atau *Qudrapole*) dan Berkas konduktor disebut *Bundle Conductor*. Jarak terjauh yang paling efektif dari saluran transmisi ini ialah 100 km. Jika jarak transmisi lebih dari 100 km maka tegangan jatuh (*drop voltage*) terlalu besar, sehingga tegangan diujung transmisi menjadi rendah. (Dwiputra, 2009) 3. Saluran Kabel Tegangan Tinggi (SKTT) 30kV-500kV

Saluran transmisi ini menggunakan kabel bawah tanah, dengan alasan beberapa pertimbangan :

a. Ditengah kota besar tidak memungkinkan dipasang SUTT, karena sangat sulit mendapatkan tanah untuk tapak tower.

b. Untuk Ruang Bebas juga sangat sulit dan pasti timbul protes dari masyarakat, karena padat bangunan dan banyak gedung-gedung tinggi.

c. Pertimbangan keamanan dan estetika.

d. Adanya permintaan dan pertumbuhan beban yang sangat tinggi

Pada sistem tenaga listrik, jarak antara pembangkit dengan beban yang cukup jauh, akan menimbulkan adanya penurunan kualitas tegangan yang diakibatkan oleh rugi-rugi pada jaringan. Sehingga dibutuhkan suatu peralatan untuk memperbaiki kualitas tegangan dan diletakkan pada saluran yang mengalami drop tegangan. SVC (*Static Var Compensator*) berfungsi sebagai pemelihara kestabilan kondisi *steady state* dan dinamika voltase dalam batasan yang sudah ditentukan pada jaringan transmisi berjarak jauh dan berbeban tinggi (*heavily loaded*). *Synchronous Condenser*, sebagai generator pensuplay arus gangguan, dan transformer dengan taps yang variabel ini adalah jenis khusus transformator listrik yang dapat menambah atau

mengurangi *powered* gulungan kawat, sehingga meningkatkan atau menurunkan medan magnet dan tegangan keluaran dari transformator. (Pramono, 2010)

#### **2.1.1 Komponen Utama Saluran Transmisi.**

Komponen saluran transmisi dibagi menjadi:

1. Kawat penghantar (konduktor).

Jenis kawat penghantar yang biasa digunakan pada saluran transmisi adalah tembaga dengan konduktivitas 100 % (CU 100%), tembaga dengan konduktifitas 97,5 % atau aluminium dengan konduktifitas 61 % (AL 61%).

Kawat penghantar aluminium terdiri dari berbagai jenis :

- 1. AAC "All-Aluminium Conductor", yaitu kawat penghantar yang semuanya terbuat dari aluminium.
- 2. AAAC ="*All-Aluminium-Alloy Conductor*", yaitu kawat aluminium yang semuanya terbuat dari campuran aluminium.
- 3. ACSR ="*Aluminium Conductor, Steel-Reinforced*" yaitu kawat penghantar aluminium berinti kawat baja.
- 4. ACAR ="*Aluminium Conductor, Alloy-Reinforced*", yaitu kawat penghantar aluminium yang diperkuat dengan logam campuran (Hutaruk T.S, 1990).
- 2. Menara atau tiang transmisi.

Menara atau tiang transmisi adalah suatu bangunan penopang saluran transmisi, yang bisa berupa menara baja, tiang baja, tiang beton bertulang dan tiang kayu (Hutaruk T.S, 1990). Menara baja dibuat tinggi [berbahan baja dengan kaki-kakinya dibalut oleh pondasi masing-masing](http://repository.unej.ac.id/) dapat di lihat pada gambar 2.1 dan gambar 2.1.

• Tiang baja, beton atau kayu pada umumya digunakan pada saluran dengan tegangan kerja relatip rendah (dibawah 70 KV).

7

• Menara baja digunakan untuk saluran transmisi tegangan tinggi atau ekstra tinggi

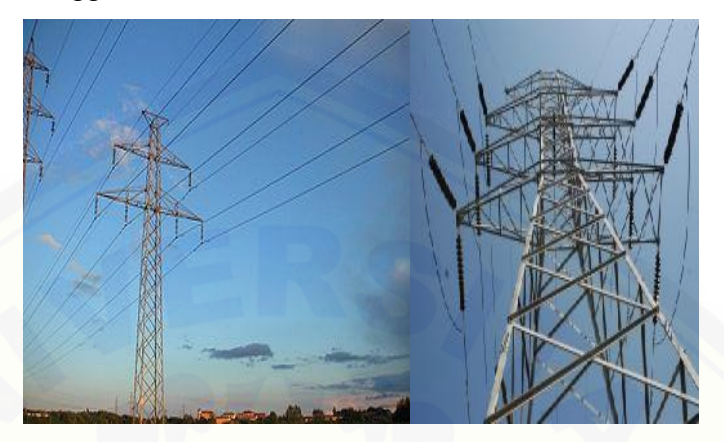

Gambar 2.1 dan 2.2 Menara atau tiang transmisi. Sumber: PLN, Sistem Transmisi, http://www.pln.co.id/p3bjawabali, Diakses tanggal 5 September 2015, Jam 18.00 wib

3. Isolator-isolator.

Jenis isolator yang dipergunakan pada saluran transmisi adalah jenis porselin atau gelas (Hutaruk T.S, 1990).

Menurut penggunaan dan konstruksinya dikenal tiga jenis isolator, yaitu ;

- 1. Isolator jenis pasak.
- 2. Isolator jenis pos-saluran.
- 3. Isolator gantung.
- 4. isolator tarik.
- 5. Jenis batang panjang (*Long-Rod*).
- 4. Kawat tanah (*ground wires*).

[untuk melindungi kawat-kawat penghantar atau kawat fasa](http://repository.unej.ac.id/) terhadap sembaran petir. Jadi kawat fasa itu dipasang diatas kawat fasa. Sebagai kawat tanah umumya dipakai kawat baja (*steel wires*) yang lebih murah, tetapi biasa juga digunakan kawat ACSR (Hutaruk T.S, 1990).

### **2.1.2 Jenis-Jenis Gangguan.**

1. Gangguan korona.

Gejala korona dapat ditemukan pada jaringan tegangan tinggi yang [ditempatkan pada daerah pesisir pantai dan yang ditempatkan pada daerah](http://repository.unej.ac.id/) industri. Bila garis tengah (*diameter*) kawat kecil dibandingkan dengan tegangan transmisi, maka terjadilah gejala tegangan tinggi yang disebut korona. Biasanya gejala korona baru terjadi bila tegangan mencapai 77 KV atau lebih. Ada beberapa perhitungan-perhitungan teoritis dan empiris mengenai hilang korona tetapi teorinya belum diketahui dengan pasti.

2. Gangguan satu fasa ke tanah serta fasa to fasa.

Gangguan satu fasa ke tanah itu disebabkan karena terjadinya ketidak seimbangan besaran arus yang mengalir pada ketiga fasa.

#### **2.2 Korona**

Korona merupakan salah satu dari gejala tegangan tinggi. Korona dapat didefinisikan sebagai suatu peristiwa pelepasan muatan listrik (elektron) yang diemisikan dari permukaan sebuah kawat penghantar atau konduktor, yang disebabkan karena besarnya kuat medan atau gradien tegangan pada permukaan kawat penghantar tersebut. Korona terjadi jika pada daerah di sekitar kawat penghantar atau konduktor tegangan tinggi, kuat medannya lebih tinggi dari kuat medan tembus udara sehingga akan terjadi pelepasan muatan listrik ke udara. Pada saluran transmisi untuk harga tegangan sistem di atas 100 kV, masalah korona sudah mulai muncul (serius) dan akan menjadi semakin kuat jika tegangan sistem dinaikkan. Umumnya korona terjadi pada saluran udara tegangan tinggi dan tegangan ekstra tinggi dimana terdapat perbedaan tegangan antara masing-masing phasa dan juga antara phasa dengan tanah. (Novi & Dewi, 2014)

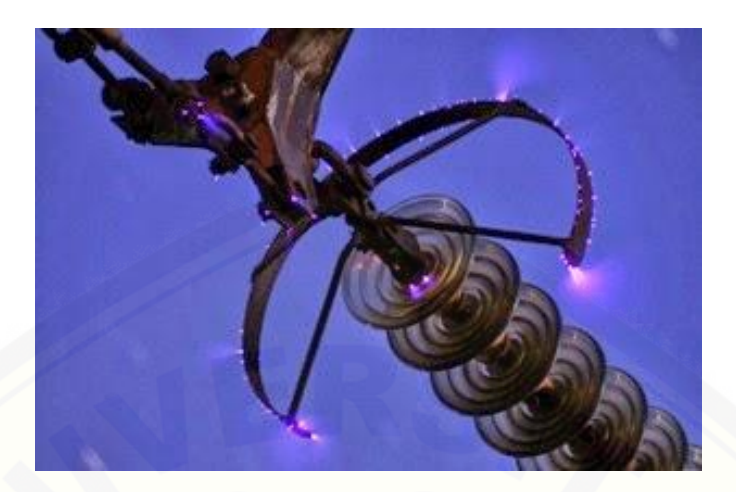

**Gambar 2.2.** Peristiwa Korona Pada Saluran Udara Tegangan Tinggi

Pada tegangan tinggi dan tegangan ekstra tinggi, korona terjadi pada setengah perioda gelombang tegangan positif dan negatif. Dari bukti-bukti eksperimen yang dilakukan bahwa korona AC selalu dimulai pada siklus negatif. Umumnya korona pada setengah siklus negatif ini terjadi pada daerah yang kuat medannya tinggi karena kondisi permukaan konduktor tidak beraturan, misalnya akibat adanya partikel-partikel kecil yang menempel pada permukaan konduktor tersebut. Apabila korona pada setengah siklus negative terjadi pada suatu tempat [berupa titik tunggal maka arus pelepasan terdiri atas sejumlah pulsa-pulsa pendek](http://repository.unej.ac.id/) yang terkonsentrasi pada puncak dari tegangan yang digunakan. Pulsa-pulsa ini akan meningkat jumlahnya dengan meningkatnya tegangan disretai suara mendesis yang ditunjukkan oleh frekuensi yang tinggi dan memancarkan sinar violet.

Permulaan dari korona pada setengah siklus positif tergantung dari beberapa faktor. Apabila korona pada setengah siklus positif terjadi pada suatu tempat berupa titik tunggal maka arus pelepasan biasanya terdiri atas satu pulsa per setengah siklus. Magnitudo dari pulsa ini mempunyai ketinggian seribu kali dari pulsa-pulsa negatif dan magnitudo ini akan naik seiring dengan naiknya tegangan.

Proses ionisasi dimulai selama setengah siklus negatif karena adanya elektron-elektron bebas di atmosfir. Elektron bebas selalu terdapat diudara sebagai

akibat adanya sinar ultra violet, radiasi sinar kosmis atau radiasi radioaktif alam. Dengan naiknya kuat medan, elektron-elektron bebas ini akan mendapatkan energy yang cukup untuk mengionisasikan atom-atom netral dan membentuk banjiran electron di dalam daerah yang kuat medannya tinggi. Banjiran electron ini muncul sebagai pulsa arus. Karena adanya medan listrik, ion-ion positif akan tertarik mendekati konduktor sedangkan elektron-elektron bergerak meninggalkan konduktor secara radial.

Sifat pergerakan dari ion positif dan elektron berbeda, dimana elektron elektron dapat bergerak dengan cepat sedangkan ion-ion positif relatif tidak dapat bergerak selama setengah siklus. Pada suatu jarak tertentu dari konduktor, medan listrik menjadi lemah dengan kata lain apabila harga sesaat dari tegangan yang digunakan mendekati nol. Elektron-elektron dapat bergabung dengan atom oksigen yang elektron positif sehingga menjadi *relative* tidak dapat bergerak. Penggabungan ini cukup lemah sehingga elektron-elektron tersebut dapat mudah terlepas kembali menjadi elektron-elektron bebas dengan bertambah kuatnya medan listrik. Penggabungan dapat juga terjadi di dalam daerah yang kuat medannya tinggi apabila kecepatan elektron akibat tumbukan sangat lemah. (Pamungkas, Hernanda, & Negara, 2010)

Pada akhir setengah siklus negatif, muatan-muatan negatif akan berada pada jarak yang agak jauh dari konduktor sedangkan muatan positif berada di dekat [permukaan konduktor. Apabila konduktor menjadi positif maka muatan positif akan](http://repository.unej.ac.id/) bergerak dengan lambat ke arah luar menjauhi konduktor sedangkan muatan negatif akan bergerak mendekati konduktor dengan kecepatan yang lebih tinggi. Kuat medan yang terjadi diantara muatan positif dan muatan negatif akan meningkat sampai suatu saat dimana korona mulai terjadi. (Pamungkas, Hernanda, & Negara, 2010)

11

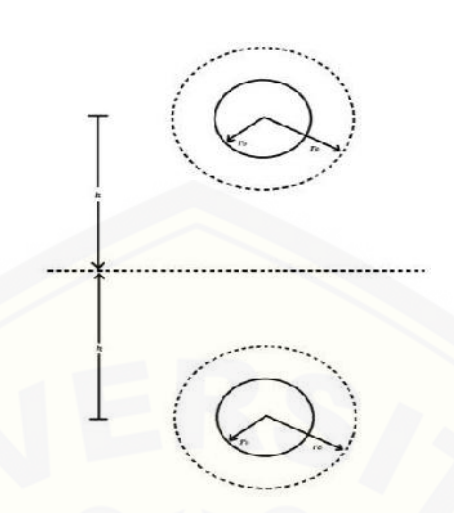

Gambar 2.3 Pemodelan Konduktor

Pada gambar 2.2 ditunjukkan permodelan konduktor yang sedang mengalami fenomena korona,dimana ditunjukkan konduktor memiliki ketinggian yang divisualisasikan dengan huruf "h"."r" merupakan jari-jari dari konduktor, sedangkan "r0 " merupakan panjang jari-jari dari selimut korona yang terjadi pada jalur transmisi tersebut. (Pamungkas, Hernanda, & Negara, 2010)

#### **2.2.1 Proses Pembentukan Korona**

Bila kedua kawat sejajar yang penampangnya kecil (dibandingkan dengan jarak antara kedua kawat tersebut) diberi tegangan bolak-balik, maka korona dapat terjadi. Dan pada tegangan yang cukup rendah tidak dapat terlihat kejadian tersebut. [Bila tegangan dinaikkan, maka korona dapat terjadi secara bertahap. Awalnya kawat](http://repository.unej.ac.id/) kelihatan bercahaya seperti sampul, mengeluarkan suara mendesis (*hissing effect*) dan berbau ozon. Warna cahayanya adalah ungu (violet) muda. Kegagalan pertama berawal dekat permukaan penghantar, yaitu tekanan elektrostatik atau gradien tegangannya maksimum dan ketebalan lapisan udara bertarnbah dengan penambahan tekanan. Dan jika tegangan terus dinaikkan, gejala tersebut akan semakin jelas terlihat, yakni cahaya bertambah terang terutama pada bagian yang runcing, kasar, dan kotor. Namun, kenaikan tegangantidak boleh melebihi batasan tertentu karena

dapat menyebabkan terjadinya lompatan api. Bila tegangan masih juga dinaikkan, maka dapat terjadi busur api dan korona mengeluarkan panas, yang dapat dibuktikan dengan menggunakan wattmeter. Dalam keadaan udara lembab, korona menghasilkan asam nitrogen (*nitrous acid*) yang menyebabkan kawat menjadi berkarat. (hartono, 2009)

Korona terjadi karena adanya ionisasi dalam udara, yaitu adanya kehilangan elektron dari molekul udara. Oleh karena lepasnya elektron dan ion, maka apabila di sekitarnya terdapat medan listrik, maka elektron-elektron bebas ini mengalami gaya yang mempercepat geraknya, sehingga terjadilah tabrakan dengan molekul lain. [Akibatnya ialah timbul ion-ion dan elektro-elektron baru. Proses ini berjalan terus](http://repository.unej.ac.id/) menerus dan jumlah elektron dan ion bebas menjadi berlipat ganda bila gradien tegangan cukup besar. Kondisi yang mempengaruhi timbulnya korona : (hartono, 2009)

- 1.) Pergerakan udara
- 2.) Suhu udara
- 3.) Kelembapan udara

Proses ionisasi (pelipatgandaan elektron) akan berhenti jika medan listrik menurun. Tumbukan elektron selain menyebabkan terjadinya ionisasi molekul juga menyebabkan terjadinya eksitasi elektron atom gas, yakni berubahnya kedudukan elektron dari orbitnya semula ke tingkat orbit yang Iebih tinggi. Ketika elektron berpindah kembali ke tingkat orbit yang lebih dalam terjadi pelepasan energi berupa cahaya radiasi dan gelombang elektromagnetik, yakni berupa suara bising (*noise*). (hartono, 2009)

#### **2.2.2 Efek yang Ditimbulkan Korona**

Akumulasi senyawa asam dan percikan listrik dapat menghasilkan karbon pada bahan penyekat. Korona juga berkontribusi terhadap kerusakan kimiawi yang terjadi pada lapisan pada penyekat. Kerusakan pada penyekat menyebabkan timbulnya medan listrik sehingga menimbulkan kebocoran, karbon dan kerusakan

pada penyekat NCI. Dalam simulasi, lingkaran korona dimunculkan di sembarang tempat pada penyekat NCI saat tegangan mencapai 500 kV. Setelah dua tahun penyekat NCI diganti karena duapertiga terbakar.

#### **1.) Gangguan Bising**

Bunyi-bunyi yang dibangkitkan korona biasa disebut *acoustical noise* atau gangguan bising. Gangguan bising merupakan bentuk korona yang mengganggu [orang yang berada di sekitar lokasi dengan gangguan berisik. Gangguan bising yang](http://repository.unej.ac.id/) dihasilkan korona dapat diukur dengan satuan dB.

Gangguan bising dipengaruhi oleh beberapa faktor, antara lain: besarnya gradien tegangan, kondisi cuaca dan jarak sumber bunyi. Diantara ketiga faktor tersebut, besar gradien tegangan merupakan faktor yang paling berpengaruh. Sedikit perubahan gradien tegangan dapat mengakibatkan adanya penambahan level daya dari gangguan bising. Pengaruh akibat gradien tegangan merupakan faktor yang paling penting dalam menghitung besarnya level daya dari gangguan bising. (hartono, 2009)

#### **2.) Interferensi Frekuensi**

Pada proses korona terjadi emisi energi yang kemudian meradiasi benda yang ada di sekitarnya. Salah satu radiasinya adalah munculnya sinyal *noise* pada jalur komunikasi, penerima radio dan penerima TV. Sinyal *noise* ini disebut sebagai interferensi radio. Interferensi radio diawali dengan adanya benturan-benturan yang diakibatkan oleh pergerakan elektron. Adanya pergerakan elektron akan menimbulkan aliran arus yang cukup lemah. Aliran arus tersebut akan menghasilkan medan magnet dan medan elektrostatis di sekitar pergerakannya. Akibat keduanya dibentuk secara tiba-tiba dan dengan waktu yang singkat, medan magnet dan elektrostatis ini memiliki frekuensi yang tinggi. Hal ini menyebabkan medan tersebut dapat menginduksi pulsa tegangan di dekat antena radio dan kemudian menghasilkan

interferensi radio. Inilah mekanisme terjadinya interferensi radio akibat benturan elektron.

#### **3.) Gangguan Pada Performa Peralatan Elektronik**

[Pada bahan isolasi, korona menyebabkan terjadinya transfer elektron dan lompatan](http://repository.unej.ac.id/)lompatan listrik di tempat yang seharusnya tidak boleh terjadi hal-hal tersebut. Dengan adanya kejadian ini akan menyebabkan adanya energi yang hilang. Pada saat yang sama, akibat adanya korona ini akan menyebabkan timbulnya panas di sekitar daerah terjadinya korona. Sedangkan pada bagian lain bahan isolasi, korona akan menghasilkan arus transien yang dapat mengalir ke peralatan yang terhubung dengan bahan isolasi tersebut. Menurut statistik IEEE, kegagalan isolasi merupakan penyebab utama terjadinya kerusakan pada sistem dan peralatan kelistrikan. Secara garis besar korona memiliki dua efek yang sangat penting secara ekonomis karena dapat menyebabkan naiknya biaya operasional dan perawatan dari peralatan listrik. Efek yang pertama adalah korona dapat mengurangi usia pakai dari bahan isolasi yang digunakan. Sedangkan efek yang kedua adalah kemungkinan terjadinya arus transien yang dapat mengganggu aktivitas kerja dari peralatan komunikasi, kontrol dan alat ukur. (hartono, 2009)

#### **2.3 Pemodelan Korona**

Pada analisis ini pemodelan dengan menggunakan ATP *draw* untuk bentuk dasar dengan *diode*, resistor dan kapasitor. Untuk memperkirakan penyebaran korona pada konduktor, pemodelan korona disambungkan pada titik pertemuan oleh beberapa bagian dari potongan saluran transmisi. (Pamungkas, Hernanda, & Negara, 2010)

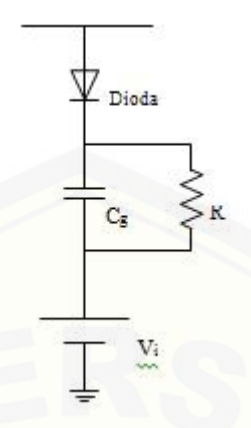

Gambar 2.4 Pemodelan Korona

Pemodelan disimulasikan menggunakan surja petir dengan karakteristik yang [berubah-ubah. Saluran transmisi dimodelkan dengan beberapa bagian perpotongan](http://repository.unej.ac.id/) parameter yang terdistribusi dan dihubungkan dengan pemodelan korona yang dihubungkan pada setiap titik sambungan menggunakan *diode*, resistor, kapasitor dan sumber DC yang terdapat pada *software* ATP *draw*. Bentuk pemodelan korona dapat dilihat seperti pada gambar 3 diatas. Resistor dan kapasitor merepresentasikan proses hilangnya energi akibat korona dan perubahan nilai kapasitansi pada saluran. Sementara itu sumber DC pada rangkaian merepresentasikan tegangan awalan korona. Nilai *charging* dari Cg ditahan oleh dioda. (Pamungkas, Hernanda, & Negara, 2010)

#### **2.3.1 Pemodelan Saluran Transmisi 500 kV Tanpa Pengaruh Korona**

Tanpa adanya pengaruh korona pada saluran transmisi, pemodelan ini merupakan rangkaian gabungan dari perpotongan bagian panjang saluran yang disusun seri. Seperti pada gambar dibawah ini :

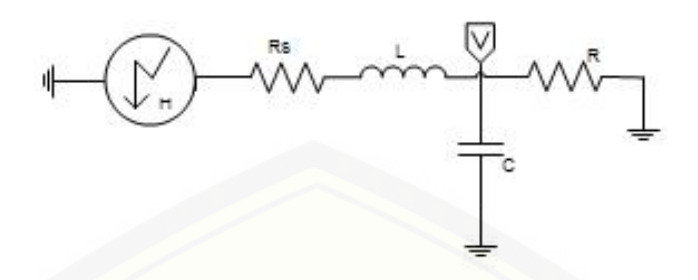

Gambar 2.5 Representasi Pemodelan SaluranTransmisi Tanpa Korona

Parameter yang dibutuhkan adalah nilai dari resistansi sepanjang saluran (Rs), [nilai induktansi sepanjang saluran \(L\) dan nilai kapasitansi \(C\). Semua analisis](http://repository.unej.ac.id/) dilakukan dengan asumsi saluran adalah satu phasa ketanah, dan tidak mendapat pengaruh dari phasa yang lain. Untuk mendapatkan nilai resistansi dari pemodelan transmisi didapatkan dengan persamaan [13] : (Pamungkas, Hernanda, & Negara, 2010)

$$
R = p \frac{1}{4} \tag{2.1}
$$

Dimana

*R* = Resistansi Saluran Transmisi (Ohm)

 $\rho$ = Resistivitas (m)

*l* = Panjang Saluran (m)

 $A =$  Luas Permukaan Konduktor (m)

#### **2.3.2 Pemodelan Saluran Transmisi 500 kV Dengan Pengaruh Korona**

Dengan adanya pengaruh korona pada saluran transmisi, pemodelan ini merupakan rangkaian gabungan dari perpotongan bagian panjang saluran yang disusun seri. Seperti pada gambar dibawah ini : (Pamungkas, Hernanda, & Negara, 2010)
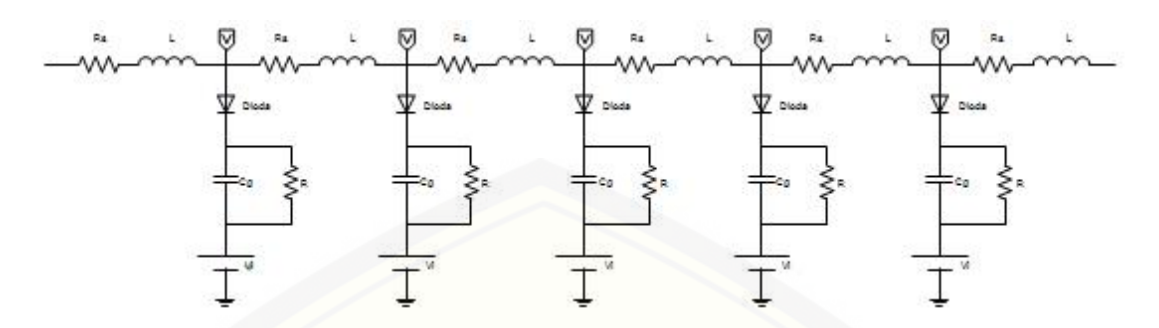

Gambar 2.6 Representasi Pemodelan Saluran Transmisi Dengan Korona

#### **2.4 Faktor-Faktor yang Mempengaruhi Terjadinya Korona**

[Dalam menganalisis pengaruh akibat korona terhadap rugi-rugi daya saluran](http://repository.unej.ac.id/) udara tegangan tinggi maka diperlukan:

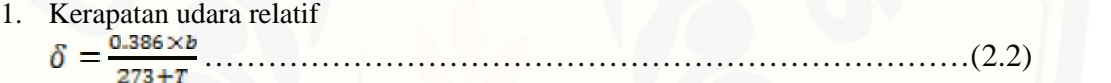

dimana :

 $=$  kerapatan udara relatif

 $b =$  tekanan udara (cmHg)

 $T =$  temperatur sekeliling ( $^{\circ}C$ )

Harga kerapatan udara relatif ini dipengaruhi oleh tekanan udara dan temperatur sekeliling.

Pada keadaan standar (*Standard Temperature Pressure*) dimana tekanan udara 760 mmHg dan temperatur 25°C, besar gradien tegangan tembus udara maksimum adalah 30 kV/cm. Ada beberapa sebab yang mempengaruhi besar kecilnya kuat medan atau gradient tegangan pada permukaan kawat penghantar yaitu:

- a. Diameter kawat penghantar
- b. Jarak antara kawat penghantar (kawat phasa)
- c. Jumlah kawat penghantar per phasa
- d. Tinggi kawat penghantar dari permukaan tanah
- e. Adanya partikel-partikel kecil yang menempel pada permukaan kawat penghantar

#### f. Kondisi cuaca.

Pada saluran transmisi dengan konfigurasi kawat mendatar, gradien tegangan pada permukaan phasa tengah lebih tinggi dari pada gradien tegangan pada phasa luar, sehingga koronanya juga lebih menonjol. (Novi & Dewi, 2014)

#### 2. Tegangan Korona

Tegangan yang terjadi sebagai akibat dari timbulnya kuat medan karena [adanya tumbukan elektron pada proses ionisasi disebut sebagai tegangan disruptif](http://repository.unej.ac.id/) kritis (Vd) dari korona. Harga tegangan disruptif kritis dimana korona mulai terjadi dinyatakan dengan:

……………………………………………….(2.3)

dimana :

 $Vd = \text{tegangan disruptif kritis per phasa (kV)}$ 

 $g0$ *eff* = gradien tegangan tembus udara efektif (kV/cm)

 $m = f$ aktor tak tertentu

 $r =$  radius penampang kawat penghantar (mm)

= kerapatan udara relatif

$$
D = jarak antara konduktor (mm)
$$

Tegangan disruptif kritis dari korona ini sangat tergantung pada beberapa hal yaitu:

- a. Kondisi atmosphir
	- 1. Naiknya temperatur akan mempercepat ionisasi sehingga korona mulai pada tegangan disruptif kritis yang lebih rendah
	- 2. Turunnya tekanan udara akan menyebabkan turunnya kerapatan molekul sehingga panjang jalan rata-rata dari molekul makin tinggi dan proses ionisasi akan berkurang
	- 3. Kelembaban dapat menurunkan tegangan disruptif kritis korona
	- 4. Naiknya harga kerapatan udara relative akan menyebabkan naiknya tegangan disruptif kritis

b. Keadaan dari permukaan kawat penghantar atau konduktor

Ionisasi disebabkan terutama oleh kondisi permukaan dari konduktor (bagian yang tajam, kasar, runcing, kotor dan berminyak).

c. Konfigurasi dari kawat penghantar atau konduktor

Konfigurasi konduktor dapat menentukan bentuk kuat medan di antara konduktor-konduktor tersebut. (Novi & Dewi, 2014)

Adapun rugi-rugi daya akibat korona untuk saluran tiga phasa jika diperhitungkan panjang saluran transmisi, dinyatakan oleh persamaan:

…………………….(2.4)

dimana :

 $Pk = rugi-rugi daya korona (kW)$ 

= kerapatan udara relatif

 $f = frekuensi$  sistem  $(Hz)$ 

 $r =$  radius penampang kawat penghantar (mm)

 $D =$  jarak antara kawat penghantar (mm)

 $V = \text{tegangan kawat per phasa (kV)}$ 

 $Vd = \text{tegangan disruptif kritis perphasa (kV)}$ 

 $l$  = panjang saluran transmisi (km)

[Beberapa batasan dari persamaan rugi-rugi daya akibat korona tersebut adalah:](http://repository.unej.ac.id/)

a. Batas frekuensi di antara 25 – 120 Hz

b. Radius kawat penghantar harus lebih besar dari 0.25 cm

c. Perbandingan  $\frac{v}{vD}$  harus lebih besar dari 0.8.

d. Kelembaban udara tidak boleh terlalu rendah.

Rugi-rugi daya akibat adanya korona tersebut memiliki persentase sebesar:

%P<sup>k</sup> = x 100% …………………………………………………..(2.5)

dimana :

% Pk = rugi-rugi daya total saluran penghantar  $(kW)$ 

 $P_{total}$  = persentase rugi-rugi daya akibat korona (%)

Ada tiga faktor yang mempengaruhi rugi-rugi daya yang ditimbulkan oleh peristiwa korona yaitu

1. Faktor listrik :

a. Frekuensi dari *supply*

Frekuensi dapat memperbesar (menaikkan) arus dan rugi-rugi daya korona pada saluran transmisi tegangan tinggi.

- b. Kuat medan atau gradien tegangan di sekitar kawat penghantar Rugi-rugi daya korona merupakan fungsi dari kuat medan atau gradient tegangan.
- 2. Faktor cuaca di sekitar kawat penghantar
	- a. Kerapatan udara dan temperatur

Rugi-rugi daya korona pada kawat penghantar yang melalui daerah [dataran tinggi lebih besar daripada daerah dataran rendah karena turunnya](http://repository.unej.ac.id/) harga kerapatan udara relatif pada daerah yang tinggi

b. Hujan, kabut, salju, hujan es

Hujan dapat menaikkan rugi-rugi daya korona karena titik hujan pada permukaan kawat penghantar dapat mengawali tembus korona lokal, sedangkan kabut, salju dan hujan es juga dapat menaikkan rugi-rugi daya korona tetapi efeknya kurang bila dibandingkan dengan pengaruh hujan.

c. Konduktivitas udara (daya hantar udara)

Daya hantar ion dari udara sangat tergantung pada daerah. (Novi & Dewi, 2014)

#### **2.5 Matlab**

Matlab merupakan bahasa pemrograman yang hadir dengan fungsi dan karakteristik yang berbeda dengan bahasa pemrograman lain yang sudah ada lebih dahulu seperti *Delphi* , *Basic* maupun C++. Matlab merupakan bahasa pemrograman [level tinggi yang dikhususkan untuk kebutuhan komputasi teknis, visualisasi dan](http://repository.unej.ac.id/) pemrograman seperti komputasi matematik, analisis data, pengembangan algoritma, simulasi dan pemodelan dan grafik-grafik perhitungan. Matlab hadir dengan membawa warna yang berbeda. Hal ini karena matlab membawa keistimewaan dalam fungsi-fungsi matematika, fisika, statistik, dan visualisasi. Matlab dikembangkan oleh *MathWork*s, yang pada awalnya dibuat untuk memberikan kemudahan mengakses data matrik pada proyek LINPACK dan EISPACK. Saat ini matlab memiliki ratusan fungsi yang dapat digunakan sebagai *problem solver* mulai dari *simple* sampai masalah-masalah yang kompleks dari berbagai disiplin ilmu. Beberapa manfaat yang didapatkan dari Matlab antara lain: (Firmansyah,2007)

- 1. Perhitungan Matematika
- 2. Komputasi numerik
- 3. Simulasi dan pemodelan
- 4. Visualisasi dan analisis data
- 5. Pembuatan grafik untuk keperluan sains dan teknik
- 6. Pengembangan aplikasi, misalnya dengan memanfaatkan GUI. (Firmansyah,2007)

#### **BAB 3. METODE PENELITIAN**

#### **3.1 Tempat dan Waktu Penelitian**

Adapun tempat dan waktu penelitian, pengujian dan analisis dilakukan secara umum dilakukan di:

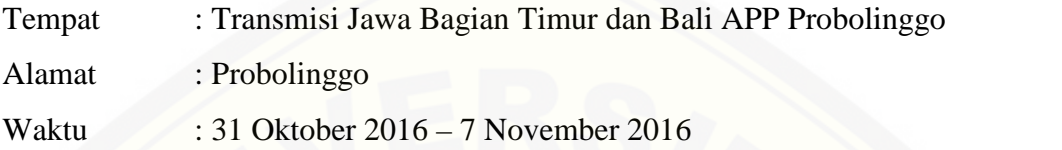

#### **3.2 Prosedur Penelitian**

[Dalam pembuatan skripsi dan penelitian ini, langkah-langkah atau](http://repository.unej.ac.id/) prosedur yang dilakukan adalah sebagai berikut:

1. Tahap persiapan

Dalam tahap ini hal yang perlu diperhatikan adalah memperkirakan struktur komponen apa saja yang akan digunakan untuk membuat pemodelan korona pada suatu sistem transmisi.

2. Studi Literatur Terhadap Objek dan Penelitian

Mengumpulkan dan mempelajari literatur tentang pemodelan korona, pengaruh korona terhadap rugi-rugi daya pada sistem transmisi, dan juga pengaruh cuaca terhadap besar korona yang terjadi pada suatu sistem transmisi.

3. Pengumpulan data

Mencari dan mengumpulkan data cuaca dari BMKG dan data rugi-rugi daya pada saluran transmisi pada APP Probolinggo GITET Paiton – GITET Grati serta data besar korona pada sistem transmisi tersebut.

- 4. Membuat program pada GUI Matlab untuk menghitung besarnya rugi-rugi daya korona yang terjadi. Pemrograman ini sangatlah penting karena data yang akan didapat dari hasil pemrograman ini akan dibandingkan dengan perhitungan data yang telah didapat.
- 5. Melakukan pengujian

Pengujian dilakukan untuk mendapatkan data yang diinginkan, yaitu data perbandingan nilai pemrograman perhitungan rugi-rugi daya korona pada GUI Matlab dengan data dari APP Probolinggo. Jika hasil belum sesuai maka harus di cek lagi input nilai pada program tersebut.

6. Analisa data

Analisa data dilakukan setelah mendapatkan hasil data dari program pertama kali dijalankan dengan hasilnya, kemudian dilanjutkan dengan [membandingkan hasil program dengan perhitungan rugi-rugi korona yang](http://repository.unej.ac.id/) telah dilakukan dan menganalisa hasilnya.

7. Pengambilan kesimpulan

Penarikan kesimpulan diambil dari hasil analisis yang telah melalui beberapa kali uji program sehingga mendapatkan hasil yang memuaskan.

#### **3.3 Perencanaan Jadwal Penelitian**

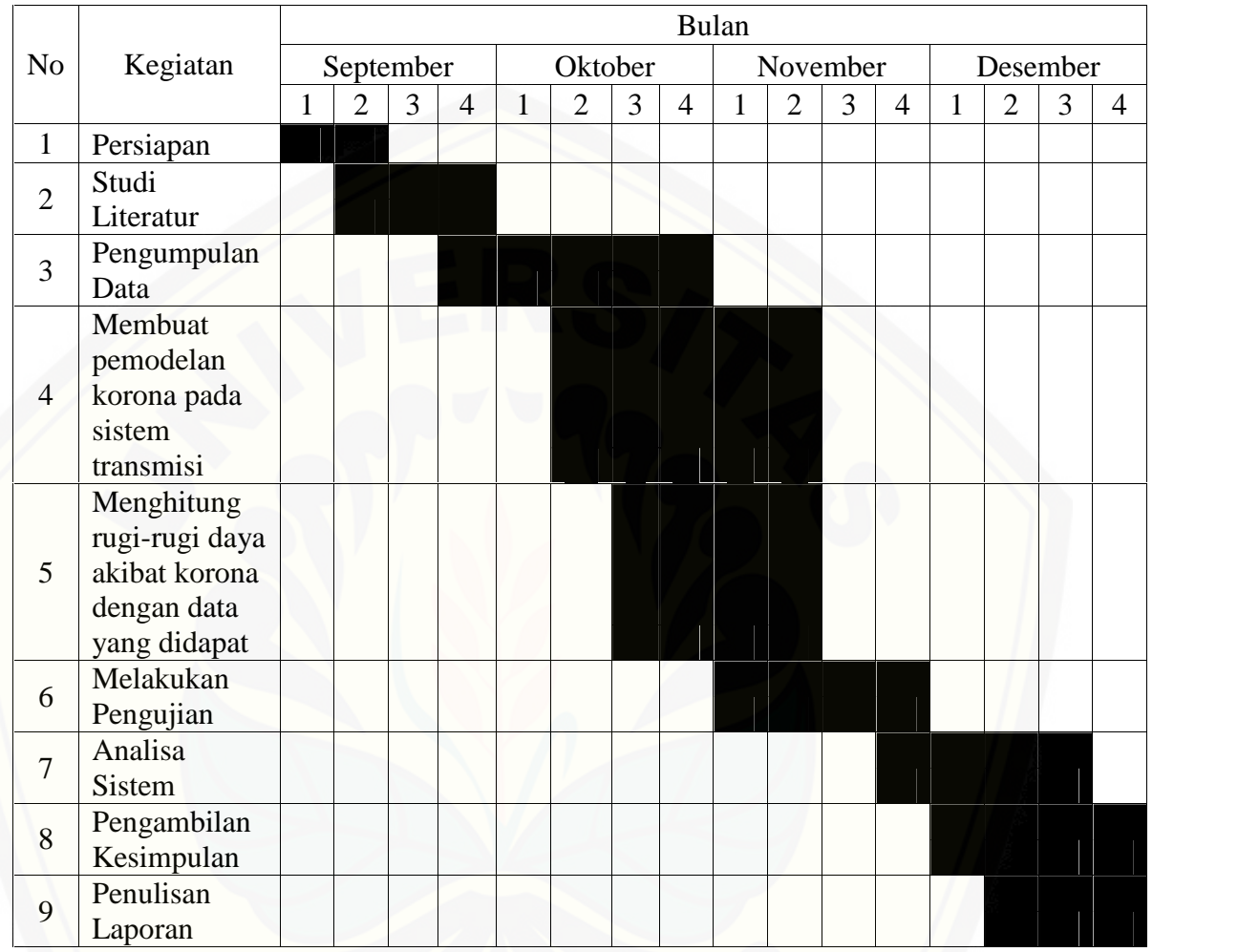

#### Tabel 3.1 Perencanaan Jadwal Penelitian

#### **3.4 Alat dan Bahan**

[Adapun alat dan bahan yang perlu dipersiapkan untuk melakukan penelitian](http://repository.unej.ac.id/) adalah sebagai berikut :

#### **3.4.1 Data yang Dibutuhkan**

Pada penelitian yang akan dilakukan mengenai "Analisa Rugi-Rugi Akibat Korona pada Sistem Transmisi Daya 500 KV GITET Paiton - GITET Grati" dibutuhkan beberapa data, yaitu:

1. Data Suhu Udara Dan Tekanan Udara Sepanjang Saluran GITET Paiton- GITET Grati pada Tahun 2015

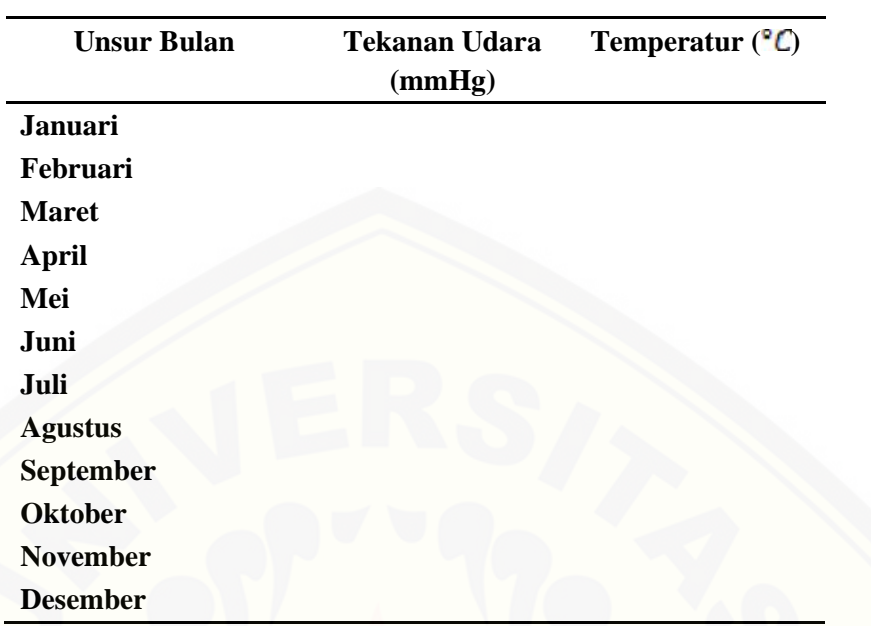

Tabel 3.2 Data Klimatologi yang Dibutuhkan

2. Data Saluran Transmisi GITET Paiton – GITET Grati

[Tabel 3.3 Data Spesifikasi Konduktor yang Dibutuhkan](http://repository.unej.ac.id/)

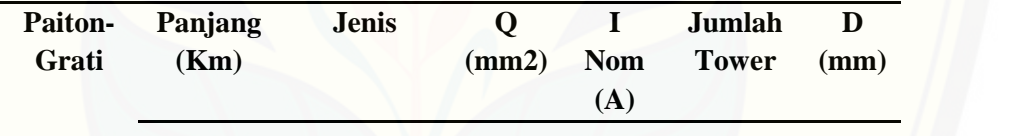

#### 3. Data Beban Saluran Perbulan GITET Paiton – GITET Grati

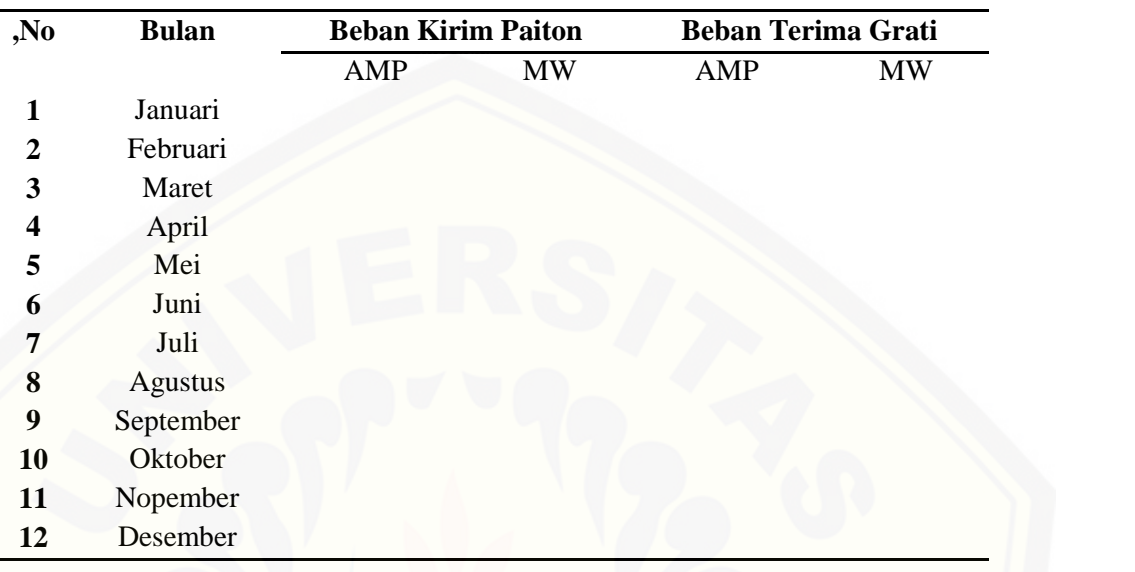

#### Tabel 3.4 Data Beban yang Dibutuhkan

#### **3.4.2 Alat**

3.4.2.1 PC / Laptop

PC / Laptop digunakan untuk melakukan simulasi rancangan sistem serta melakukan analisis hasil simulasi.

3.4.2.2 *M-file* pada Matlab

Program yang dibuat pada *M-file* Matlab harus dapat mengolah [rumus untuk mencari nilai rugi-rugi daya korona untuk nantinya hasil dari](http://repository.unej.ac.id/) program ini akan dibandingkan dengan data dari APP Probolinggo. Rumus yang dijadikan sebagai program pada *M-file* ini merupakan rumus yang diambil dari penelitian sebelumnya yang menggunakan *software* ATP draw. Namun pada program di *m-file* dibuat program untuk pengisian parameter pada ATP *draw*.

Pengisian parameter pada ATP *draw* menggunakan perhitungan sebagai berikut:

1. Impedansi Gelombang Berjalan

$$
Zo = 60 \ln \frac{2H}{r} \dots (3.1)
$$

Dimana:

 $H =$ Tinggi Konduktor Terhadap Tanah (m)

 $r = \text{Jari} - \text{Jari}$  konduktor (m)

Langkah pertama yang harus dilakukan dalam penelitian ini adalah menghitung nilai dari impedansi gelombang berjalan dengan menggunakan rumus 3.1 seperti diatas. Perhitungan impedansi gelombang [berjalan ini nantinya akan digunakan untuk perhitungan selanjutnya yaitu](http://repository.unej.ac.id/) menghitung nilai tegangan awalan korona untuk memicu timbulnya korona pada sebuah sistem transmisi.

2. Kerapatan Udara Relatif

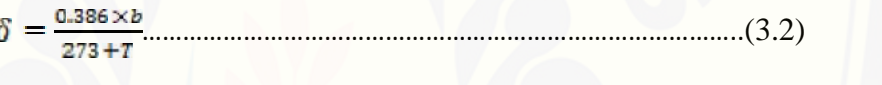

dimana :

 $=$  kerapatan udara relatif

 $b =$  tekanan udara (cmHg)

 $T =$  temperatur sekeliling ( $^{\circ}$ C)

Tahap selanjutnya adalah menghitung nilai kerapatan udara relatif dengan rumus 3.2. perhitungan kerapatan udara relatif ini digunakan untuk perhitungan selanjutnya yaitu menghitung nilai gradien kritis korona.

3. Gradien Kritis Korona

Ec = 30 m δ0,67 (1+ )……………………………………… (3.3)

Dimana:

- $=$  Kerapatan Udara Relatif
- *m* = Konstanta Kekasaran Permukaan Konduktor

 $r = \text{Jari} - \text{Jari}$  konduktor (m)

Perhitungan rumus ini dilakukan dengan memasukkan data hasil perhitungan kerapatan udara relatif dari rumus sebelumnya. Dan hasil dari

rumus 3.3, akan didapatkan data Gradien Kritis Korona (Ec) dari hasil perhitungan sepanjang tahun 2015.

4. Tegangan Awalan Korona

*Vi =* …………………………………………………….(3.4)

Dimana:

- *Vi* = Tegangan Awalan Korona (kV)
- *Zo* = Impedansi Gelombang Berjalan (Ohm)
- $r = \text{Jari} \text{Jari}$  konduktor (cm)
- *Ec* = Gradien Kritis Korona (kV/cm)

Perhitungan rumus ini dilakukan dengan memasukkan data hasil [perhitungan impedansi gelombang berjalan \(Zo\) dan juga gradien kritis](http://repository.unej.ac.id/) korona (Ec) dari rumus sebelumnya. Dan hasil dari rumus diatas, akan didapatkan data tegangan awalan korona (Vi) dari hasil perhitungan rumus 3.4 pada sepanjang tahun 2015. Perhitungan Vi tidak digunakan pada perhitungan selanjutnya karena Vi hanyalah sebagai tegangan awalan korona untuk memicu adanya korona pada sebuah sistem transmisi.

5. Tegangan disruptif kritis per phasa

 $Vd = Ec \times m \times r \times \delta \times ln \frac{D}{r} kV$  (3.5)

dimana :

 $Vd = \text{tegangan disruptif kritis per phasa (kV)}$ 

 $Ec = gradient$  tegangan tembus udara efektif  $(kV/cm)$ 

 $m = f$ aktor tak tertentu

 $r =$  radius penampang kawat penghantar (mm)

= kerapatan udara relatif

 $D =$  jarak antara konduktor (mm)

Perhitungan rumus ini dilakukan dengan memasukkan data hasil perhitungan kerapatan udara relatif ( ) dan juga gradien kritis korona (Ec) dari rumus sebelumnya. Dan hasil dari rumus diatas, akan didapatkan data

tegangan disruptif kritis per phasa (Vd) dari hasil perhitungan sepanjang tahun 2015.

6. Adapun rugi-rugi daya akibat korona untuk saluran tiga phasa jika [diperhitungkan panjang saluran transmisi, dinyatakan oleh persamaan:](http://repository.unej.ac.id/)

$$
P_{\underline{u}} = 3 \times \left[ \frac{224}{\delta} \times (f + 25) \times \sqrt{\frac{r}{D} \times (V - V_d)^2 \times 10^{-5}} \right] \times l \dots \dots \dots \dots (3.6)
$$

dimana :

 $Pk = rugi$ -rugi daya korona (kW)

- = kerapatan udara relatif
- $f = frekuensi$  sistem  $(Hz)$
- $r =$  radius penampang kawat penghantar (mm)
- $D =$  jarak antara kawat penghantar (mm)
- $V = \text{tegangan}$  kawat per phasa (kV)
- $Vd = \text{tegangan disruptif kritis perphasa (kV)}$
- $l =$  panjang saluran transmisi (km)

Perhitungan rumus ini dilakukan dengan memasukkan data hasil perhitungan kerapatan udara relatif ( ) dan juga tegangan disruptif kritis per phasa (Vd) dari rumus sebelumnya. Dan hasil dari rumus 3.6, akan didapatkan data rugi-rugi daya korona (Pk) dari hasil perhitungan sepanjang tahun 2015.

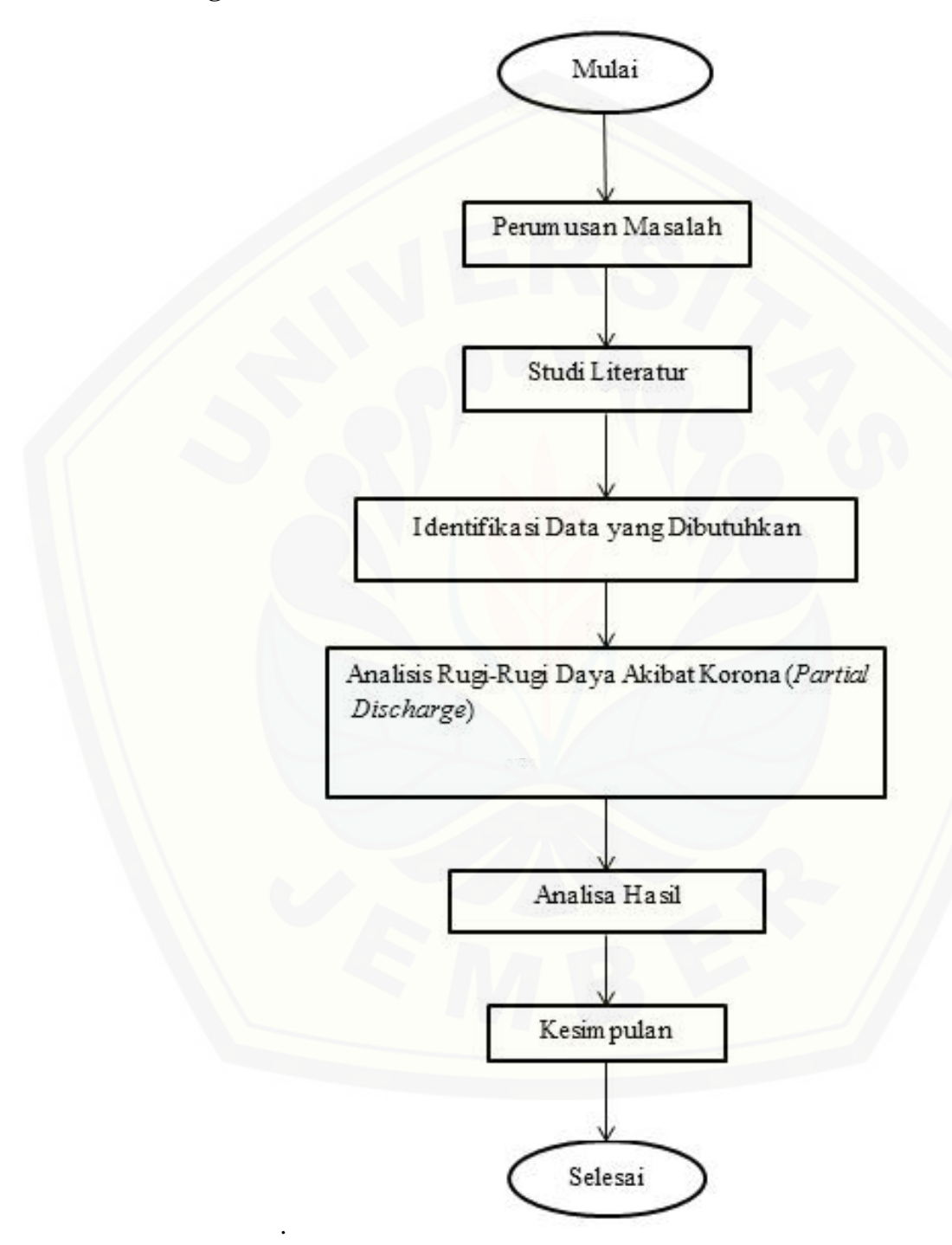

#### **3.5 Diagram Alir Penelitian**

Gambar 3.1. *Flowchart* Penelitian

#### **3.6** *Flowchart* **Sitem**

Langkah pertama dalam sistem penelitian ini adalah dengan memasukkan data klimatologi dan juga data saluran pada *m-file*. Masing-masing *m-file* terdiri dari data yang berbeda dengan ketentuan penulisan data yaitu terdiri dari 1 kolom dan 12 baris. Dimana baris disini merepresentasikan mengenai jumlah bulan dalam 1 tahun. Masing-masing data pada setiap *m-file* matlab yangberbeda ini, akan dipanggil pada *m-file* lain yang merupakan program utama dari penelitian ini.

Rumus perhitungan rugi daya korona dibuat dalam program utama. Dimana nantinya program utama hanya berisi rumus tahap perhitungan rugi daya korona dan juga pemanggilan data yang dibuat dalam *m-file* yang berbeda. Sistem seperti ini, memudahkan pengguna program untuk mengubah data tanpa harus [mengubah program utama. Sehingga akan diperoleh hasil yang akurat namun](http://repository.unej.ac.id/) cepat.

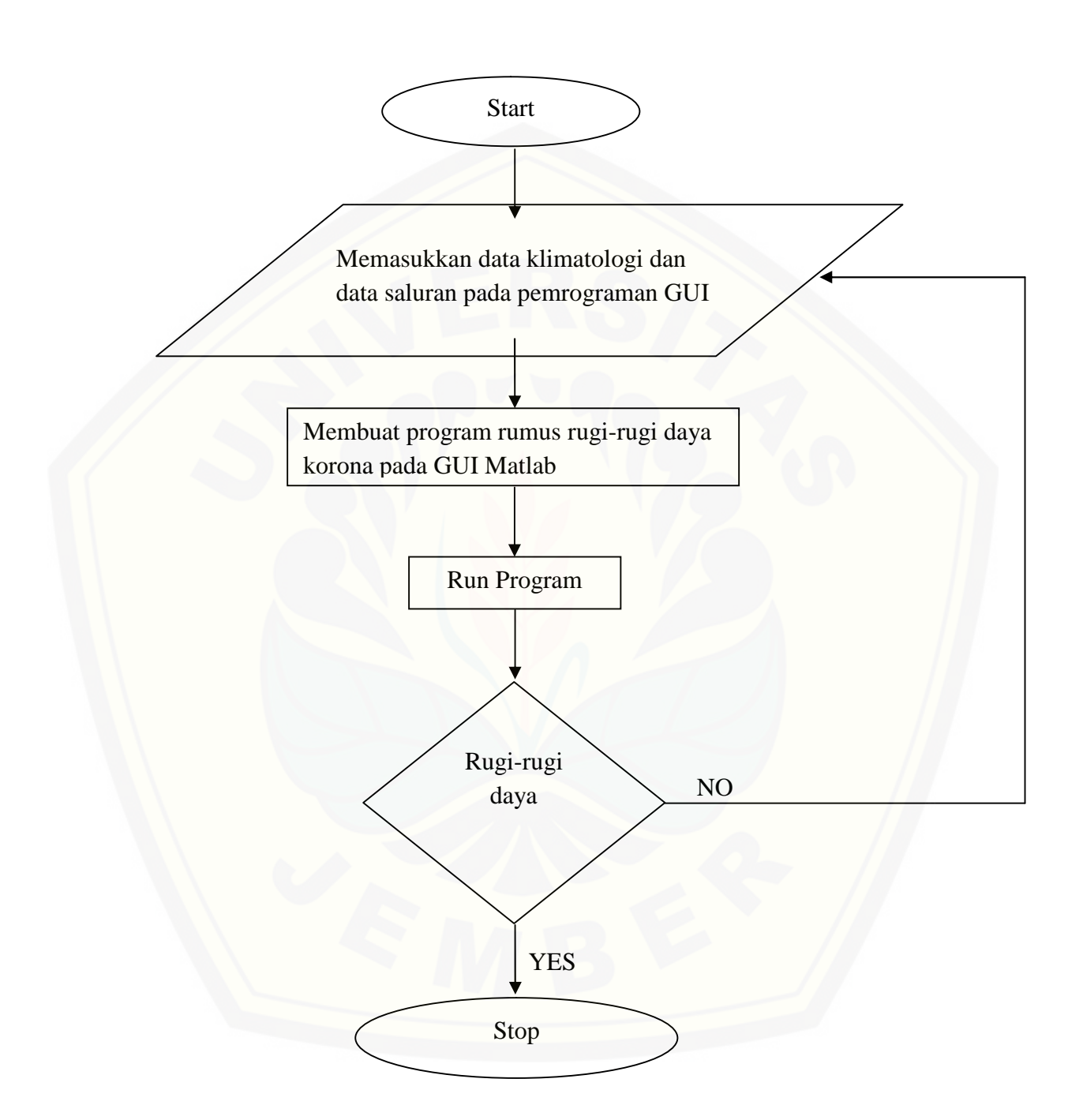

Gambar 3.2 *Flowchart* Sistem

#### **3.7** *Flowchart* **Program**

Pada program yang telah dibuat pada m-file maupun GUI Matlab, data yang dijadikan *input* adalah data suhu dan tekanan udara. Pemilihan data ini sebagai *input* data adalah karena penelitian ini akan difokuskan untuk meneliti pengaruh suhu dan tekanan udara terhadap rugi daya akibat korona. Untuk itu, parameter yang diubah-ubah adalah suhu dan tekanan udara saja, sedangkan parameter lain seperti nilai jari-jari, luas penampang, maupun ketinggian konduktor dianggap sebagai parameter tetap yang tidak akan berubah. Untuk *input* data suhu dan tekanan ini di buat pada *interface* GUI pada kolom 1 dan 2 untuk mengisikan nilai suhu dan tekanan udara sesuai dengan nilai suhu dan tekanan udara pada data yang telah didapat.

Pemrograman dilakukan dengan 2 tahap yaitu tahap pertama dengan membuat program pada M-file Matlab dan tahap yang kedua yaitu membuat pemrograman pada GUI Matlab dan membuat desain *interface* dari GUI itu sendiri. Untuk program dengan *m-file* Matlab dibuat dengan cara inpu data dilakukan dengan pemanggilan data dari *m-file* yang lain sehingga perlu dibuat inisialisasi untuk memanggil *m-file* yang berisi data yang dibutuhkan dengan menggunakan variabel yang telah diinisialisasi pada program utama di *m-file*.

[Dan untuk program yang dibuat di GUI Matlab bertujuan untuk mempermudah](http://repository.unej.ac.id/) pengguna dalam pengoperasian dan pengaplikasian program untuk digunakan pada perhitungan parameter yang mempengaruhi besarnya rugi daya akibat korona maupun untuk perhitungan besarnya rugi daya korona itu sendiri. Pada program dalam GUI Matlab ini dibuat dengan menggunakan 2 *input* data yaitu data suhu dan tekanan udara. Untuk *input* data suhu dan tekanan udara ini di buat pada *interface* GUI pada kolom 1 dan 2 untuk mengisikan nilai suhu dan tekanan udara sesuai dengan nilai suhu dan tekanan udara pada data yang telah didapat. Kemudian kedua input data ini akan diproses dengan tombol *push button,* dimana dalam *push button* ini telah diprogram rumus untuk mencari besaran-besaran yang

mempengaruhi nilai rugi daya akibat korona sampai nilai rugi daya akibat korona itu didapat.

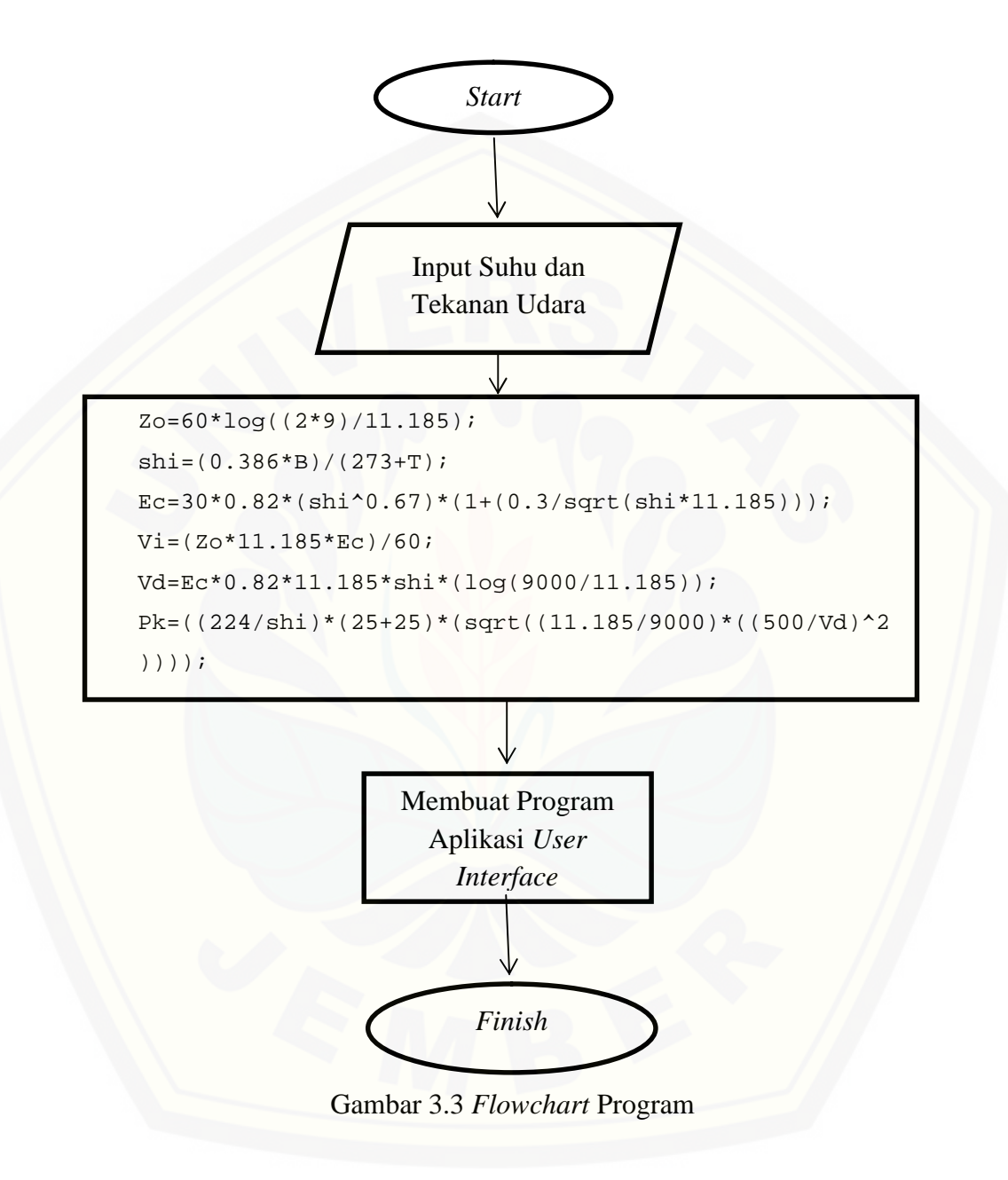

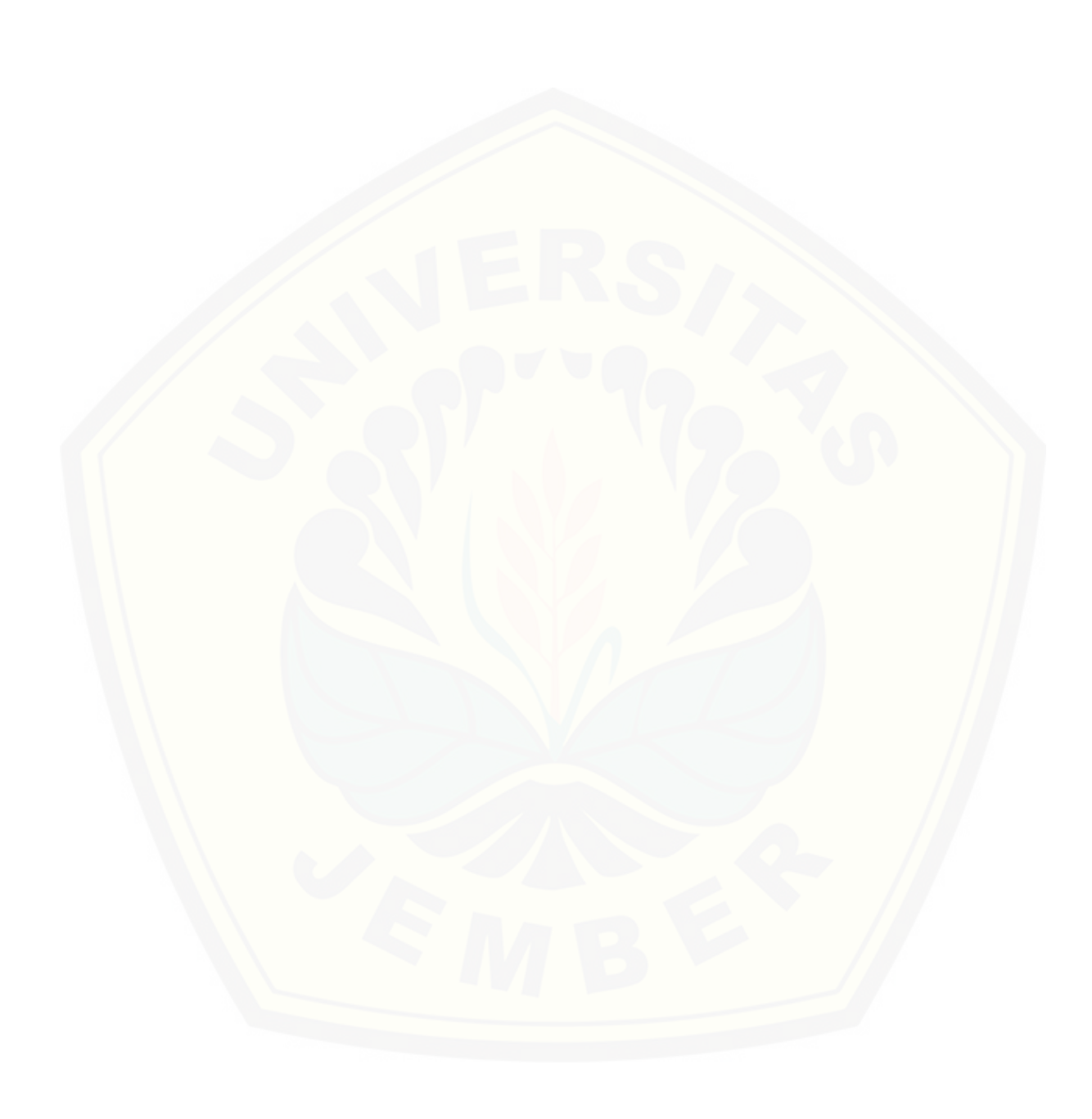

#### **BAB 5. PENUTUP**

#### **5.1 Kesimpulan**

Penelitian yang sudah dilakukan ini dapat ditarik kesimpulan sebagai berikut:

- 1. Rugi daya korona (Pk) di pengaruhi oleh tegangan disruptif korona (Vd). Pada saat tegangan disruptif korona (Vd) naik biasanya terjadi pada kondisi cuaca cerah maka rugi-rugi daya korona (Pk) akan turun, begitu pula sebaliknya. Nilai tegangan distruptif korona (Vd) terbesar adalah pada bulan Juli yaitu sebesar 1392.3 kV. Pada bulan Juli ini, rugi-rugi dayanya paling kecil karena nilai tegangan disruptifnya besar yaitu sebesar 157.085 kW.
- 2. Saat suhu udara di sekitar sistem transmisi naik maka nilai rugi-rugi daya korona juga akan semakin besar. Hal ini dikarenakan rugi-rugi daya korona dipengaruhi oleh kerapatan udara relatif dimana kerapatan udara relatif sangat dipengaruhi oleh perubahan suhu lingkungan dan tekanan udara. Maka dari itu, saat suhu 20.70 ºC, maka nilai rugi-rugi dayanya hanya 157.341 kW. Sedangkan saat suhu 23.90 ºC maka nilai rugi-rugi dayanya akan semakin besar yaitu sebesar 161.71 kW.

#### **5.2 Saran**

- 1. [Perhitungan rugi-rugi daya korona dilakukan perjam untuk mempermudah](http://repository.unej.ac.id/) menganalisis serta mengetahui perubahan rugi-rugi korona terhadap perubahan beban dan perubahan suhu udara serta tekanan udara secara mendetail.
- 2. Perhitungan rugi-rugi daya korona dilakukan pemetaan titik terjadinya korona, sehingga menghasilkan hasil perhitungan rugi-rugi daya korona yang lebih akurat.

#### **DAFTAR PUSTAKA**

- Amalia Saraswati, Tedjdo Sukmadi Dan Susatyo Handoko. 2012, " *Perhitungan Korona, Audible Noise Dan Radio Interface Pada Saluran Udara Tegangan Ekstra Tinggi 500 kV Dengan Variasi Jarak Antar Kawat Dan Jarak Antar Sirkit"*, Jurnal Transmisi, Vol. 14, No. 4, Hal. 141-149.
- Dwiputra, B. (2009). Perancangan Sistem Pendeteksi Suara Korona Pada Gardu Listrik Menggunakan Modul GSM SIM 300 CZ. 11-12.
- Firmansyah, A. (2007). Dasar-Dasar Pemrograman Matlab. Ilmu Komputer.com, Hal 1.
- Hartono, j. (2009). Perancangan Software Pendeteksi Korona Dengan Metode Hiddden Markov Model. 4-10.
- Kadir, A. (2008). The Importance of Corona Effect in Lightning Surge Propagation Studies. *Journal of Applied Sciences 8*.
- Maulana, Fauzi (2017). Analisis Pengaruh Korona Terhadap Rugi-Rugi Daya Saluran Udara Tegangan 150 KV G.I. Bangil – G.I Pier I. Skripsi, 1-76.
- [Novi, K., & Dewi, P. S. \(2014\). Analisis Pengaruh Akibat Korona Terhadap Rugi-](http://repository.unej.ac.id/) Rugi Daya Saluran Udara Tegangan Tinggi 150 KV. *Jurnal Nasional Teknik Elektro*, 54-65.
- Pamungkas, D. A., Hernanda, I. S., & Negara, I. Y. (2010). Studi Pengaruh Korona Terhadap Surja Tegangan Lebih pada Saluran Transmisi 150 KV. *Jurnal Teknik Elektro ITS*, 1-7.
- PT PLN (Persero) TJBTB APP Probolinggo, "Data Beban Saluran Transmisi GITET Paiton - GITET Grati", 2015, Kabupaten Probolinggo.
- Stasiun Klimatologi Karangploso, "Data Iklim Provinsi Jawa Timur". 2015. Probolinggo.

#### **LAMPIRAN PROGRAM UTAMA**

```
clc
clear
disp(' ')
disp('_________________________________________________________')
disp(' ')
disp(' PEMODELAN KORONA PADA SISTEM TRANSMISI 500 KV ')
disp(' GITET PAITON - GITET GRATI ')
disp(' OLEH : DELVI PICALISTA ')
disp(' 131910201069 ')
\mathtt{disp}('disp(' ')
format short;
tic
a=load('suhu.m');
n=load('tekanan.m');
m=load('ketetapan.m');
k=load('ketetapansuhu.m');
o=load('shi.m');
p=load('ketetapan2.m');
q=load('ketetapan3.m');
t=load('ketetapan4.m');
s=load('ketetapan5.m');
r=load('jarijari.m');
u=load('m.m');
v=load('ketetapan60.m');
w=load('ketetapan22.m');
z=load('gradien.m');
y = load('h.m');b=load('impedansi.m');
c=load('diameter.m');
d=load('ketetapan33.m');
e=load('ketetapan224.m');
k=load('ketetapan25.m');
g=load('ketetapan1000.m');
h=load('tegangan.m');
```

```
j=load('disruptif.m');
f=load('frekuensi.m');
l=load('ketetapan.m');
```

```
no=length(a);
br=length(n);
dg=length(m);
sh=length(k);
hi=length(o);
kt=length(p);
tk=length(q);
tp=length(t);
tt=length(s);
jr=length(r);
mm=length(u);
pn=length(v);
np=length(w);
gr=length(z);
zl=length(y);
im=length(b);
dm=length(c);
md=length(d);
fg=length(e);
gf=length(f);
jk=length(g);
kj=length(h);
ds=length(j);
fk=length(k);
kl=length(l);
```

```
for i=1:br
\text{shi}(i,1)=((\text{((m(i,1))*(n(i,1))})/((k(i,1))+(a(i,1))))end
for i=1:br
EC(i,1)=(((p(i,1))*(u(i,1))*((o(i,1))^(q(i,1))))*(t(i,1))+(s(i,1))))/((sqrt(o(i,1))*(r(i,1)))))))
end
```

```
for i=1:br
zo(i,1)=((v(i,1)) * ((log((w(i,1)) * (y(i,1)))) / (r(i,1))))end
for i=1:br
vi(i,1)=(((b(i,1))*(r(i,1))*(z(i,1)))/(v(i,1)))end
for i=1:br
vd(i,1)=((1(i,1))*(t(i,1))*(r(i,1))*(o(i,1))*(log((c(i,1))/(r(i,1)))))))
end
for i=1:br
Pk(i,1)=(((e(i,1)/(o(i,1)))*(k(i,1))+(f(i,1)))*(sqrt(((r(i,1))/(c(i,1)) *(((h(i,1))-(j(i,1)))^(w(i,1))))))))*(g(i,1))
end
```
#### **LAMPIRAN PROGRAM A. SUHU**

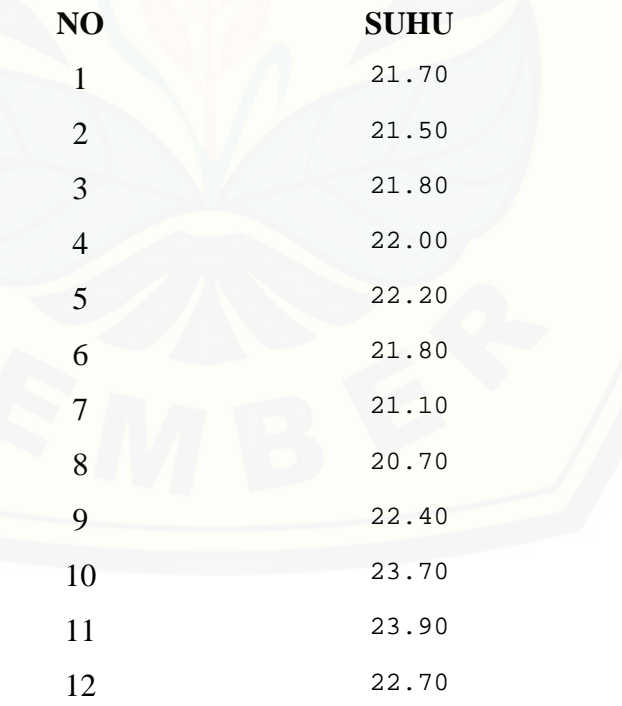

### **LAMPIRAN PROGRAM N. TEKANAN**

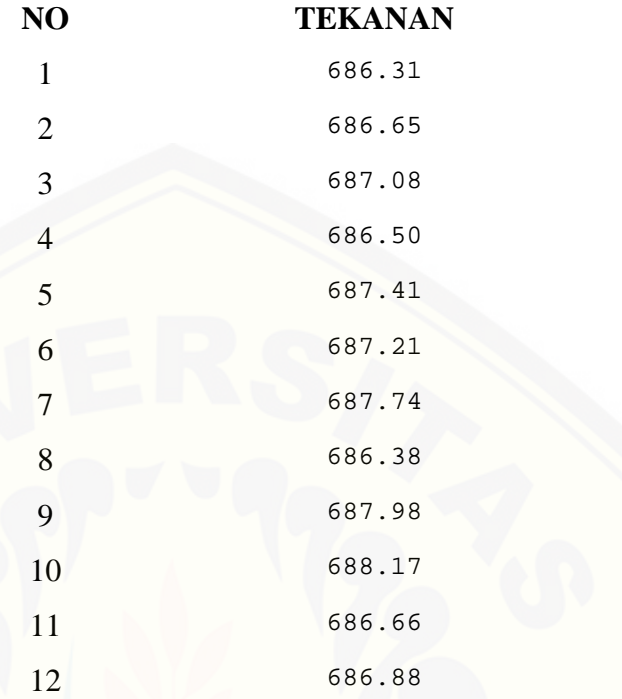

### **[LAMPIRAN PROGRAM M. KETETAPAN](http://repository.unej.ac.id/)**

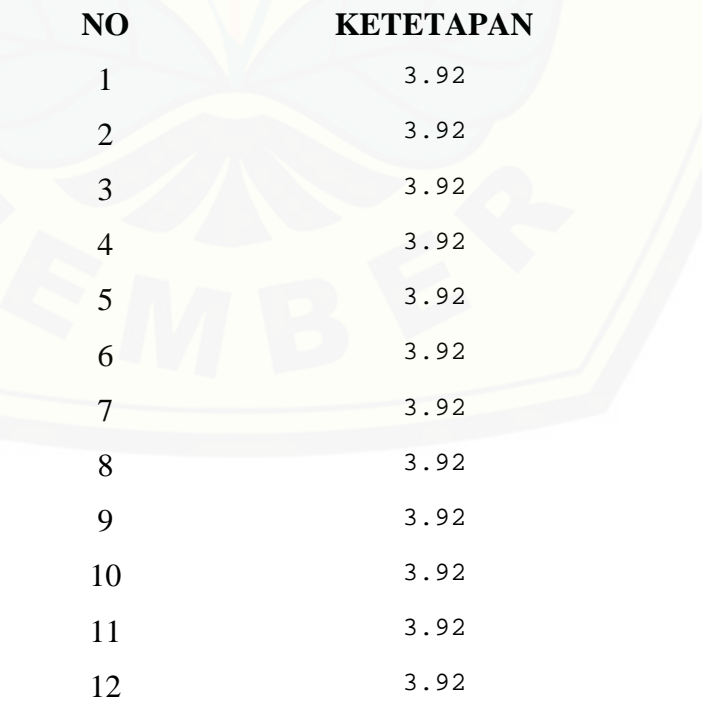

### **LAMPIRAN PROGRAM K. KETETAPAN SUHU**

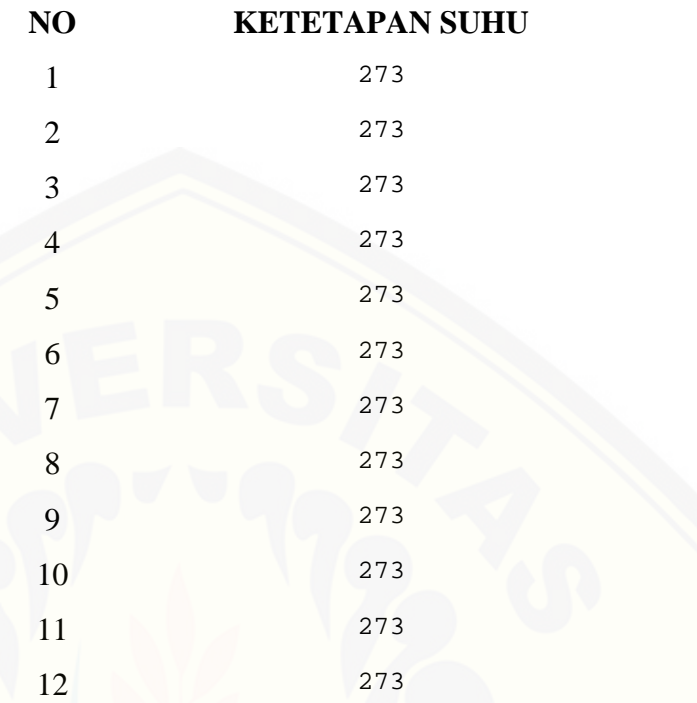

### **LAMPIRAN PROGRAM [O. KERAPATAN UDARA RELATIF](http://repository.unej.ac.id/)**

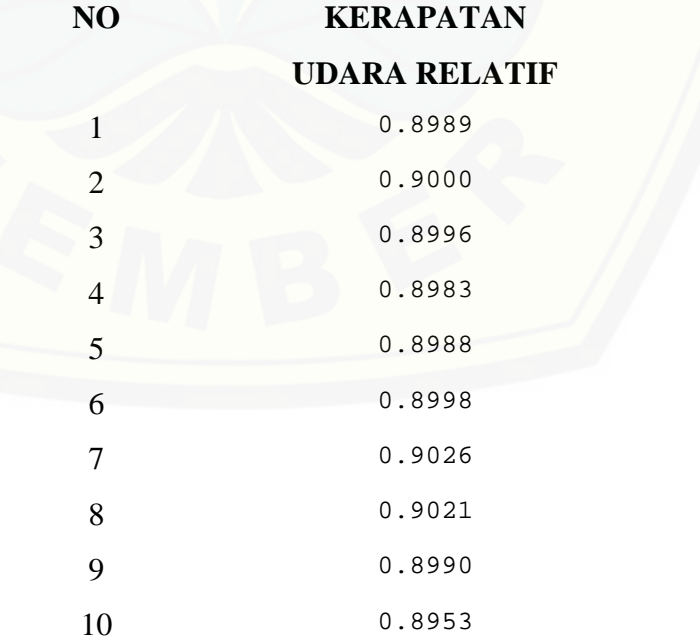

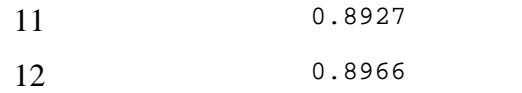

### **LAMPIRAN PROGRAM P. KETETAPAN 2**

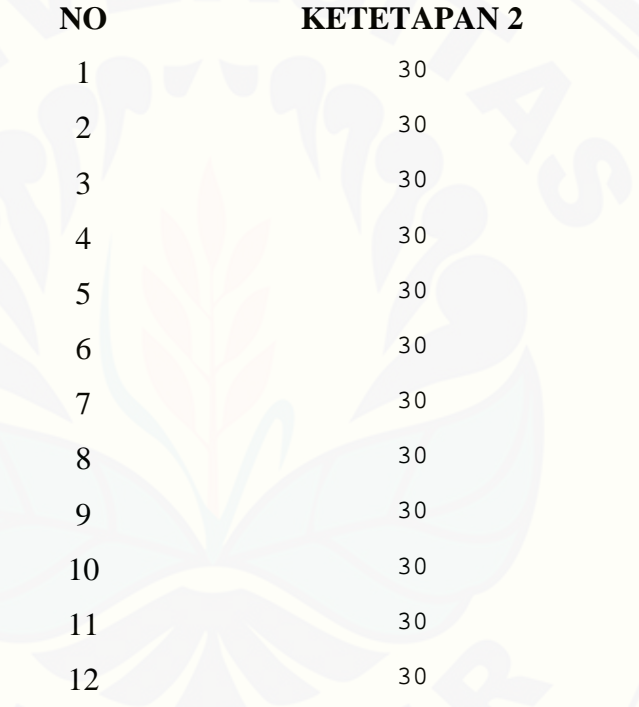

### **[LAMPIRAN PROGRAM](http://repository.unej.ac.id/) Q. KETETAPAN 3**

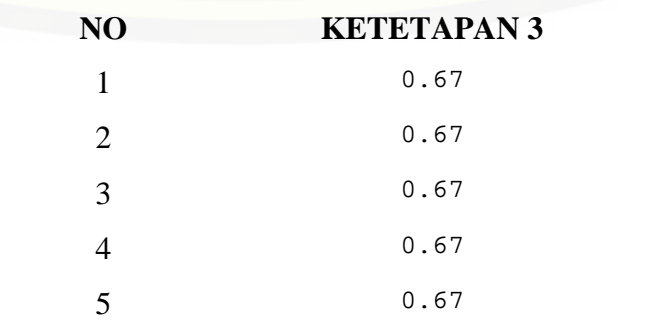

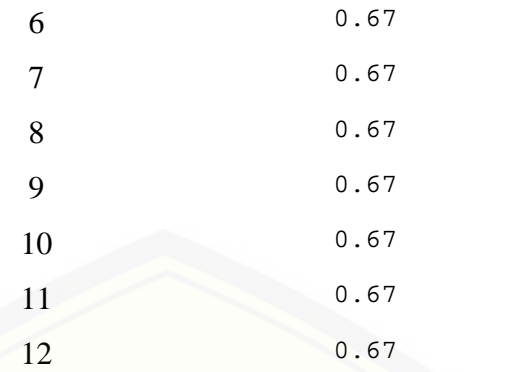

### **[LAMPIRAN PROGRAM](http://repository.unej.ac.id/) T. KETETAPAN 4**

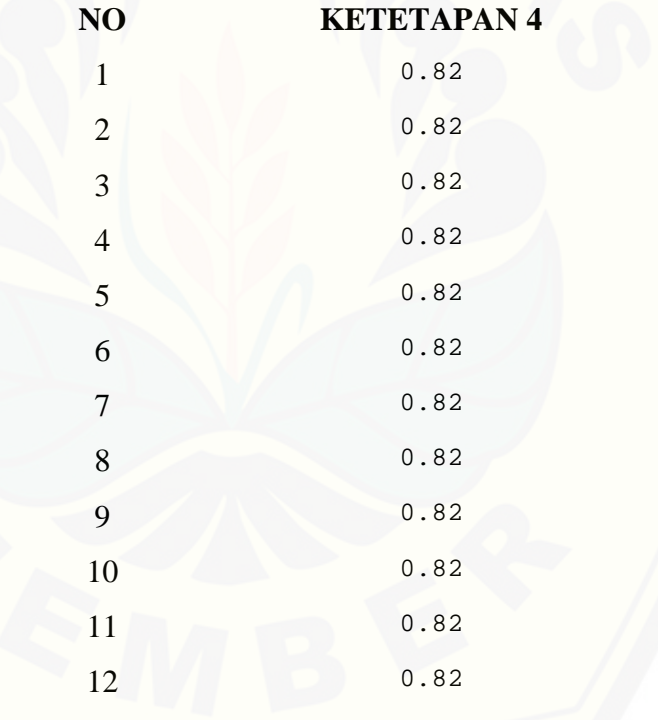

### **LAMPIRAN PROGRAM S. KETETAPAN 5**

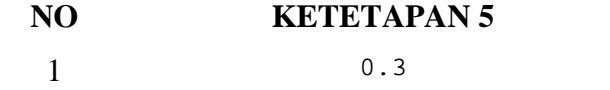

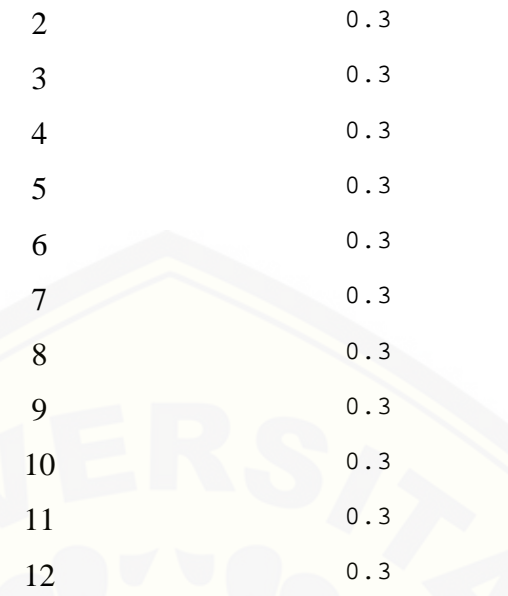

### **[LAMPIRAN PROGRAM](http://repository.unej.ac.id/) R. JARI-JARI**

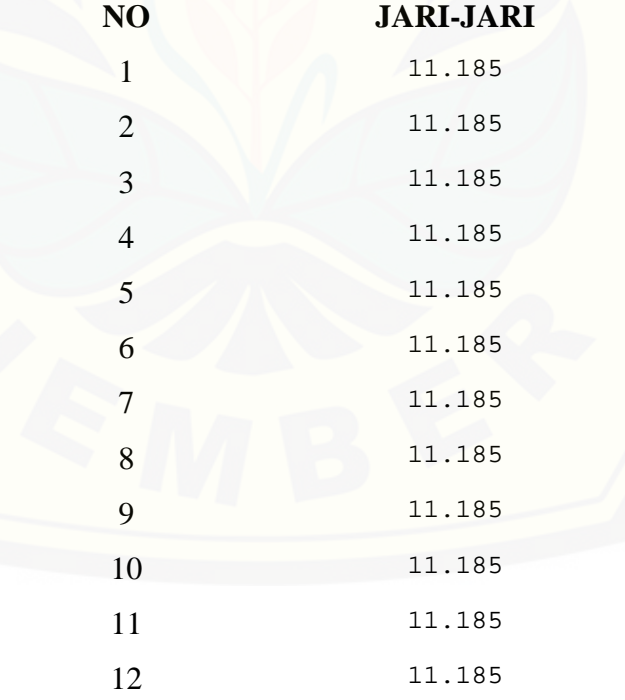

### **LAMPIRAN PROGRAM U. FAKTOR TAK TENTU**

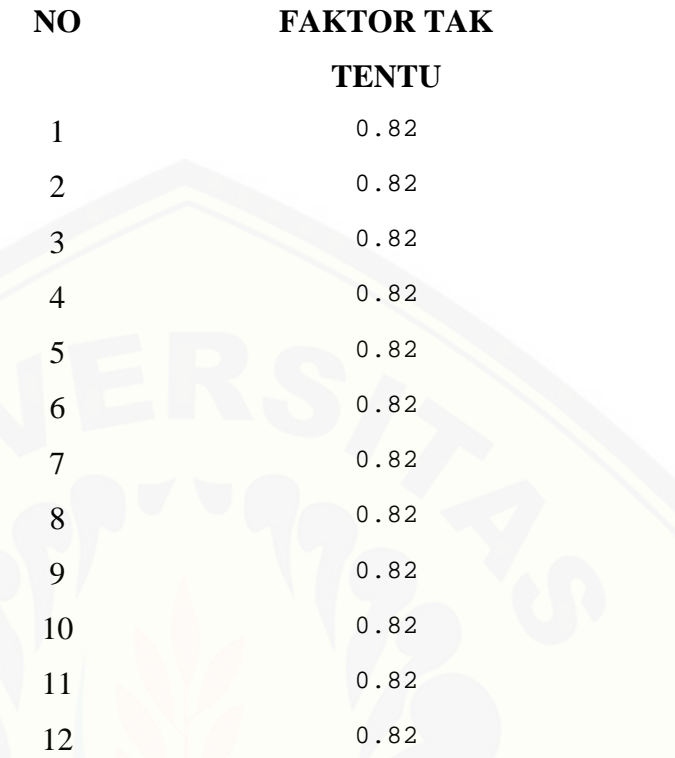

### **[LAMPIRAN PROGRAM](http://repository.unej.ac.id/) V. KETETAPAN 60**

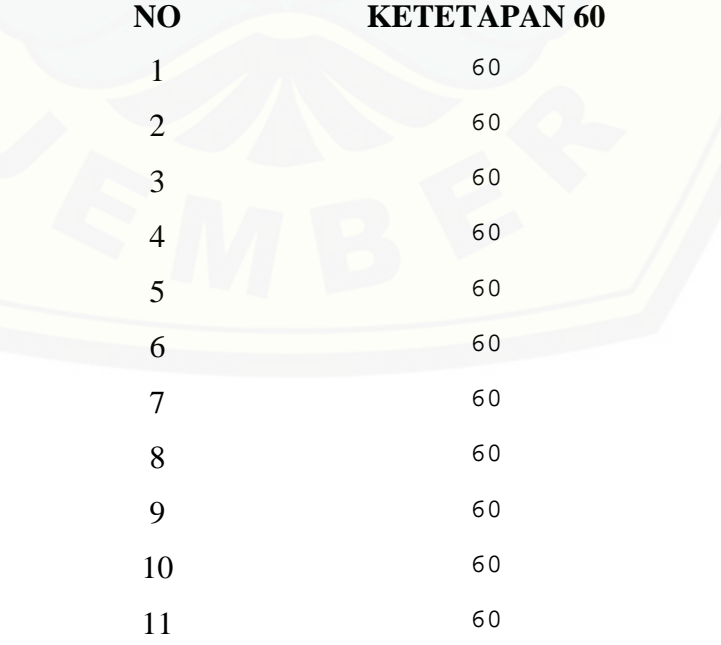

60

### **LAMPIRAN PROGRAM W. KETETAPAN 22**

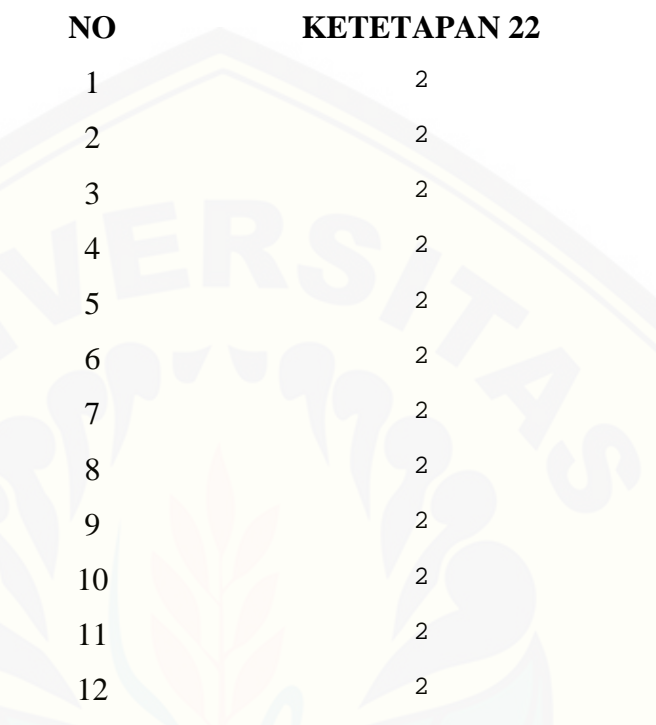

### **LAMPIRAN PROGRAM [Z. GRADIEN KRITIS KORONA](http://repository.unej.ac.id/)**

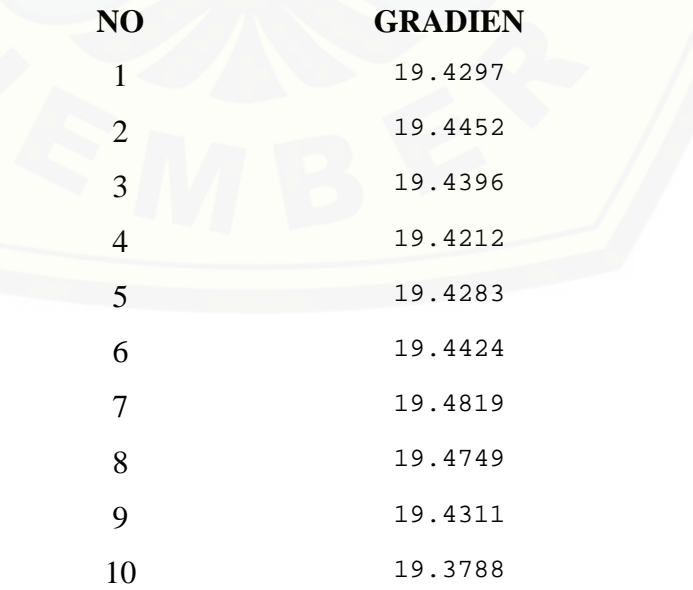

 19.3420 19.3972

### **LAMPIRAN PROGRAM Y. KETINGGIAN (H)**

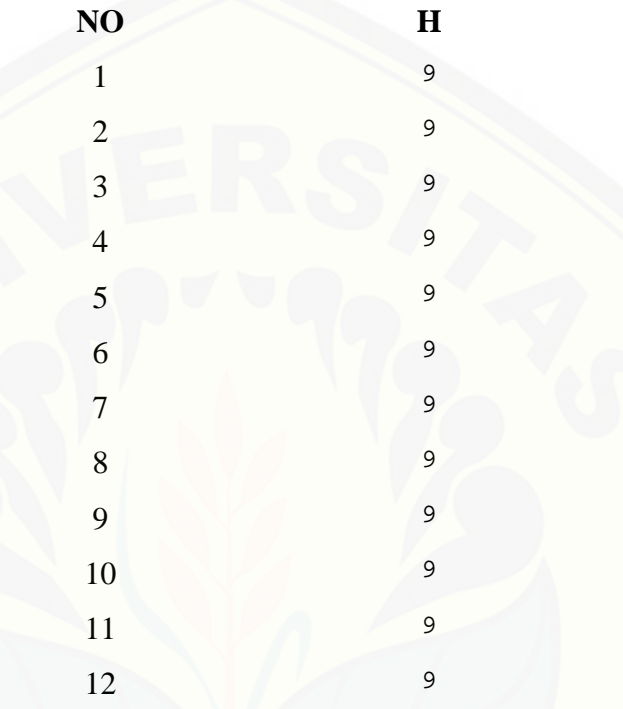

### **[LAMPIRAN PROGRAM](http://repository.unej.ac.id/) B. IMPEDANSI**

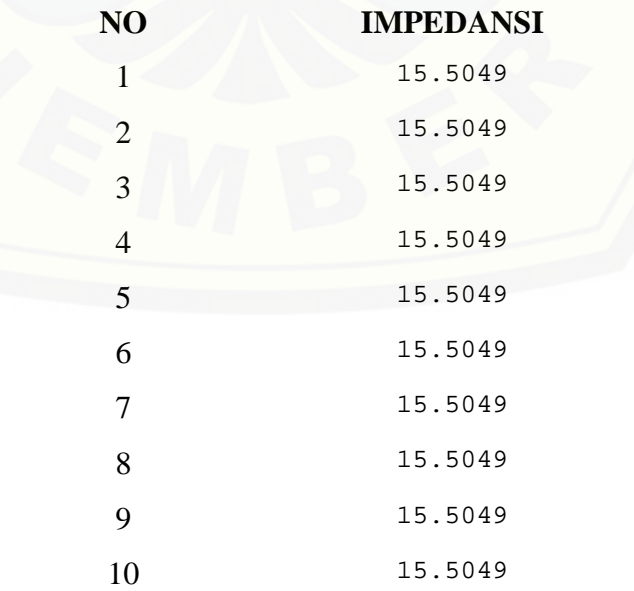

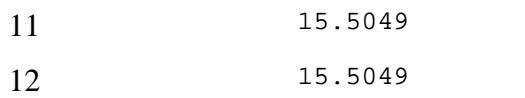

#### **LAMPIRAN PROGRAM C. DIAMETER**

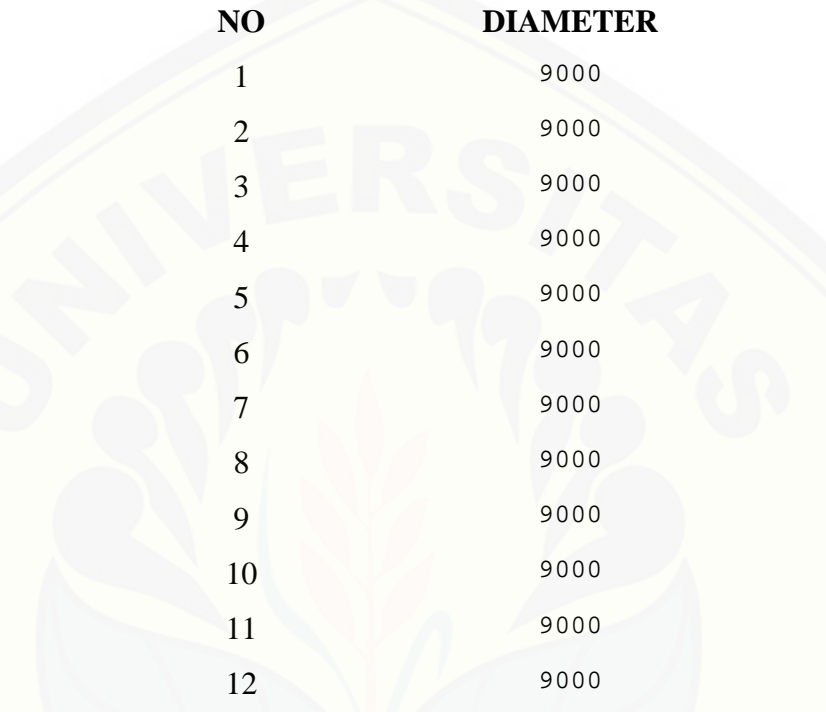

### **[LAMPIRAN PROGRAM](http://repository.unej.ac.id/) L. KETETAPAN**

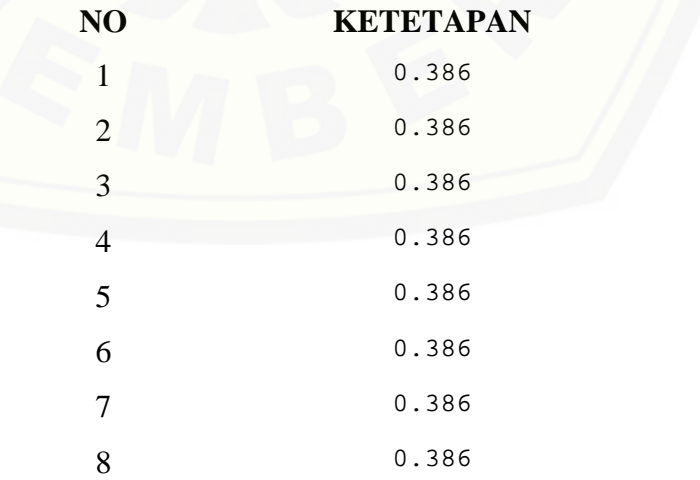

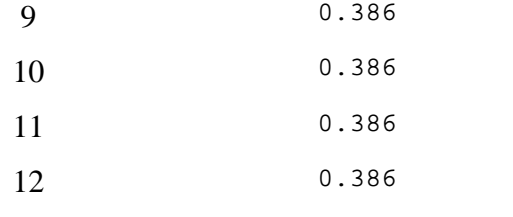

### **LAMPIRAN PROGRAM D. KETETAPAN 33**

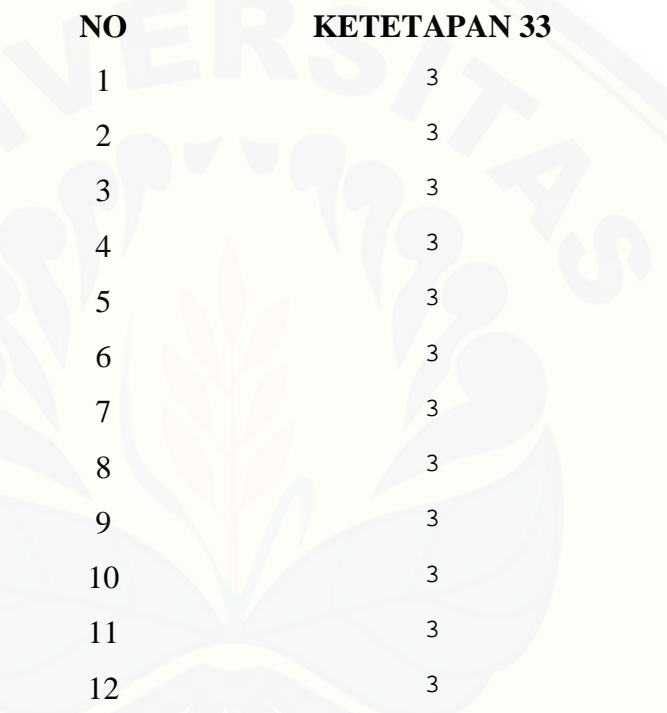

### **[LAMPIRAN PROGRAM](http://repository.unej.ac.id/) E. KETETAPAN 224**

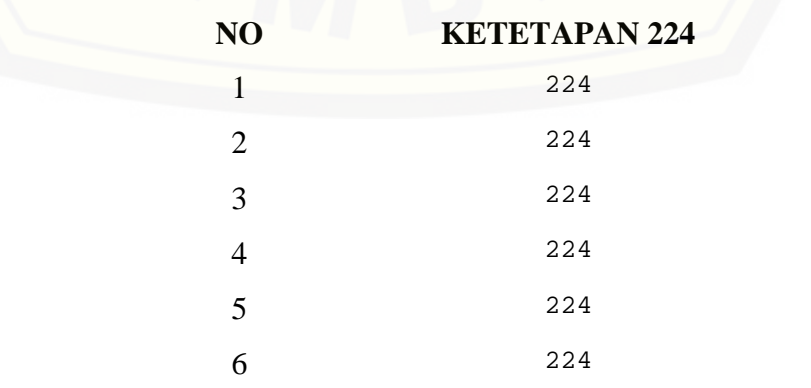

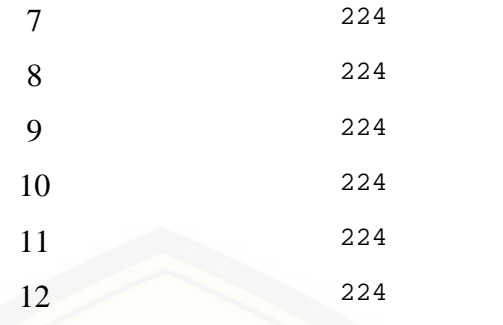

### **LAMPIRAN PROGRAM K. KETETAPAN 25**

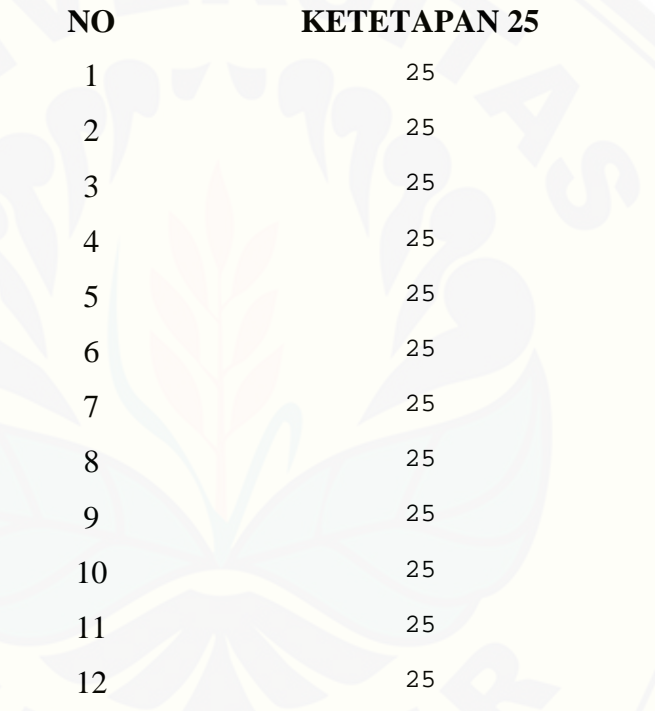

### **[LAMPIRAN PROGRAM](http://repository.unej.ac.id/) G. KETETAPAN 1000**

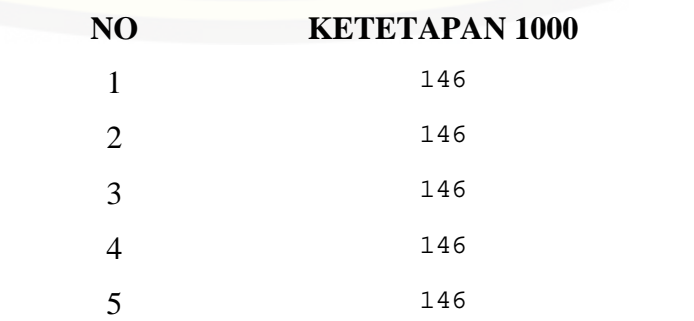

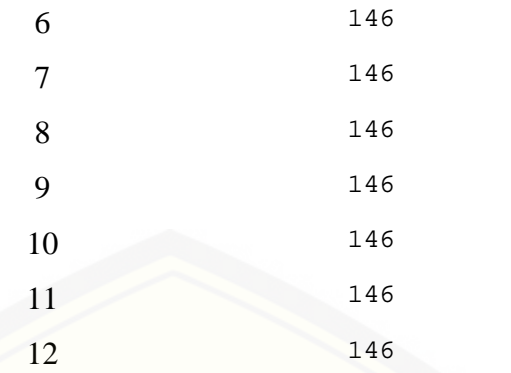

### **[LAMPIRAN PROGRAM](http://repository.unej.ac.id/) H. TEGANGAN**

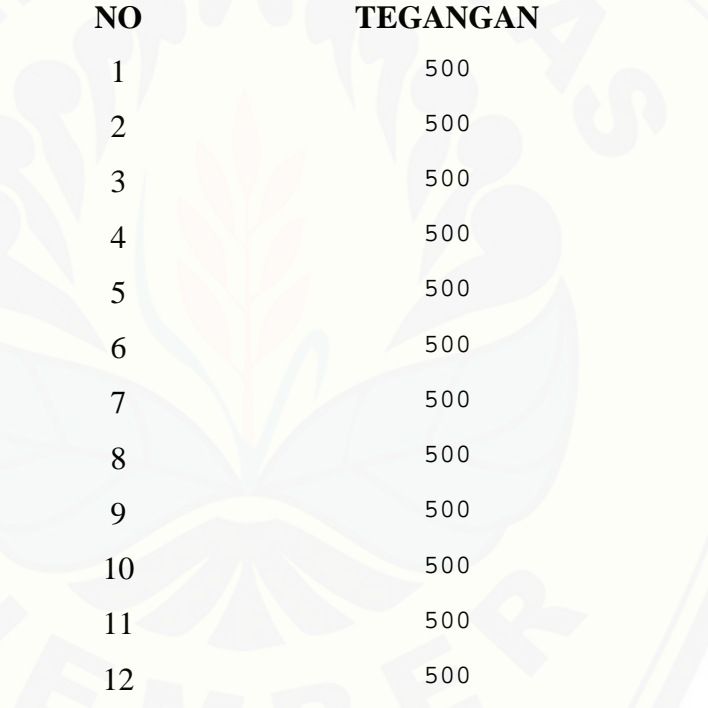

### **LAMPIRAN PROGRAM J. DISRUPTIF**

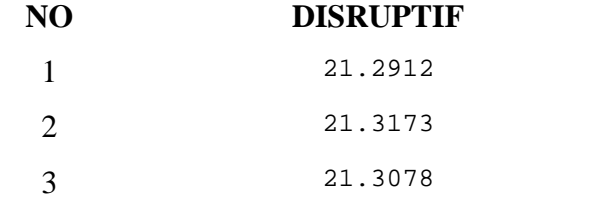
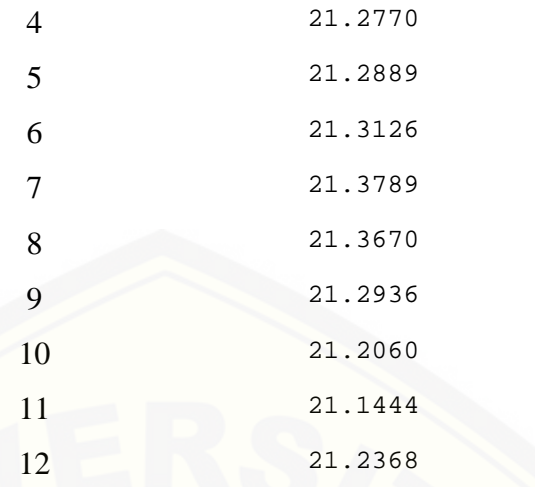

#### **[LAMPIRAN PROGRAM](http://repository.unej.ac.id/) F. FREKUENSI**

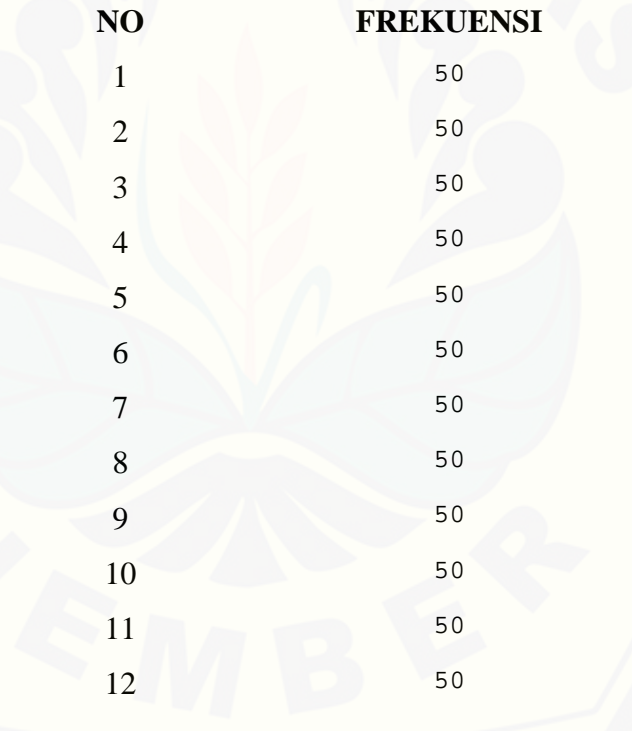

Perhitungan bulan januari:

Impedansi Gelombang Berjalan

$$
Zo = 60 \ln \frac{2H}{r}
$$
  
= 60 ln  $\frac{2(9)}{11.185}$   
= 28.5479

Kerapatan Udara Relatif

$$
\delta = \frac{0.386 \times b}{273 + T}
$$
  
= 
$$
\frac{0.386 \times 686.31}{273 + 21.70}
$$
  
= 0.898933

Gradien Kritis Korona

$$
Ec = 30 m^{0.67} (1 + \frac{0.3}{\sqrt{\delta r}})
$$
  
= 30 (0.82) (0.898933)<sup>0.67</sup> (1 +  $\frac{0.3}{\sqrt{(0.898933)(11.185)}}$ )  
= 25.0722 KV/cm  
Tegangan Awalan Korona

$$
Vi = \frac{20 \text{ } r \text{ } E}{60}
$$

$$
= \frac{(28.5479)(11.185) (25.0722)}{60}
$$

 $= 133.429$  KV

Tegangan Disruptif Kritis

$$
Vd = Ec \times m \times r \times \delta \times \ln \frac{D}{r} \text{kV}.
$$
  
= 25.0722 × 0.82 × 11.185 × 0.898933 × ln  $\frac{9000}{11.185}$  kV.  
= 1383 KV

Rugi daya akibat korona

$$
P_k = 3 \times \left[ \frac{224}{\delta} \times (f + 25) \times \sqrt{\frac{r}{D} \times (V - V_d)^2 \times 10^{-5}} \right] \times l
$$

$$
P_k = 3 \times \left[ \frac{224}{0.898933} \times (25 + 25) \times \sqrt{\frac{11.185}{9000} \times (500 - 1383)^2 \times 10^{-5}} \right]
$$
  
× 146

 $= 158.794$  kW

Perhitungan Bulan Februari

[Impedansi Gelombang Berjalan](http://repository.unej.ac.id/)

$$
Z_0 = 60 \ln \frac{2H}{r}
$$
  
= 60 ln  $\frac{2(9)}{11.185}$   
= 28.5479

Kerapatan Udara Relatif

$$
\delta = \frac{0.386 \times b}{273 + T}
$$
  
= 
$$
\frac{0.386 \times 686.65}{273 + 21.5}
$$
  
= 0.899989

Gradien Kritis Korona

$$
Ec = 30 \text{ m}^{0.67} (1 + \frac{0.3}{\sqrt{\delta r}})
$$
  
= 30 (0.82) (0.899989)<sup>0.67</sup> (1 +  $\frac{0.3}{\sqrt{(0.899989)(11.185)}}$ )  
= 25,0906 KV/cm

Tegangan Awalan Korona

$$
Vi = \frac{Zo \ r \ Ec}{60}
$$
  
= 
$$
\frac{(28.5479)(11.185) (25.0906)}{60}
$$
  
= 133.495 KV

Tegangan Disruptif Kritis

$$
Vd = Ec \times m \times r \times \delta \times ln \frac{D}{r} kV.
$$

 $= 25.0906 \times 0.82 \times 11.185 \times 0.8999989 \times \ln \frac{1}{11.185}$  kV 9000 <sub>1-V</sub>  $\frac{11.185}{kV}$ .  $= 1385.64$  KV  $= 3 \times \left(-\frac{1}{8} \times (f + )\right)$  $224 \times (f+2)$  $\times$  (f + 25)  $\times \sqrt{\frac{1}{D}} \times (V - V_d)^2 \times 10^{-5}$   $\times l$  $= 3 \times \frac{1}{0}$  899989  $224 \times 125$ 0.899989  $\times$  (25 + 25)  $\times$   $\frac{1}{9000}$   $\times$  $11.185 \times 10^{11}$ 9000  $\times$  (500 – 1385.64)<sup>2</sup>  $\times$  10<sup>-5</sup>  $\times$  146

 $= 158.305$  kW

Perhitungan bulan Maret:

[Impedansi Gelombang Berjalan](http://repository.unej.ac.id/)

$$
Zo = 60 \ln \frac{2H}{r}
$$
  
= 60 ln  $\frac{2(9)}{11.185}$   
= 28.5479

Kerapatan Udara Relatif

$$
\delta = \frac{0.386 \times b}{273 + T}
$$
  
=  $\frac{0.386 \times 687.08}{273 + 21.8}$   
= 0.887852  
Gradient Kritis Korona  
Ec = 30 m<sup>0,67</sup> (1+ $\frac{0.3}{\sqrt{\delta r}}$ )  
= 30 (0.82) (0.887852)<sup>0,67</sup> (1+ $\frac{0.3}{\sqrt{(0.887852)(11.185)}}$ )  
= 24.8781 KV/cm  
Tegangan Awalan Korona  

$$
Vi = \frac{Zo r Ec}{60}
$$
  
=  $\frac{(28.5479)(11.185) (248781)}{60}$ 

$$
\mathbf{C}^{\mathbf{C}}
$$

= 133.396 KV Tegangan Disruptif Kritis  $= E c \times m \times r \times \delta \times ln \frac{-kV}{r}$ .  $D_{LVI}$ r kV.  $= 24.8781 \times 0.82 \times 11.185 \times 0.887852 \times \ln \frac{11.185 \times 10^{11}}{11.185 \times 10^{11}}$ 9000 <sub>lm</sub>  $\frac{11.185}{8}$  kV.  $= 1355.38$  KV

Rugi daya akibat korona

$$
P_k = 3 \times \left[ \frac{224}{\delta} \times (f + 25) \times \sqrt{\frac{r}{D} \times (V - V_d)^2 \times 10^{-5}} \right] \times l
$$
  

$$
P_k = 3 \times \left[ \frac{224}{0.887852} \times (25 + 25) \times \sqrt{\frac{11.185}{9000} \times (500 - 1355.38)^2 \times 10^{-5}} \right]
$$
  

$$
\times 146
$$

 $= 164.053$  kW

Perhitungan bulan April:

[Impedansi Gelombang Berjalan](http://repository.unej.ac.id/)

Zo = 60 ln 
$$
\frac{2H}{r}
$$
  
= 60 ln  $\frac{2(9)}{11.185}$   
= 28.5479

Kerapatan Udara Relatif

$$
\delta = \frac{0.386 \times b}{273 + T}
$$
  
= 
$$
\frac{0.386 \times 686.5}{273 + 22}
$$
  
= 0.898268

Gradien Kritis Korona

$$
\begin{aligned} \text{Ec} &= 30 \text{ m}^{-0.67} \left( 1 + \frac{0.3}{\sqrt{\delta r}} \right) \\ &= 30 \text{ (0.82)} \left( 0.898268 \right)^{0.67} \left( 1 + \frac{0.3}{\sqrt{(0.898268)}(11.185)} \right) \end{aligned}
$$

 $= 25.0605$  KV/cm Tegangan Awalan Korona  $Vi = \frac{Zo r Ec}{60}$  $=\frac{(28.5479)(11.185)(25.0707)}{69}$ = 133.367 KV Tegangan Disruptif Kritis  $= Ec \times m \times r \times \delta \times ln - kV$ .  $D_{LIV}$ r<sub>r</sub> kV.  $= 25.0605 \times 0.82 \times 11.185 \times 0.898268 \times \ln \frac{11.185 \times 10^{11}}{11.185 \times 10^{11}}$  $9000$ <sub>1</sub> $_{\rm{V}}$  $11.185$  kV.  $= 1381.33$  KV Rugi Daya Akibat Korona

$$
P_k = 3 \times \left[ \frac{224}{\delta} \times (f + 25) \times \sqrt{\frac{r}{D} \times (V - V_d)^2 \times 10^{-5}} \right] \times l
$$
  

$$
P_k = 3 \times \left[ \frac{224}{0.898268} \times (25 + 25) \times \sqrt{\frac{11.185}{9000} \times (500 - 1381.33)^2 \times 10^{-5}} \right]
$$
  

$$
\times 146
$$

 $= 159.104$  kW

Perhitungan bulan Mei:

[Impedansi Gelombang Berjalan](http://repository.unej.ac.id/)

Zo = 60 ln 
$$
\frac{2H}{r}
$$
  
= 60 ln  $\frac{2(9)}{11.185}$   
= 28.5479

Kerapatan Udara Relatif

$$
\delta = \frac{0.386 \times b}{273 + T}
$$
  
= 
$$
\frac{0.386 \times 687.41}{273 + 22.2}
$$

 $= 0.898849$ Gradien Kritis Korona  $\text{Ec} = 30 \text{ m}^{-0.67} \left(1 + \frac{0.3}{\sqrt{\delta r}}\right)$  $= 30 (0.82) (0.898849^{0.67} (1+\frac{0.3}{\sqrt{(0.898849})(11.185)})$  $= 25.0707$  KV/cm [Tegangan Awalan Korona](http://repository.unej.ac.id/)  $Vi = \frac{Zo r Ec}{60}$  $=\frac{(28.5479)(11.185)(25.0707)}{69}$ = 133.421 KV Tegangan Disruptif Kritis  $= Ec \times m \times r \times \delta \times ln - kV$ .  $D_{LIV}$ r<sub>r</sub> kV.  $= 25.0707 \times 0.82 \times 11.185 \times 0.898849 \times \ln \frac{1}{11.185}$  kV  $9000$ <sub>1</sub> $_{\rm V}$  $11.185$  kV.  $= 1382.79$  KV Rugi daya akibat korona

$$
P_k = 3 \times \left[ \frac{224}{\delta} \times (f + 25) \times \sqrt{\frac{r}{D} \times (V - V_d)^2 \times 10^{-5}} \right] \times l
$$
  
\n
$$
P_k = 3 \times \left[ \frac{224}{0.898849} \times (25 + 25) \times \sqrt{\frac{11.185}{9000} \times (500 - 1382.79)^2 \times 10^{-5}} \right]
$$
  
\n
$$
\times 146
$$
  
\n= 158.834 kW

Perhitungan bulan juni:

Impedansi Gelombang Berjalan

Zo = 60 ln 
$$
\frac{2H}{r}
$$
  
= 60 ln  $\frac{2(9)}{11.185}$   
= 28.5479

Kerapatan Udara Relatif

$$
\delta = \frac{0.386 \times b}{273 + T}
$$
  
=  $\frac{0.386 \times 687.21}{273 + 21.8}$   
= 0.899807  
Gradient Kritis Korona  
Ec = 30 m<sup>0.67</sup> (1+ $\frac{0.3}{\sqrt{\delta r}}$ )  
= 30 (0.82) (0.899807)<sup>0.67</sup> (1+ $\frac{0.3}{\sqrt{(0.899807)(11.185)}}$ )  
= 25.0875 KV/cm  
Tegangan Awalan Korona  

$$
Vi = \frac{Zo r Ec}{60}
$$
  
=  $\frac{(28.5479)(11.185) (25.0875)}{60}$   
= 133.51 KV  
Tegangan Disruptif Kritis  

$$
Vd = Ec \times m \times r \times \delta \times \ln \frac{D}{r} kV.
$$
  
= 25.0875 × 0.82 × 11.185 × 0.899807 × ln  $\frac{9000}{11.185}$  kV.

 $= 1385.19$  KV

Rugi daya akibat korona

$$
P_k = 3 \times \left[ \frac{224}{\delta} \times (f + 25) \times \sqrt{\frac{r}{D} \times (V - V_d)^2 \times 10^{-5}} \right] \times l
$$
  

$$
P_k = 3 \times \left[ \frac{224}{0.899807} \times (25 + 25) \times \sqrt{\frac{11.185}{9000} \times (500 - 1385.19)^2 \times 10^{-5}} \right]
$$
  

$$
\times 146
$$

 $= 158.39$  kW

Perhitungan bulan juli:

Impedansi Gelombang Berjalan

88

Zo = 60 ln 
$$
\frac{2H}{r}
$$
  
= 60 ln  $\frac{2(9)}{11.185}$   
= 28.5479

Kerapatan Udara Relatif

$$
\delta = \frac{0.386 \times b}{273 + T}
$$
  
=  $\frac{0.386 \times 687.74}{273 + 21.1}$   
= 0.902644  
Gradient Kritis Korona  
Ec = 30 m<sup>0.67</sup> (1+ $\frac{0.3}{\sqrt{\delta r}}$ )  
= 30 (0.82) (0.902644)<sup>0.67</sup> (1+ $\frac{0.3}{\sqrt{(0.902644)(11.185)}}$ )  
= 25.137 KV/cm  
Tegangan Awalan Korona  

$$
Vi = \frac{Zo \cdot EC}{60}
$$
  
=  $\frac{(28.5479)(11.185) (25.137)}{60}$   
= 133.774 KV  
Tegangan Disruptif Kritis  

$$
Vd = Ec \times m \times r \times \delta \times \ln \frac{D}{r} kV.
$$
  
= 25.137 × 0.82 × 11.185 × 0.902644 × ln  $\frac{9000}{11.185}$  kV.  
= 1392.3 KV

Rugi daya akibat korona

$$
P_k = 3 \times \left[ \frac{224}{\delta} \times (f + 25) \times \sqrt{\frac{r}{D} \times (V - V_d)^2 \times 10^{-5}} \right] \times l
$$

 $= 3 \times \frac{1}{0.902644}$  $224$   $\times 125$ 0.902644  $\times$  (25 + 25)  $\times$   $\frac{1}{9000}$   $\times$  $11.185 \times 10^{11}$ 9000  $\times$  (500 – 1392.3)<sup>2</sup>  $\times$  10<sup>-5</sup>  $\times$  146

 $= 157.085$  kW

Perhitungan bulan agustus:

[Impedansi Gelombang Berjalan](http://repository.unej.ac.id/)

Zo = 60 ln 
$$
\frac{2H}{r}
$$
  
= 60 ln  $\frac{2(9)}{11.185}$   
= 28.5479

Kerapatan Udara Relatif

$$
\delta = \frac{0.386 \times b}{273 + T}
$$
  
= 
$$
\frac{0.386 \times 686.38}{273 + 20.7}
$$
  
= 0.902086

Gradien Kritis Korona

$$
\begin{aligned} \text{Ec} &= 30 \text{ m}^{-0.67} \left( 1 + \frac{0.3}{\sqrt{\delta r}} \right) \\ &= 30 \left( 0.82 \right) \left( 0.902086 \right)^{0.67} \left( 1 + \frac{0.3}{\sqrt{(0.902086)}(11.185)} \right) \end{aligned}
$$

 $= 25.1273$  KV/cm

Tegangan Awalan Korona

$$
Vi = \frac{Zo \ r \ Ec}{60}
$$

$$
= \frac{(28.5479)(11.185) (25.1273)}{60}
$$

= 133.722 KV

Tegangan Disruptif Kritis

$$
Vd = Ec \times m \times r \times \delta \times \ln \frac{D}{r} \text{kV}.
$$
  
= 25.1273 × 0.82 × 11.185 × 0.902086 × ln  $\frac{9000}{11.185}$  kV.

 $= 1390.9$  KV

Rugi daya akibat korona

$$
P_k = 3 \times \left[ \frac{224}{\delta} \times (f + 25) \times \sqrt{\frac{r}{D} \times (V - V_d)^2 \times 10^{-5}} \right] \times l
$$
  

$$
P_k = 3 \times \left[ \frac{224}{0.902086} \times (25 + 25) \times \sqrt{\frac{11.185}{9000} \times (500 - 1390.9)^2 \times 10^{-5}} \right]
$$
  

$$
\times 146
$$

 $= 157.341$  kW

Perhitungan bulan september:

[Impedansi Gelombang Berjalan](http://repository.unej.ac.id/)

Zo = 60 ln 
$$
\frac{2H}{r}
$$
  
= 60 ln  $\frac{2(9)}{11.185}$   
= 28.5479

Kerapatan Udara Relatif

$$
\delta = \frac{0.386 \times b}{273 + T}
$$
  
= 
$$
\frac{0.386 \times 687.98}{273 + 22.4}
$$

 $= 0.898985$ 

Gradien Kritis Korona

$$
Ec = 30 \text{ m}^{0.67} (1 + \frac{0.3}{\sqrt{\delta r}})
$$
  
= 30 (0.82) (0.898985)<sup>0.67</sup> (1 +  $\frac{0.3}{\sqrt{(0.898985)(11.185)}}$ )  
= 25.0731 KV/cm

Tegangan Awalan Korona

$$
Vi = \frac{Zo \ r \ Ec}{60}
$$
  
= 
$$
\frac{(28.5479)(11.185) (25.0731)}{60}
$$
  
= 133.434 KV

Tegangan Disruptif Kritis

$$
Vd = Ec \times m \times r \times \delta \times \ln \frac{D}{r} \text{kV}.
$$
  
= 25.0731 × 0.82 × 11.185 × 0.898985 × ln  $\frac{9000}{11.185}$  kV.  
= 1383.13KV

Rugi daya akibat korona

$$
P_k = 3 \times \left[ \frac{224}{\delta} \times (f + 25) \times \sqrt{\frac{r}{D} \times (V - V_d)^2 \times 10^{-5}} \right] \times l
$$
  

$$
P_k = 3 \times \left[ \frac{224}{0.898985} \times (25 + 25) \times \sqrt{\frac{11.185}{9000} \times (500 - 1383.13)^2 \times 10^{-5}} \right]
$$
  

$$
\times 146
$$

 $= 158.77$  kW

Perhitungan bulan oktober:

[Impedansi Gelombang Berjalan](http://repository.unej.ac.id/)

Zo = 60 ln 
$$
\frac{2H}{r}
$$
  
= 60 ln  $\frac{2(9)}{11.185}$   
= 28.5479

Kerapatan Udara Relatif

$$
\delta = \frac{0.386 \times b}{273 + T}
$$
  
= 
$$
\frac{0.386 \times 688.17}{273 + 23.7}
$$

 $= 0.895294$ 

Gradien Kritis Korona

$$
\begin{aligned} \text{Ec} &= 30 \text{ m}^{-0.67} \left( 1 + \frac{0.3}{\sqrt{\delta r}} \right) \\ &= 30 \left( 0.82 \right) \left( 0.895294 \right)^{0.67} \left( 1 + \frac{0.3}{\sqrt{(0.895294)}(11.185)} \right) \\ &= 25.0085 \text{ KV/cm} \end{aligned}
$$

Tegangan Awalan Korona

$$
Vi = \frac{Zo \ r \ Ec}{60}
$$

$$
= \frac{(28.5479)(11.185) (25.0085)}{60}
$$

 $- 133.09$  KV

Tegangan Disruptif Kritis

$$
Vd = Ec \times m \times r \times \delta \times \ln \frac{D}{r} \text{kV}.
$$
  
= 25.0085 × 0.82 × 11.185 × 0.895294 × ln  $\frac{9000}{11.185}$  kV.  
= 1373.9 kV

Rugi daya akibat korona

$$
P_k = 3 \times \left[ \frac{224}{\delta} \times (f + 25) \times \sqrt{\frac{r}{D} \times (V - V_d)^2 \times 10^{-5}} \right] \times l
$$
  

$$
P_k = 3 \times \left[ \frac{224}{0.895294} \times (25 + 25) \times \sqrt{\frac{11.185}{9000} \times (500 - 1373.9)^2 \times 10^{-5}} \right]
$$
  

$$
\times 146
$$

 $= 160.496$  kW

Perhitungan bulan november:

[Impedansi Gelombang Berjalan](http://repository.unej.ac.id/)

Zo = 60 ln 
$$
\frac{2H}{r}
$$
  
= 60 ln  $\frac{2(9)}{11.185}$   
= 28.5479

Kerapatan Udara Relatif

$$
\delta = \frac{0.386 \times b}{273 + T}
$$
  
= 
$$
\frac{0.386 \times 686.66}{273 + 23.9}
$$
  
= 0.892727

Gradien Kritis Korona

 $\text{Ec} = 30 \text{ m}^{-0.67} \left(1 + \frac{0.3}{\sqrt{\delta r}}\right)$  $= 30 (0.82) (0.895294)^{0.67} (1+\frac{0.3}{\sqrt{(0.895294})(11.185)})$  $= 24.9636$  KV/cm Tegangan Awalan Korona  $Vi = \frac{Zo r Ec}{60}$  $=\frac{(28.5479)(11.185)(24.9636)}{68}$ = 132.851 KV Tegangan Disruptif Kritis  $= Ec \times m \times r \times \delta \times ln - kV$ .  $D_{LVI}$ r kV.  $= 24.9636 \times 0.82 \times 11.185 \times 0.895294 \times \ln \frac{11.185 \times 10^{11}}{11.185 \times 10^{11}}$  $9000$ <sub>1</sub> $_{\rm{UV}}$  $\frac{11.185}{kV}$ .  $= 1367.5$  KV

Rugi daya akibat korona\

$$
P_k = 3 \times \left[ \frac{224}{\delta} \times (f + 25) \times \sqrt{\frac{r}{D} \times (V - V_d)^2 \times 10^{-5}} \right] \times l
$$
  

$$
P_k = 3 \times \left[ \frac{224}{0.895294} \times (25 + 25) \times \sqrt{\frac{11.185}{9000} \times (500 - 1367.5)^2 \times 10^{-5}} \right]
$$
  

$$
\times 146
$$

 $= 161.71$  kW

Perhitungan bulan desember:

[Impedansi Gelombang Berjalan](http://repository.unej.ac.id/)

$$
Zo = 60 \ln \frac{2H}{r}
$$
  
= 60 ln  $\frac{2(9)}{11.185}$   
= 28.5479

Kerapatan Udara Relatif

 $=\frac{\overline{a}}{273+T}$  $0.386 \times b$  $273 + T$  $=\frac{1}{273+227}$  $0.386 \times 686.88$ 273 + 22.70  $= 0.896637$ Gradien Kritis Korona  $\text{Ec} = 30 \text{ m}^{-0.67} \left(1 + \frac{0.3}{\sqrt{\delta r}}\right)$  $= 30 (0.82) (0.895294)^{0.67} (1+\frac{0.3}{\sqrt{(0.895294})(11.185)})$  $= 25.032$  KV/cm [Tegangan Awalan Korona](http://repository.unej.ac.id/)  $Vi = \frac{Zo r Ec}{60}$  $=\frac{(28.5479)(11.185)(25.032)}{60}$  $- 133.216$  KV Tegangan Disruptif Kritis  $= Ec \times m \times r \times \delta \times ln - kV.$  $D_{LIV}$ r<sub>a</sub> karatan ing Kabupatèn Ingkang Kabupatèn Ingkang Kabupatèn Ingkang Kabupatèn Ingkang Kabupatèn Ingkang Kabupatèn Ingkang Kabupatèn Ingkang Kabupatèn Ingkang Kabupatèn Ingkang Kabupatèn Ingkang Kabupatèn Ingkang Kabupat kV.  $= 25.032 \times 0.82 \times 11.185 \times 0.895294 \times \ln \frac{11.185 \times 10^{11}}{11.185 \times 10^{11}}$ 9000 <sub>lzV</sub>  $\frac{11.185}{kV}$ .  $= 1377.26$  KV Rugi daya akibat korona  $= 3 \times \left(-\frac{1}{8} \times (f + )\right)$  $224 \times (f+2)$  $\times$  (f + 25)  $\times \sqrt{D}$   $\times$  (V – V<sub>d</sub>)<sup>2</sup>  $\times$  10<sup>-5</sup>  $\times$  l

$$
P_k = 3 \times \left[ \frac{224}{0.895294} \times (25 + 25) \times \sqrt{\frac{11.185}{9000} \times (500 - 1377.26)^2 \times 10^{-5}} \right]
$$
  
× 146

 $= 159.865$  kW

#### **Program GUI Matlab dan** *Interface* **GUI**

```
function varargout = GUI(varargin)
% GUI MATLAB code for GUI.fig
% GUI, by itself, creates a new GUI or raises the existing
% singleton*.
\epsilon% H = GUI returns the handle to a new GUI or the handle to
% the existing singleton*.
%
% GUI('CALLBACK',hObject,eventData,handles,...) calls the
local
% function named CALLBACK in GUI.M with the given input
arguments.
% अन्वयः
% GUI('Property','Value',...) creates a new GUI or raises the
% existing singleton*. Starting from the left, property
value pairs are
% applied to the GUI before GUI_OpeningFcn gets called. An
% unrecognized property name or invalid value makes property
application
% stop. All inputs are passed to GUI_OpeningFcn via
varargin.
%
% *See GUI Options on GUIDE's Tools menu. Choose "GUI allows
only one
% instance to run (singleton)".
%
% See also: GUIDE, GUIDATA, GUIHANDLES
% Edit the above text to modify the response to help GUI
% Last Modified by GUIDE v2.5 07-Apr-2017 10:22:29
% Begin initialization code - DO NOT EDIT
gui_Singleton = 1;
gui_State = struct('gui_Name', mfilename, ...
                  'gui_Singleton', gui_Singleton, ...
                  'gui_OpeningFcn', @GUI_OpeningFcn, ...
                 'gui_OutputFcn', @GUI_OutputFcn, ...
                 'gui_LayoutFcn', [] , ...
                 'gui_Callback', []);
if nargin && ischar(varargin{1})
   gui_State.gui_Callback = str2func(varargin{1});
end
if nargout
   [varargout{1:}nargout}] = gui_mainfen(gui_State, varargin{:})else
   gui_mainfcn(gui_State, varargin{:});
end
% End initialization code - DO NOT EDIT
% --- Executes just before GUI is made visible.
```

```
function GUI_OpeningFcn(hObject, eventdata, handles, varargin)
% This function has no output args, see OutputFcn.
% hObject handle to figure
% eventdata reserved - to be defined in a future version of
MATLAR
% handles structure with handles and user data (see GUIDATA)
% varargin command line arguments to GUI (see VARARGIN)
% Choose default command line output for GUI
handles.output = hObject;
% Update handles structure
guidata(hObject, handles);
% UIWAIT makes GUI wait for user response (see UIRESUME)
% uiwait(handles.figure1);
% --- Outputs from this function are returned to the command line.
function varargout = GUI_OutputFcn(hObject, eventdata, handles)
% varargout cell array for returning output args (see VARARGOUT);
% hObject handle to figure
% eventdata reserved - to be defined in a future version of
MATLAB
% handles structure with handles and user data (see GUIDATA)
% Get default command line output from handles structure
varargout{1} = handles.output;
function edit1_Callback(hObject, eventdata, handles)
T=str2num(get(handles.edit1, 'String'));
handles.edit1=T;
guidata(hObject, handles);
% hObject handle to edit1 (see GCBO)
% eventdata reserved - to be defined in a future version of
MATLAR
% handles structure with handles and user data (see GUIDATA)
% Hints: get(hObject,'String') returns contents of edit1 as text
        str2double(get(hObject,'String')) returns contents of
edit1 as a double
% --- Executes during object creation, after setting all
properties.
function edit1_CreateFcn(hObject, eventdata, handles)
% hObject handle to edit1 (see GCBO)
% eventdata reserved - to be defined in a future version of
MATLAB
% handles empty - handles not created until after all
CreateFcns called
```

```
% Hint: edit controls usually have a white background on Windows.
% See ISPC and COMPUTER.
if ispc && isequal(get(hObject,'BackgroundColor'),
get(0,'defaultUicontrolBackgroundColor'))
    set(hObject,'BackgroundColor','white');
end
function edit2_Callback(hObject, eventdata, handles)
B=str2num(get(handles.edit2, 'String'));
handles.edit2=B;
guidata(hObject, handles);
% hObject handle to edit2 (see GCBO)
% eventdata reserved - to be defined in a future version of
MATLAB
% handles structure with handles and user data (see GUIDATA)
% Hints: get(hObject,'String') returns contents of edit2 as text
% str2double(get(hObject,'String')) returns contents of
edit2 as a double
% --- Executes during object creation, after setting all
properties.
function edit2 CreateFcn(hObject, eventdata, handles)
% hObject handle to edit2 (see GCBO)
% eventdata reserved - to be defined in a future version of
MATLAB
% handles empty - handles not created until after all
CreateFcns called
% Hint: edit controls usually have a white background on Windows.
% See ISPC and COMPUTER.
if ispc && isequal(get(hObject,'BackgroundColor'),
get(0,'defaultUicontrolBackgroundColor'))
    set(hObject,'BackgroundColor','white');
end
function edit3 Callback(hObject, eventdata, handles)
% hObject handle to edit3 (see GCBO)
% eventdata reserved - to be defined in a future version of
MATLAB
% handles structure with handles and user data (see GUIDATA)
% Hints: get(hObject,'String') returns contents of edit3 as text
    str2double(qet(hObject,'String')) returns contents of
edit3 as a double
```
% --- Executes during object creation, after setting all properties.

```
function edit3_CreateFcn(hObject, eventdata, handles)
% hObject handle to edit3 (see GCBO)
% eventdata reserved - to be defined in a future version of
MATLAB
% handles empty - handles not created until after all
CreateFcns called
% Hint: edit controls usually have a white background on Windows.
% See ISPC and COMPUTER.
if ispc && isequal(get(hObject,'BackgroundColor'),
get(0,'defaultUicontrolBackgroundColor'))
    set(hObject,'BackgroundColor','white');
end
function edit4 Callback(hObject, eventdata, handles)
% hObject handle to edit4 (see GCBO)
% eventdata reserved - to be defined in a future version of
MATLAB
% handles structure with handles and user data (see GUIDATA)
% Hints: get(hObject,'String') returns contents of edit4 as text
% str2double(get(hObject,'String')) returns contents of
edit4 as a double
% --- Executes during object creation, after setting all
properties.
function edit4 CreateFcn(hObject, eventdata, handles)
% hObject handle to edit4 (see GCBO)
% eventdata reserved - to be defined in a future version of
MATLAB
% handles empty - handles not created until after all
CreateFcns called
% Hint: edit controls usually have a white background on Windows.
% See ISPC and COMPUTER.
if ispc && isequal(get(hObject,'BackgroundColor'),
get(0,'defaultUicontrolBackgroundColor'))
    set(hObject,'BackgroundColor','white');
end
```

```
function edit5 Callback(hObject, eventdata, handles)
% hObject handle to edit5 (see GCBO)
% eventdata reserved - to be defined in a future version of
MATLAB
% handles structure with handles and user data (see GUIDATA)
% Hints: get(hObject,'String') returns contents of edit5 as text
% str2double(get(hObject,'String')) returns contents of
edit5 as a double
```

```
% --- Executes during object creation, after setting all
properties.
function edit5_CreateFcn(hObject, eventdata, handles)
% hObject handle to edit5 (see GCBO)
% eventdata reserved - to be defined in a future version of
MATLAB
% handles empty - handles not created until after all
CreateFcns called
% Hint: edit controls usually have a white background on Windows.
% See ISPC and COMPUTER.
if ispc && isequal(get(hObject,'BackgroundColor'),
get(0,'defaultUicontrolBackgroundColor'))
    set(hObject,'BackgroundColor','white');
end
function edit6_Callback(hObject, eventdata, handles)
% hObject handle to edit6 (see GCBO)
% eventdata reserved - to be defined in a future version of
MATLAB
% handles structure with handles and user data (see GUIDATA)
% Hints: get(hObject,'String') returns contents of edit6 as text
% str2double(get(hObject,'String')) returns contents of
edit6 as a double
% --- Executes during object creation, after setting all
properties.
function edit6 CreateFcn(hObject, eventdata, handles)
% hObject handle to edit6 (see GCBO)
% eventdata reserved - to be defined in a future version of
MATLAB
% handles empty - handles not created until after all
CreateFcns called
% Hint: edit controls usually have a white background on Windows.
    See ISPC and COMPUTER.
if ispc && isequal(get(hObject,'BackgroundColor'),
get(0,'defaultUicontrolBackgroundColor'))
    set(hObject,'BackgroundColor','white');
end
function edit7 Callback(hObject, eventdata, handles)
% hObject handle to edit7 (see GCBO)
```
% eventdata reserved - to be defined in a future version of

% handles structure with handles and user data (see GUIDATA)

MATLAB

```
% Hints: get(hObject,'String') returns contents of edit7 as text
% str2double(get(hObject,'String')) returns contents of
edit7 as a double
% --- Executes during object creation, after setting all
properties.
function edit7 CreateFcn(hObject, eventdata, handles)
% hObject handle to edit7 (see GCBO)
% eventdata reserved - to be defined in a future version of
MATLAB
% handles empty - handles not created until after all
CreateFcns called
% Hint: edit controls usually have a white background on Windows.
% See ISPC and COMPUTER.
if ispc && isequal(get(hObject,'BackgroundColor'),
get(0,'defaultUicontrolBackgroundColor'))
    set(hObject,'BackgroundColor','white');
end
function edit8 Callback(hObject, eventdata, handles)
% hObject handle to edit8 (see GCBO)
% eventdata reserved - to be defined in a future version of
MATLAR
% handles structure with handles and user data (see GUIDATA)
% Hints: get(hObject,'String') returns contents of edit8 as text
        str2double(get(hObject,'String')) returns contents of
edit8 as a double
% --- Executes during object creation, after setting all
properties.
function edit8_CreateFcn(hObject, eventdata, ~)
% hObject handle to edit8 (see GCBO)
% eventdata reserved - to be defined in a future version of
MATLAB
% handles empty - handles not created until after all
CreateFcns called
% Hint: edit controls usually have a white background on Windows.
       See ISPC and COMPUTER.
if ispc && isequal(get(hObject,'BackgroundColor'),
get(0,'defaultUicontrolBackgroundColor'))
```

```
set(hObject,'BackgroundColor','white');
end
```
% --- Executes on button press in pushbutton1. function pushbutton1\_Callback(hObject, eventdata, handles)

```
T=handles.edit1;
B=handles.edit2;
Zo=60*log((2*9)/11.185);
shi=(0.386*B)/(273+T);
Ec=30*0.82*(shi^0.67)*(1+(0.3/sqrt(shi*11.185)));
Vi=(Zo*11.185*Ec)/60;
Vd=Ec*0.82*11.185*shi*(log(9000/11.185));
Pk=((224/shi)*(25+25)*(sqrt((11.185/9000)*((500/Vd)^2))));
set(handles.edit3, 'string', Zo);
set(handles.edit4, 'string', shi);
set(handles.edit5, 'string', Ec);
set(handles.edit8, 'string', Vi);
set(handles.edit7, 'string', Vd);
set(handles.edit6, 'string', Pk);
```

```
% hObject handle to pushbutton1 (see GCBO)
% eventdata reserved - to be defined in a future version of
MATLAB
% handles structure with handles and user data (see GUIDATA)
```
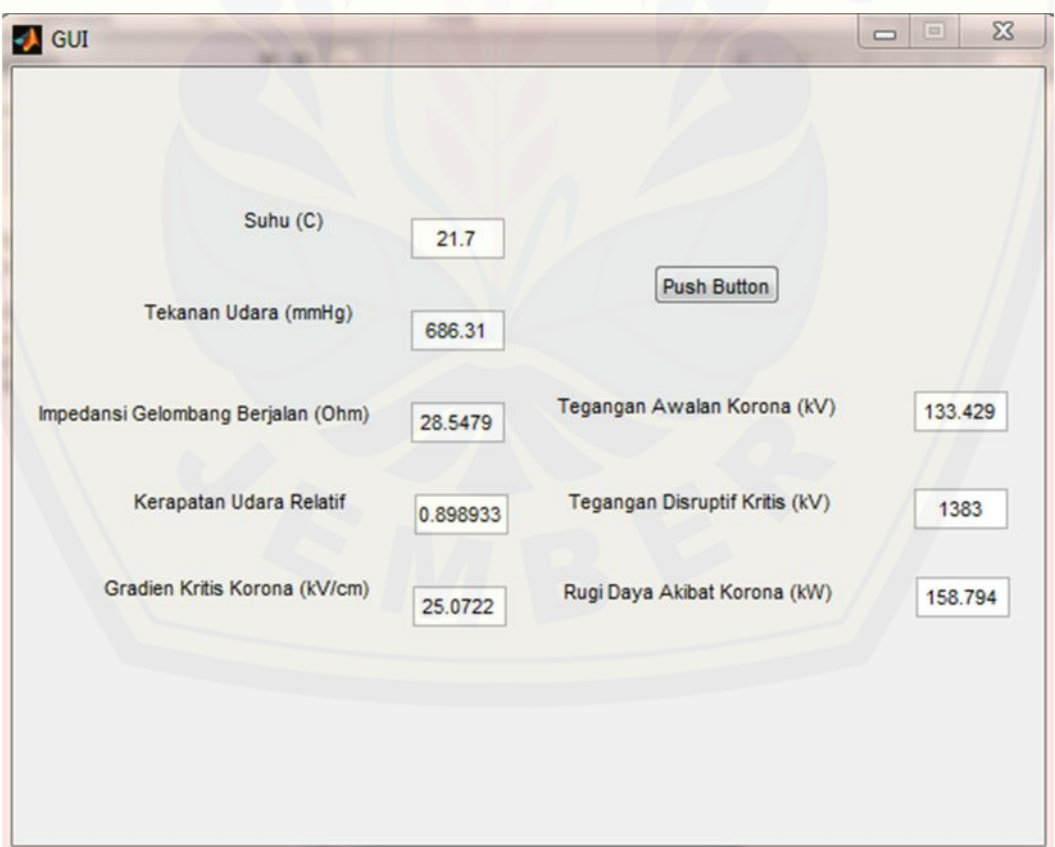

#### [Digital Repository Universitas Jember](http://repository.unej.ac.id/) SUTET 500 KV PAITON - KRIAN

I. TOWER

- 1. Jumlah
- 2. Nomor
- 3. Type
- : 350 buah : T.1A s/d T.349 : AA - Suspension **BB** - Tension CC - Tension - Tension DD EE - Tension  $-$  Tension FF 1 : 69 meter
- 4. Tinggi normal

#### II.ISOLATOR

1. Pemasangan

2. Type/Antifog

3. Bahan/material

5. Diameter luar

4. Kekuatan minimal

9. Jumlah piring per string: 30 bh 10. Jarak rambat spesifik : 21,7 KV

- $: V -$  Suspension 30 x 2 bh/phase Tension 30 x 4 x 2 bh/phase Dead End 28 x 4 x 2 bh/phase : Ball pin & Socket CA 580 EX / U 160 BS  $11$  $160 - 125$ : Keramik : 160 KN : 280 mm 6. Jarak antar titik pusat : 146 mm : 7,9 kg 8. Teg. tembus pada 50 Hz : 110 KV
- III. CONDUCTOR

7. Massa

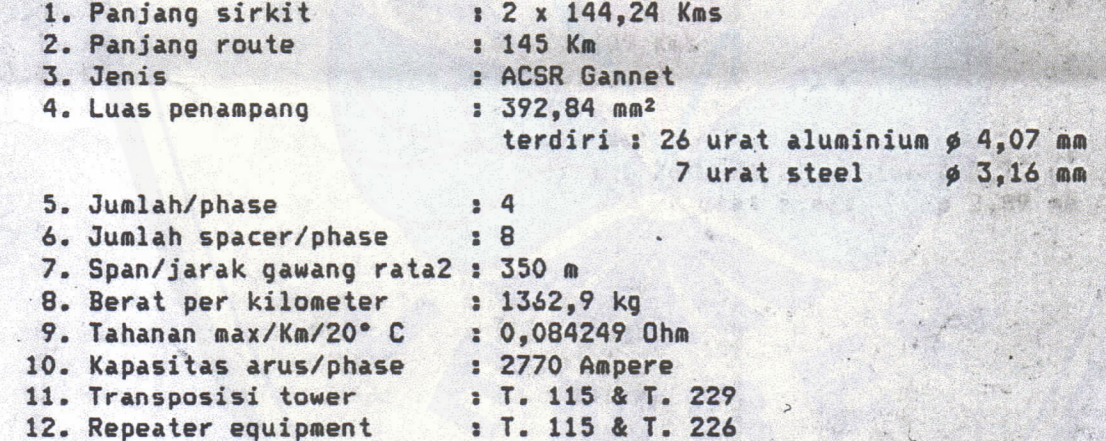

IV. KAWAT TANAH

1. Jenis/E.W II 2. Jenis/E.W I

: Galvanis steel ø 127 mm. terdiri : 19 urat steel  $\phi$  2.5 mm : Composite Fibre - Optic Overhead Ground Wire ( OPGW ACSR/AS 95/55 - 5 SM )

t gen l'a illi son

**V. SPACER DAMPER** 

1. Pemasangan

: Pertama dipasang pada ± 10 m dari centre line tower, selanjutnya berjarak 75 m

tada i 10 p.de

o at Hot at 4 Clies

#### **VI. HALAMAN TOWER**

1. Luas rata - rata

: Type AA = 784 m<sup>2</sup>, Type BB = CC = 1156 m<sup>2</sup> Type DD =  $EE = FF = 1764$  m<sup>2</sup>

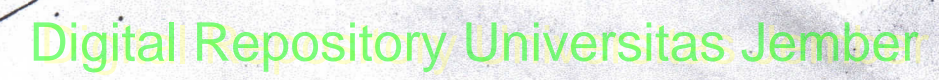

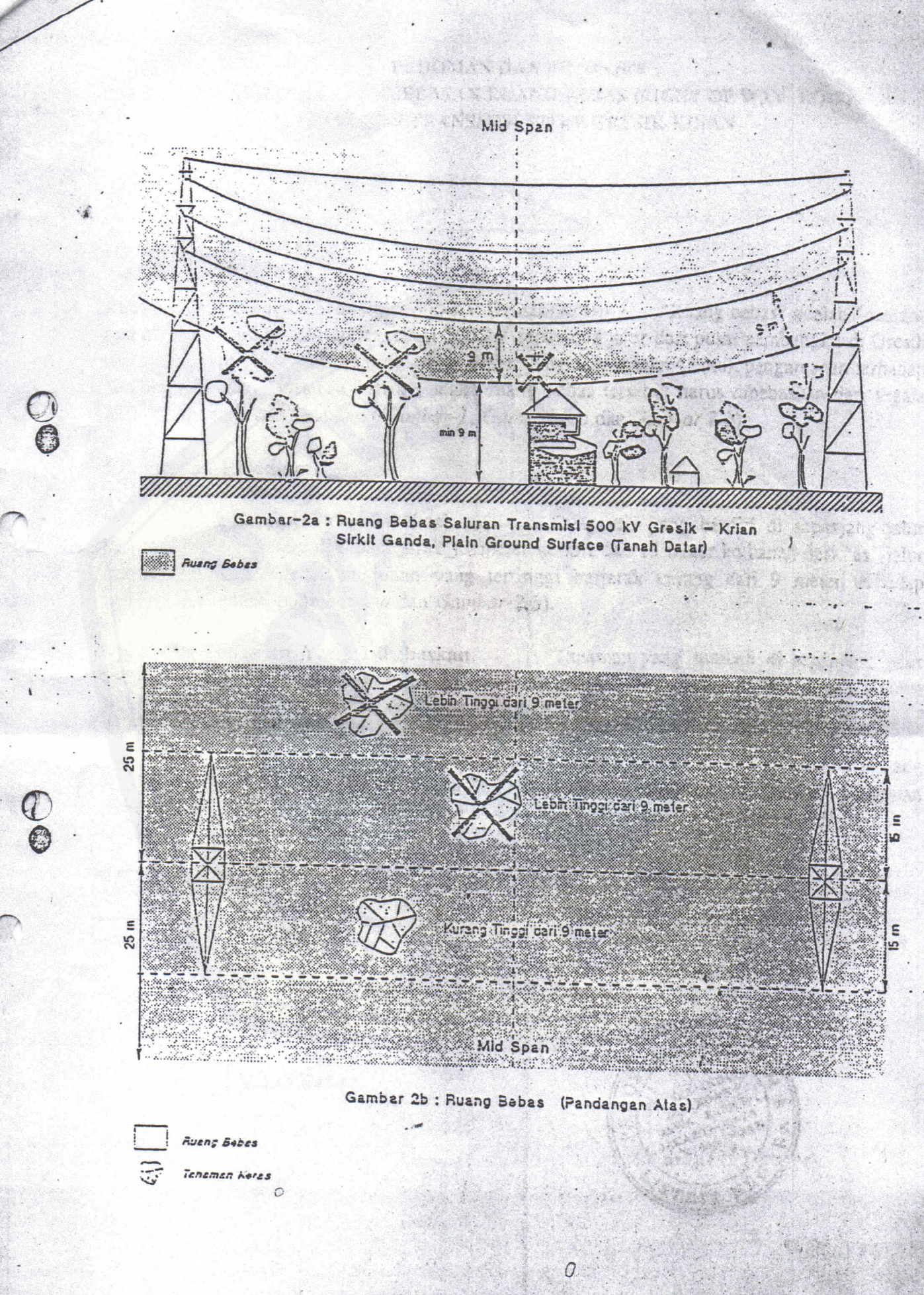

 $\epsilon$ 

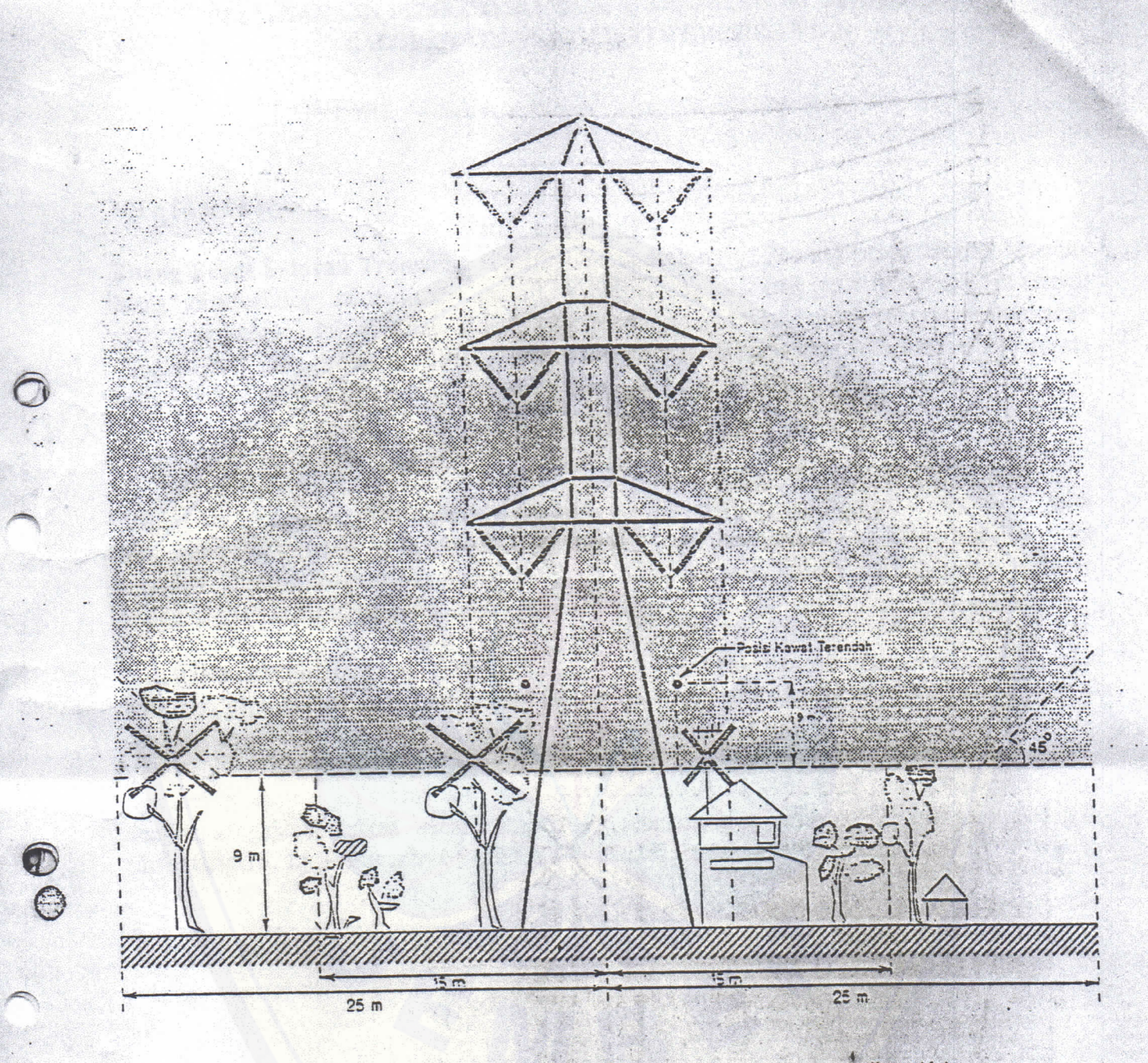

Gambar-1 : Ruang Bebas Saluran Transmisi 500 kV Grésik - Krian Sirkit Ganda, Plain Ground Surface (Tanah Datar), Mid Span

This by Lawse Packerson Alets

 $\Omega$ 

Ruang Bebas

#### PERLOPHENEY CALCAR REPORT AND AN AREA REPORTED THE REPORT OF THE REPORT OF THE REPORT OF THE REPORT OF THE REPORT OF THE REPORT OF THE REPORT OF THE REPORT OF THE REPORT OF THE REPORT OF THE REPORT OF THE REPORT OF THE REPORT OF THE REPORT O

#### PEDOMIAN DAN PETUNJUK PEDOMAN DAN PELONSON<br>PELAKSANAAN PEMBEBASAN RUANG BEBAS (RIGHT OF WAY, ROW) SALURAN TRANSMISI 500 KV GRESIK-KRIAN

#### $1/D$  efinisi

"Ruang bebas" adalah "daerah-Ruang Bebas Saluran Transmisi 500 kV Gresik-Krian. Ruang Bebas Saluran Transmisi 500 kV Gresik-Krian. Kuang beberak di Gresik<br>ruang" di sekeliling saluran transmisi 500 kV sepanjang jalur dari pusat pembangkit di Gresik<br>iki Korean alasan yang sangat teknis untuk pengamanan ruang" di sekeliling saluran transmisi 500 kV sepanjang jalur dari pusat pembangkat erapan<br>sampai ke gardu induk di Krian. Karena alasan yang sangat teknis untuk pengamanan terhadap sampai ke gardu induk di Krian. Karena alasan yang sangat teknis untuk pengamman termentuk pangganan dan "instalasi listrik", maka ruang bebas tersebut harus dibebaskan dari segala<br>"lingkungan" dan "instalasi listrik", mak "lingkungan" dan "instalasi listrik", maka Tuang bebela terbesar 2.b).<br>bentuk bangunan dan tanaman (Gambar-1, Gambar-2.a dan Gambar 2.b).

#### 2/Ketentuan-Ketentuan

Bangunan yang berdiri di sepanjang jalur a/Kriteria Bangunan Yang Dibebaskan. a/Kriteria Bangunan Yang Dibebaskan. Bangunan yang belum ur sepanjung juma<br>transmisi yang terletak di dalam jarak 15 meter ke kiri dan 15 meter ke kanan dari "as" jalur transmisi yang terletak di dalam jarak 15 meter ke kuri dan 15 meter ke kurian selain persembangan dari persembangan dan dan meter terhadap transmisi dimana bagian bangunan yang tertinggi berjarak kurang dari 9 meter terha transmisi dimana bagian bangunan yang banduktor terendah (Gambar-2.a dan Gambar-2.b).

b/Kriteria Tanaman Yang Dibebaskan.... Tanaman yang tumbuh di sepanjang jalur transmisi yang terletak didalam jalak 23 meter.<br>dengan tinggi lebih dari 9 meter.(Gambar-2.a dan Gambar-2.b).

engan menganjukan yang dengan sengaja ditanam dan semua bangunan yang<br>c/Terhadap semua jenis tanaman yang dengan sengaja ditanam dan sesudah pelaksanaan pendataan c/Terhadap semua jenis tanaman yang dengan sengaja ditailam dan semua canganan pendataan<br>dengan sengaja didirikan secara mendadak sebelum dan sesudah pelaksanaan pendataan dengan sengaja didirikan secara mendadak sebelum dan sesemukan ganti rugi.<br>(inventarisasi), keseluruhannya tidak akan di data dan tidak akan diberikan ganti rugi.

 $\Omega$ 

Jakarta, Mei 1991

es Saluran Fransındai Sco AV Gra gin Av - aid Ground Surfact

#### PERCOMMENT CALCAS ONC. **CONEX INDUX JARINGAN JAWA BARAT-JAKARTA RAYA**

#### PEDOMAN DAN PETUNJUK PELAKSANAAN PEMBEBASAN RUANG BEBAS (RIGHT OF WAY, ROW) SALURAN TRANSMISI 500 KV GRESIK-KRIAN

#### $1/D$  efinisi

Ruang Bebas Saluran Transmisi 500 kV Gresik-Krian. "Ruang bebas" adalah "daerahruang" di sekeliling saluran transmisi 500 kV sepanjang jalur dari pusat pembangkit di Gresik sampai ke gardu induk di Krian. Karena alasan yang sangat teknis untuk pengamanan terhadap sampai ke gardu induk di Kilah. Kalena alasah yang sangai tersebut harus dibebaskan dari segala<br>"lingkungan" dan "instalasi listrik", maka ruang bebas tersebut harus dibebaskan dari segala bentuk bangunan dan tanaman (Gambar-1, Gambar-2.a dan Gambar 2.b).

#### <sup>2</sup>/Ketentuan-Ketentuan

Bangunan yang berdiri di sepanjang jalur a/Kriteria Bangunan Yang Dibebaskan. transmisi yang terletak di dalam jarak 15 meter ke kiri dan 15 meter ke kanan dari "as" jalur transmisi yang terletak di dalam janak 15 meter ne terletak kurang dari 9 meter terhadap konduktor terendah (Gambar-2.a dan Gambar-2.b).

b/Kriteria Tanaman Yang Dibebaskan... Tanaman yang tumbuh di sepanjang jalur transmisi yang terletak didalam jarak 25 meter ke kiri dan ke kanan dari "as" jalur transmisi dengan tinggi lebih dari 9 meter.(Gambar-2.a dan Gambar-2.b).

c/Terhadap semua jenis tanaman yang dengan sengaja ditanam dan semua bangunan yang dengan sengaja didirikan secara mendadak sebelum dan sesudah pelaksanaan pendataan (inventarisasi), keseluruhannya tidak akan di data dan tidak akan diberikan ganti rugi.

Said an Theorinan Ston W Cree

Jakarta, Mei 1991

Consumer Consumer pin Av

 $\left($ .

Aluminium Conductors Steel Reinforced

 $A(0,5)$ 

 $f \circ f$ 

gentry-sarri 2 -generyweter

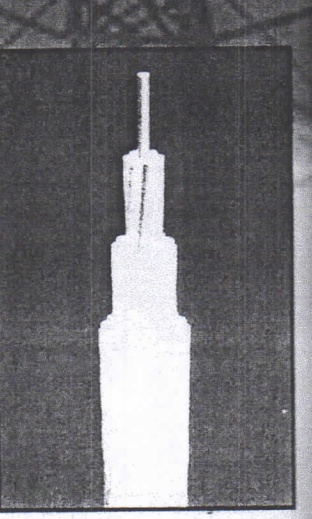

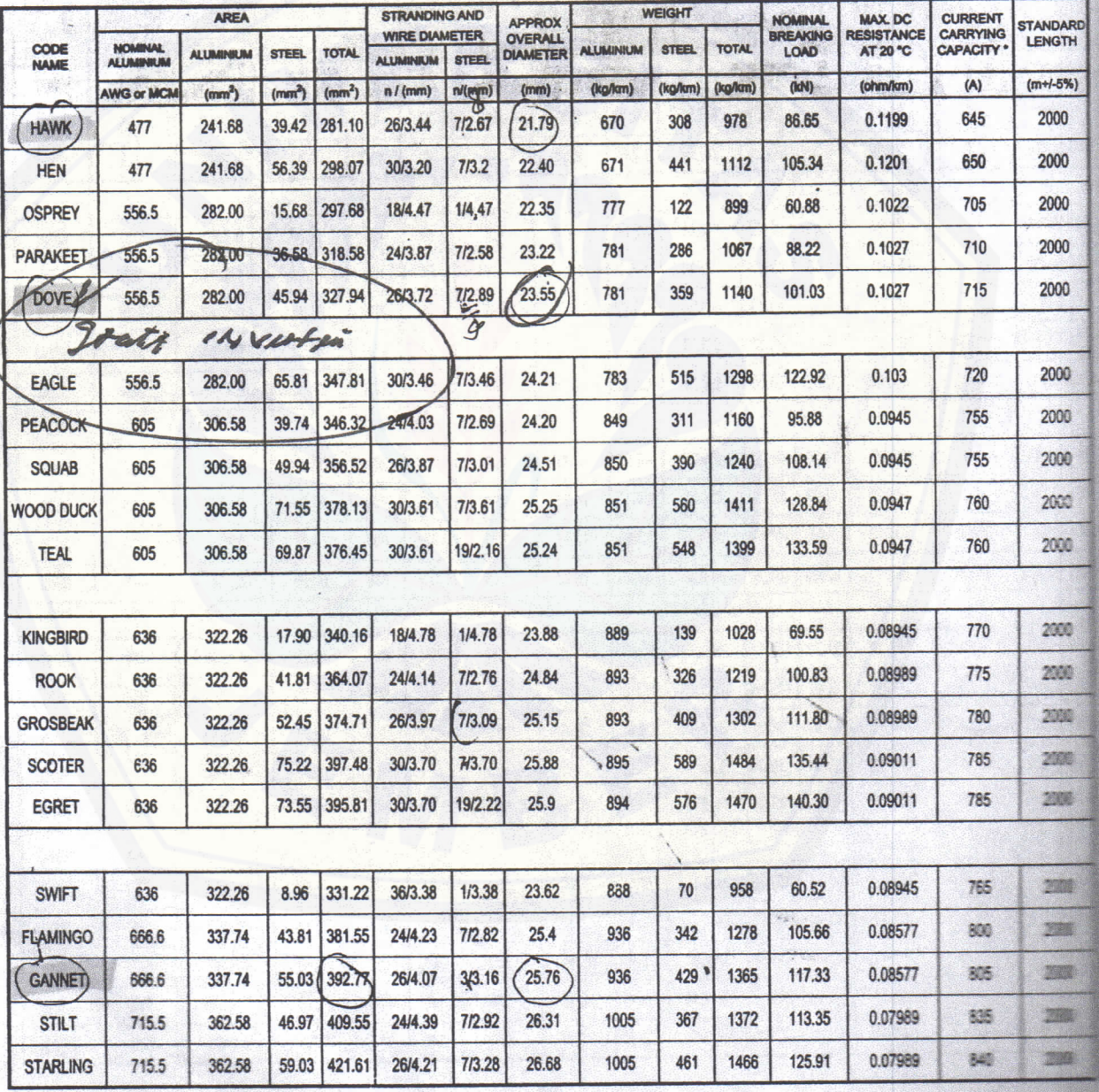

- Ambient temperature : 35 °C \* Remark:

- Wind velocity : 0.6 m/sec

- Continuous operating of conductor: 90 °C

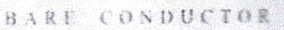